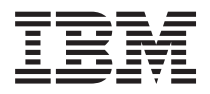

**IBM Systems - iSeries Communications Utilities for iSeries** コマンド

バージョン *5* リリース *4*

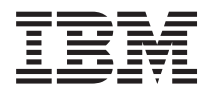

**IBM Systems - iSeries Communications Utilities for iSeries** コマンド

バージョン *5* リリース *4*

#### - ご注意 -

本書および本書で紹介する製品をご使用になる前に、 179 [ページの『特記事項』に](#page-184-0)記載されている情 報をお読みください。

本書は、Communications Utilities for iSeries (プロダクト番号 5722-CM1) のバージョン 5、リリース 4、モディフィ ケーション 0 に適用されます。また、改訂版で断りがない限り、それ以降のすべてのリリースおよびモディフィケー ションに適用されます。このバージョンは、すべての RISC モデルで稼働するとは限りません。また CISC モデルで は稼働しません。

本マニュアルに関するご意見やご感想は、次の URL からお送りください。今後の参考にさせていただきます。

http://www.ibm.com/jp/manuals/main/mail.html

なお、日本 IBM 発行のマニュアルはインターネット経由でもご購入いただけます。詳しくは

http://www.ibm.com/jp/manuals/ の「ご注文について」をご覧ください。

(URL は、変更になる場合があります)

お客様の環境によっては、資料中の円記号がバックスラッシュと表示されたり、バックスラッシュが円記号と表示さ れたりする場合があります。

 原 典: IBM Systems - iSeries Communications Utilities for iSeries Commands Version 5 Release 4

発 行: 日本アイ・ビー・エム株式会社

担 当: ナショナル・ランゲージ・サポート

#### 第1刷 2006.2

この文書では、平成明朝体™W3、平成明朝体™W7、平成明朝体™W9、平成角ゴシック体™W3、平成角ゴシック体™ W5、および平成角ゴシック体™W7を使用しています。この(書体\*)は、(財)日本規格協会と使用契約を締結し使用し ているものです。フォントとして無断複製することは禁止されています。

注∗ 平成明朝体™W3、平成明朝体™W2、平成的 → 平成角ゴシック体™W3、 平成角ゴシック体™W5、平成角ゴシック体™W7

**© Copyright International Business Machines Corporation 1998, 2006. All rights reserved.**

© Copyright IBM Japan 2006

# 目次

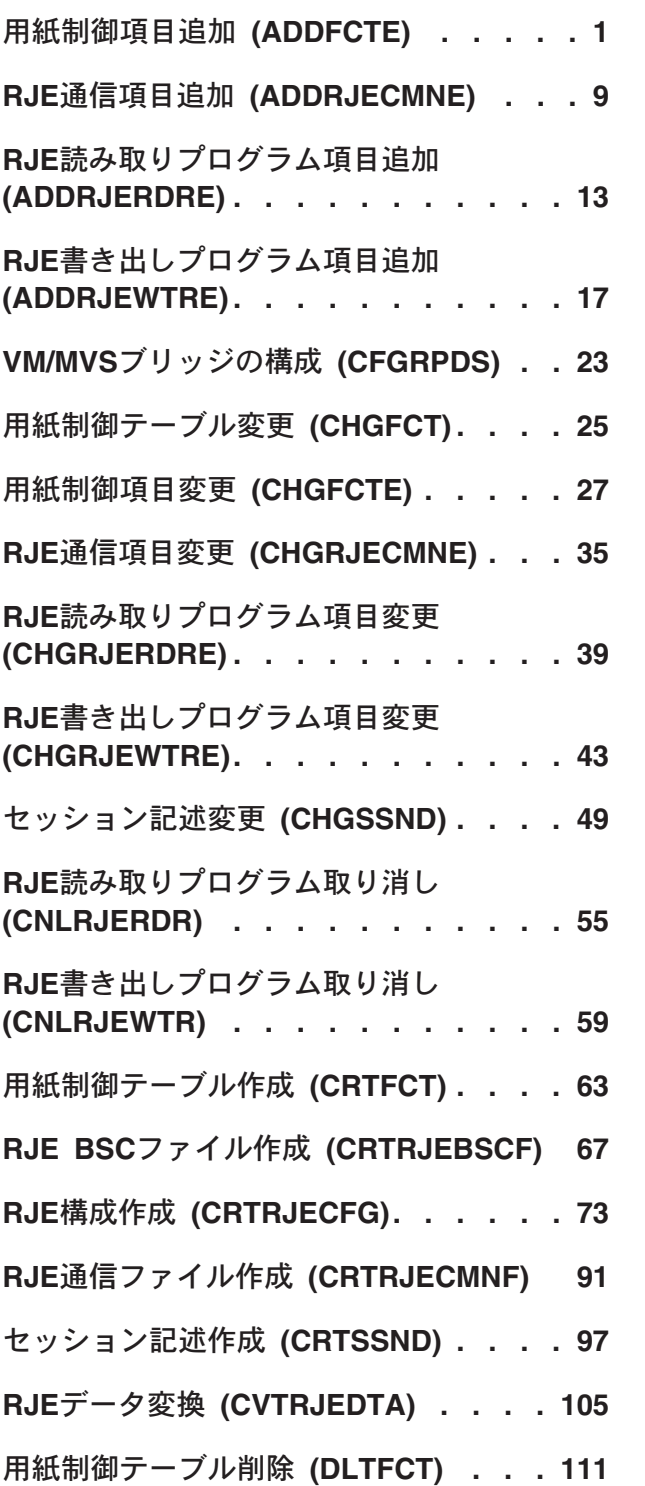

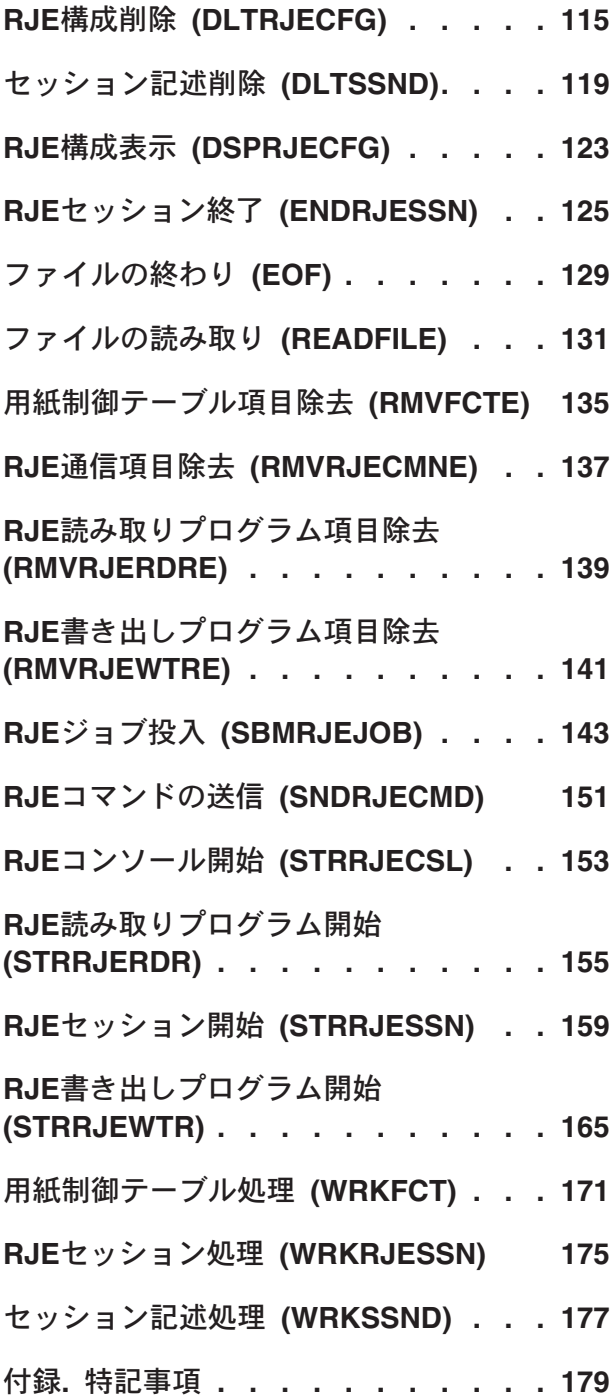

# <span id="page-6-0"></span>用紙制御項目追加 **(ADDFCTE)**

実行可能場所**:** すべての環境 (\*ALL) スレッド・セーフ**:** いいえ

パラメーター [例](#page-13-0) [エラー・メッセージ](#page-13-0)

### **FCT**項目の追加

ADDFCTEコマンドは,既存のFCTに項目を追加します。FCTには最大9999の項目を入れることができま す。各項目には,次の用紙制御属性が含まれています。

- ホスト用紙タイプ
- v ホスト・サブシステムの書き出しプログラム・タイプ
- ローカル用紙タイプ
- 物理ファイル・メンバー作成情報
- 出力データの形式
- チャネル値およびそれに対応した行番号
- 用紙サイズ
- 1インチ当たりの行数および文字数
- v コピー部数
- ユーザー・プログラム名

### エラー・メッセージ: **ADDFCTE**

#### **\*ESCAPE** メッセージ

#### **RJE0024**

エラーが見つかった。要求の処理は終了します。

#### **RJE0050**

用紙制御テーブル&1に項目を追加することができない。

トップ

## パラメーター

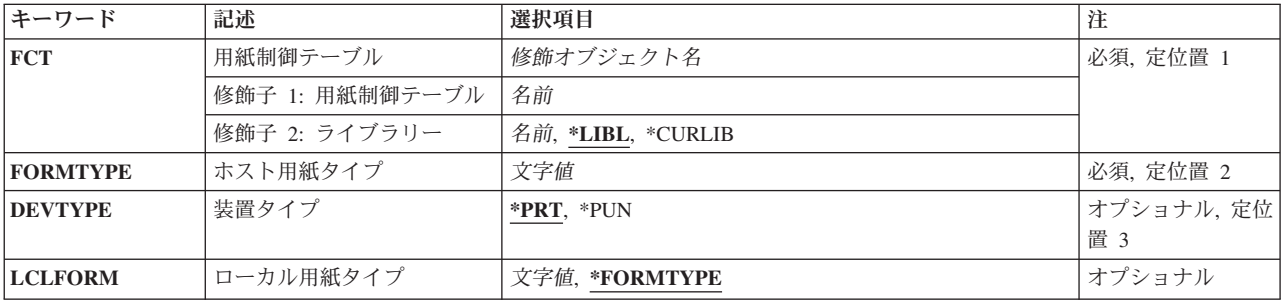

<span id="page-7-0"></span>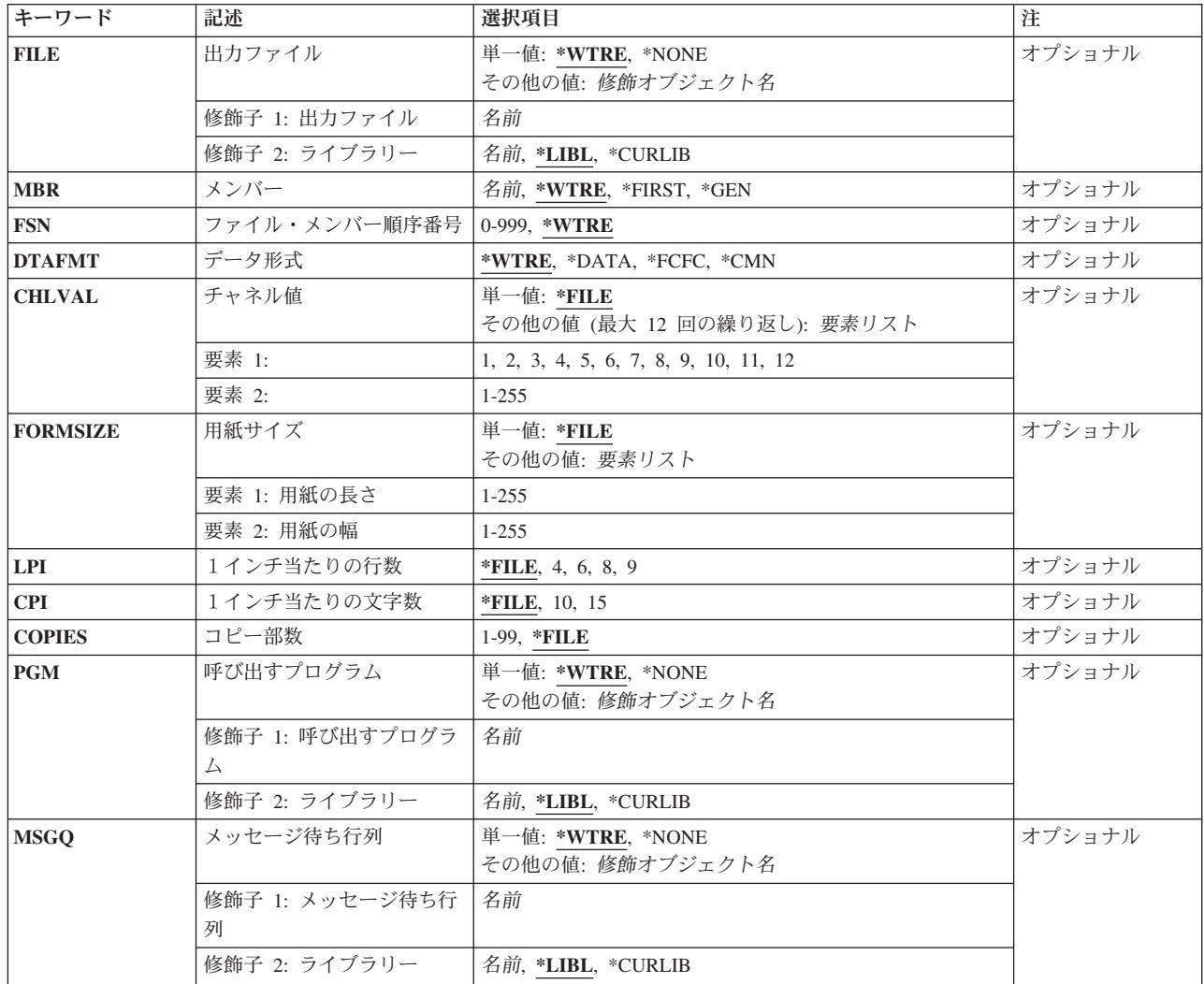

[トップ](#page-6-0)

# 用紙制御テーブル**(FCT)**

項目を追加するFCTの修飾名を指定します。

指定できるライブラリーの値は次の通りです。

- v \*LIBL: FCTを見つけるためにジョブのライブラリー・リストが使用されます。
- v \*CURLIB: FCTを見つけるためにジョブの現行ライブラリーが使用されます。現行ライブラリーが指定さ れていない場合には、QGPLが使用されます。
- v ライブラリー名*:* FCTが入っているライブラリーの名前を指定してください。

用紙制御テーブル名*:*項目を追加するFCTの名前を指定してください。

## <span id="page-8-0"></span>ホスト用紙タイプ**(FORMTYPE)**

FCT項目のホスト用紙タイプを指定します。この値は,SNAの周辺装置データ・セット情報レコード (PDIR),またはBSCの用紙取り付けメッセージのいずれかで,ホスト・サブシステムから受け取られます。 これには1-8桁の英数字が入っていなければなりません。小文字,ブランク,または特殊文字はアポストロ フィで囲まなければなりません。たとえば,ブランクのホスト用紙タイプはFORMTYPE (' ')として指定し ます(ブランクは4個)。

[トップ](#page-6-0)

### 装置タイプ**(DEVTYPE)**

FCT項目と関連づけられた装置タイプを指定します。

指定できる値は次の通りです。

- v \*PRT:印刷装置が使用されます。
- v \*PUN:穿孔装置が使用されます。

[トップ](#page-6-0)

### ローカル用紙タイプ**(LCLFORM)**

ローカル用紙タイプを指定します。これは,ホスト・サブシステムから受け取ったFORMTYPEの値を置き 換えます。これはジョブからの出力の受け取り時に,用紙取り付けメッセージをシステム・ユーザーに理解 しやすいものにします。ローカル用紙タイプは、ホスト用紙タイプより多くの文字を入れられるので、より 詳細な記述が可能です。

指定できる値は次の通りです。

- v \*FORMTYPE:ホスト用紙タイプは置き換えられません。
- ローカル用紙タイプを指定してください。これは、ジョブからの出力の受け取り 時にホスト用紙タイプを置き換えます。有効な値は1-10桁の英数字です。小文字,ブランク,または特殊 文字はアポストロフィで囲まなければなりません。

[トップ](#page-6-0)

### 出力ファイル**(FILE)**

ホスト・サブシステムからデータを受け取るファイルの修飾名を指定します。

指定できる値は次の通りです。

- v \*WTRE:セッション記述の書き出しプログラム項目に指定されたファイルが使用されます。
- v \*NONE:ファイルはこの項目と関連づけられていません。セッション記述の書き出しプログラム項目によ ってデータの送り先が判別されます。RJEはFCT項目の情報を使用しません。

指定できるライブラリーの値は次の通りです。

– \*LIBL:ファイルを見つけるためにジョブのライブラリー・リストが使用されます。

- <span id="page-9-0"></span>– \*CURLIB:ファイルを見つけるためにジョブの現行ライブラリーが使用されます。現行ライブラリーが 指定されていない場合には、OGPLが使用されます。
- ライブラリー名:ファイルが入っているライブラリーの名前を指定します。
- ファイル名:ホスト・サブシステムからデータを受け取るディスケット,DDM,物理,印刷装置,または ソース物理ファイルの名前を指定してください。ディスケット・ファイルおよび印刷装置ファイルはプ ログラム記述でなければなりません。

[トップ](#page-6-0)

### メンバー**(MBR)**

**出力の送り先のファイル・メンバーを指定します。このパラメーターが適用されるのは、FILEパラメータ** ーにDDM,物理,またはソース物理ファイルを指定した場合だけです。

指定できる値は次の通りです。

- v \*WTRE:セッション記述の書き出しプログラム項目に指定された方法に従ってファイル・メンバーを作成 します。
- v \*GEN: AFFFFFFCCCまたはBFFFFFFCCCとして形式設定されたメンバー名を作成します。ここで:
	- **A** ファイル・メンバーに印刷データが入っていることを示します。
	- **B** ファイル・メンバーに穿孔データが入っていることを示します。

#### **FFFFFF**

ホスト・サブシステムから受け取ったホスト用紙タイプの最初の6桁までの非ブランク文字。メ ンバー名の生成に使用される用紙タイプでは, A-Z, 0-9, ¥, #, @,および だけが有効です。

**CCC** メンバーの固有性を守るためにセッションによって制御される3桁のFSNを示します。

メンバー名がファイルにすでに存在している場合には,3桁のFSNが1ずつ増加され、固有のメンバー名に なってメンバーが作成されるか,あるいはメンバーが作成されないまま最大999までの順序番号がすべて 試みられます。

メンバーが作成されない場合には、書き出しプログラムは、もう一度やり直すか、あるいはこのファイ ルを取り消すように要求するメッセージを出します。

- \*FIRST:ファイルの最初のメンバーが使用されます。
- · メンバー名:ファイル・メンバーの名前を指定してください。メンバーが見つからない場合には,RJEメ ッセージ待ち行列に照会メッセージが送られます。

[トップ](#page-6-0)

#### ファイル・メンバー順序番号**(FSN)**

メンバー名の作成に使用される3桁の初期FSNを指定します。このパラメーターが適用されるのは、MBRパ ラメーターに\*GENを指定した場合だけです。

指定できる値は次の通りです。

- v \*WTRE:セッション記述の書き出しプログラム項目のFSNが使用されます。
- v ファイル順序番号:3桁の初期FSNを指定してください。100より小さい順序番号では先行ゼロは不要で す。

### <span id="page-10-0"></span>データ形式**(DTAFMT)**

出力データの形式を指定します。

指定できる値は次の通りです。

- v \*WTRE:セッション記述の書き出しプログラム項目からの出力の形式が使用されます。
- v \*FCFC:出力データは1桁目の文字による用紙制御(FCFC)形式となります。DEVTYPE(\*PUN)が指定されて いる場合には,\*FCFCは正しくありません。

データはFCFC形式で物理ファイルに書き出し,TOFILEパラメーターにFCFC印刷装置ファイルを指定し たファイル・コピー(CPYF)コマンドを使用して後で印刷することができます。物理ファイルのレコード 長には,FCFCコードのための余分な1バイトが含まれなければなりません。

- v \*DATA:出力データはデータ形式となります。データにはFCFCコードは組み込まれません。プログラム で処理する物理ファイルにデータを送信するためには,\*DATAを指定してください。
- v \*CMN:出力データは通信形式(256桁のレコード)となります。\*CMN形式は通信時間を短縮します。デー タを使用する前に,CVTRJEDTAコマンドを出して,FCFC 形式またはデータ形式に変換してください。 \*CMNを指定する場合には,出力ファイルはレコード長が256バイトの物理ファイルでなければなりませ  $h<sub>o</sub>$

[トップ](#page-6-0)

# チャネル値**(BCHLVAL)**

出力の次の行を印刷する前にページのどの行にスキップするかの判別に使用される印刷装置紙送り機構チャ ネル情報を指定します。

指定できる値は次の通りです。

- v \*FILE:印刷装置紙送り機構チャネル情報は装置ファイルのものと同じです。
- v 紙送り機構チャネル*ID* 行番号*:*チャネルIDおよび行番号を指定してください。

各IDには、印刷装置のチャネル1-12に対応する1-12の値があります。各紙送り機構チャネルIDでは、RJE は印刷の前に対応した行番号にスキップします。行番号が指定されていない場合には,1行間隔が使用さ れます。IDは,それぞれのコマンド呼び出しに対して1回だけ指定されます。

最大行番号は255です。

CHLVALパラメーターは,チャネルIDをページの行番号と関連づけます。たとえば,CHLVAL((1 5)(10 55))は,チャネル1を行5と,またチャネル10を行55と関連づけることを意味します。

## <span id="page-11-0"></span>用紙サイズ**(FORMSIZE)**

サーバー印刷装置の用紙サイズを指定します。

指定できる値は次の通りです。

v \*FILE:装置ファイルに指定された用紙サイズが使用されます。

#### 要素**1:** 用紙の長さ

v 用紙の長さ:FCT項目の用紙の長さを指定してください。最大値は255で,これは装置ファイルに指定さ れたオーバーフロー行番号以上でなければなりません。そうでない場合には,用紙の長さはFCT項目の使 用時に変更されません。

#### 要素**2:** 用紙の幅

v 用紙の幅*:*FCT項目の用紙の幅を指定してください。最大値は255です。

注**:** OUTRCDLEN(\*FIXED)を指定する場合には,1インチ当たりの文字数(CPI)が15では198, CPIが10では 132の用紙の幅を使用してください。FORMSIZE(\*FILE)およびCPI(15)が指定されている場合には、印刷装置 ファイル記述の用紙の幅は198でなければなりません。OUTRCDLEN(\*FILE)を指定する場合には,用紙の幅 がこの用紙タイプで受け取られる最大レコード長以上であることを確認してください。用紙の幅がレコード 長より大きい場合には,レコードの右にブランクが埋め込まれます。

[トップ](#page-6-0)

#### **1**インチ当たりの行数**(LPI)**

サーバー印刷装置の1インチ当たりの印刷行数(LPI)を指定します。

指定できる値は次の通りです。

- v \*FILE:装置ファイルの1インチ当たりの印刷行数を指定してください。
- v 4: 1インチ当たり4印刷行が使用されます。
- v 6: 1インチ当たり6印刷行が使用されます。
- v 8: 1インチ当たり8印刷行が使用されます。
- v 9: 1インチ当たり9印刷行が使用されます。

[トップ](#page-6-0)

### **1**インチ当たりの文字数**(CPI)**

サーバー印刷装置の1インチ当たりの文字数(CPI)を指定します。CPIパラメーターが適用されるのは,RJEが 印刷装置ファイルに書き出し中の時だけです。

指定できる値は次の通りです。

- v \*FILE:装置ファイルの1インチ当たりの文字数が使用されます。
- v 10: OUTRCDLENに\*FIXEDが指定されている場合には,RJEは10 CPI で132文字のレコードを作成しま す。
- v 15: OUTRCDLENに\*FIXEDが指定されている場合には,RJEは15 CPI で198文字のレコードを作成しま す。

<span id="page-12-0"></span>注**:** RJE印刷装置が印刷装置ファイルにホスト・データを書き出す場合には,RJEが使用するレコード・サ イズは, OUTRCDLENに\*FIXEDが指定されている時のCPIと\*FILE が指定されている時のページ幅によっ て異なります。OUTRCDLEN(\*FIXED)およびCPI(15)が指定されている場合には,FORMSIZEパラメーター の用紙の幅は198文字でなければなりません。そうでない場合には,レコードは指定された用紙の幅に切り 捨てられます。

[トップ](#page-6-0)

#### コピー部数**(COPIES)**

印刷するコピーの数を指定します。このパラメーターが適用されるのは,スプール・ファイルに対してだけ です。

指定できる値は次の通りです。

- v \*FILE:装置ファイルに指定されたコピー部数が使用されます。
- v コピー部数*:*印刷するコピー部数の1-99の値を指定してください。

[トップ](#page-6-0)

### 呼び出すプログラム**(PGM)**

セッション記述に関連したユーザー・プログラムの修飾名を指定します。

指定できる値は次の通りです。

- v \*WTRE:セッション記述の書き出しプログラム項目に指定されたプログラムが使用されます。
- \*NONE:書き出しプログラムに関連づけられたユーザー・プログラムはありません。

指定できるライブラリーの値は次の通りです。

- \*LIBL:ユーザー・プログラムを見つけるためにジョブのライブラリー・リストが使用されます。
- \*CURLIB:ユーザー・プログラムを見つけるためにジョブの現行ライブラリーが使用されます。現行ラ イブラリーが指定されていない場合には、OGPLが使用されます。
- ライブラリー名*:*ユーザー・プログラムが入っているライブラリーの名前を指定してください。
- v プログラム名*:*ユーザー・プログラムの名前を指定してください。

[トップ](#page-6-0)

#### メッセージ待ち行列**(MSGQ)**

書き出しプログラムのメッセージを送信するメッセージ待ち行列の修飾名を指定します。

指定できる値は次の通りです。

- v \*WTRE:セッション記述の書き出しプログラム項目のメッセージ待ち行列が使用されます。
- \*NONE:メッセージ待ち行列は使用されません。

指定できるライブラリーの値は次の通りです。

– \*LIBL:メッセージ待ち行列を見つけるためにジョブのライブラリー・リストが使用されます。

- <span id="page-13-0"></span>– \*CURLIB:メッセージ待ち行列を見つけるためにジョブの現行ライブラリーが使用されます。現行ライ ブラリーが指定されていない場合には,QGPLが使用されます。
- ライブラリー名*:*メッセージ待ち行列が入っているライブラリーの名前を指定してください。
- v メッセージ待ち行列名*:*メッセージ待ち行列の名前を指定してください。

[トップ](#page-6-0)

[トップ](#page-6-0)

## 例

なし

エラー・メッセージ

#### **\*ESCAPE** メッセージ

#### **RJE0024**

エラーが見つかった。要求の処理は終了します。

#### **RJE0050**

用紙制御テーブル&1に項目を追加することができない。

# <span id="page-14-0"></span>**RJE**通信項目追加 **(ADDRJECMNE)**

実行可能場所**:** すべての環境 (\*ALL) スレッド・セーフ**:** いいえ

パラメーター [例](#page-16-0) [エラー・メッセージ](#page-16-0)

### **RJE**通信項目の追加

ADDRJECMNEコマンドは,通信またはBSCファイル項目を既存のセッション記述に追加します。セッショ ンが活動状態の時にセッション記述に項目が追加された場合には,そのセッションが終了して,もう一度開 始されるまで,その変更は有効となりません。

各項目は固有の通信またはBSCファイルを参照します。すべての装置ファイルは同じ制御装置に接続された 装置を参照していなければなりません。

SNAの場合には,RJEの操作に少なくとも1つの通信項目がなければなりません。直接ワークステーション 入力を使用している場合には,少なくとも2つの通信項目がなければなりません。

最大46の通信項目があります。多すぎると操作のオーバーヘッドに負担がかかりますが、少なすぎると機能 が中断されます。通信項目より多くの装置が使用される場合には,装置間で項目を共用する必要がありま す。

BSCでは,セッションの開始に2つの通信項目が必要です。すなわち,コンソールの入力ジョブ用に1つ と,コンソールの出力ジョブ用に1つです。さらに,セッションで活動状態のそれぞれの読み取りプログラ ムまたは書き出しプログラム用に1つが必要です。

### エラー・メッセージ: **ADDRJECMNE**

#### **\*ESCAPE** メッセージ

#### **RJE0024**

エラーが見つかった。要求の処理は終了します。

#### **RJE0036**

&1 &2項目の最大を超えている。

#### **RJE0082**

通信項目&1はすでに&3に存在している。

トップ

### パラメーター

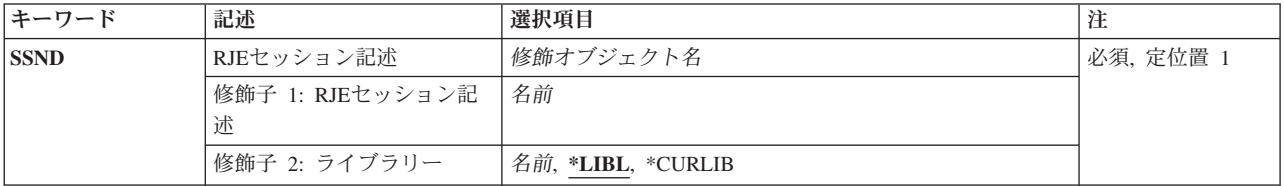

<span id="page-15-0"></span>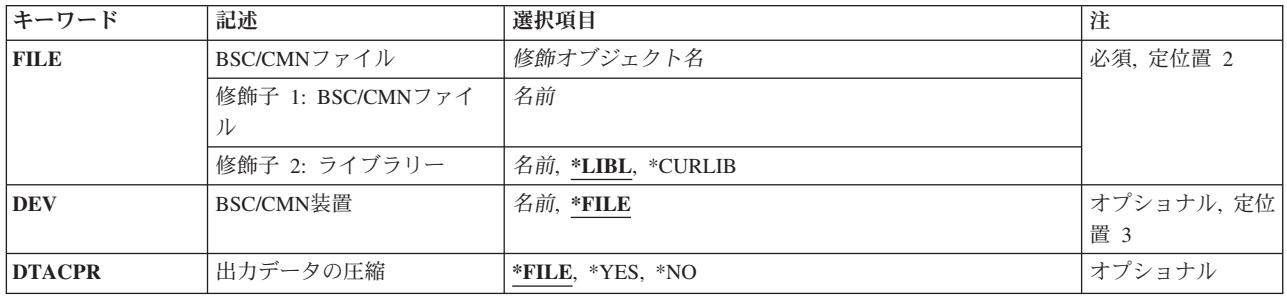

[トップ](#page-14-0)

### **RJE**セッション記述**(SSND)**

通信項目の追加先のセッション記述の修飾名を指定します。

指定できるライブラリーの値は次の通りです。

- v \*LIBL:セッション記述を見つけるために,ジョブのライブラリー・リストが使用されます。
- v \*CURLIB:セッション記述を見つけるためにジョブの現行ライブラリーが使用されます。現行ライブラリ ーが指定されていない場合には、OGPLが使用されます。
- ライブラリー名: ヤッション記述が入っているライブラリーの名前を指定してください。

セッション記述名:セッション記述の名前を指定してください。

[トップ](#page-14-0)

### **BSC/CMN**ファイル**(FILE)**

セッション記述に追加される通信またはBSCファイル項目の修飾名を指定します。

指定できるライブラリーの値は次の通りです。

- v \*LIBL:通信またはBSCファイルを見つけるためにジョブのライブラリー・リストが使用されます。
- v \*CURLIB:通信またはBSCファイルを見つけるためにジョブの現行ライブラリーが使用されます。現行ラ イブラリーが指定されていない場合には、OGPLが使用されます。
- v ライブラリー名:通信またはBSCファイルが入っているライブラリーの名前を指定してください。

通信または*BSC*ファイル名:通信またはBSCファイルの名前を指定してください。

[トップ](#page-14-0)

#### **BSC/CMN**装置**(DEV)**

通信またはBSCファイルがデータの受け渡しをする通信装置を指定します。

指定できる値は次の通りです。

- v \*FILE:通信またはBSCファイルの通信装置が使用されます。
- v 装置名:通信装置の名前を指定してください。この装置は,通信またはBSCファイルの作成時に指定され た装置を置き換えます。

## <span id="page-16-0"></span>出力の圧縮**(DTACPR)**

BSCの場合に限り,データの圧縮が実行されるかどうかを指定します。

注**:** SNAの場合には,データの圧縮はホスト・サブシステムが送るバインド要求によって制御されます。

指定できる値は次の通りです。

v \*FILE:データはBSCファイルの指定に従って圧縮されます。

- v \*YES:データが圧縮されます。
- v \*NO:データは圧縮されません。

[トップ](#page-14-0)

[トップ](#page-14-0)

## 例

なし

# エラー・メッセージ

#### **\*ESCAPE** メッセージ

#### **RJE0024**

エラーが見つかった。要求の処理は終了します。

#### **RJE0036**

&1 &2項目の最大を超えている。

#### **RJE0082**

通信項目&1はすでに&3に存在している。

# <span id="page-18-0"></span>**RJE**読み取りプログラム項目追加 **(ADDRJERDRE)**

実行可能場所**:** すべての環境 (\*ALL) スレッド・セーフ**:** いいえ

パラメーター [例](#page-20-0) [エラー・メッセージ](#page-20-0)

## **RJE**読み取りプログラム項目追加

ADDRJERDREコマンドは、読み取りプログラム項目を既存のセッション記述に追加します。セッションが 活動状態の時にセッション記述に項目が追加された場合には,そのセッションが終了して,もう一度開始さ れるまで,その変更は有効となりません。

使用可能な最初の読み取りプログラムを検索して,読み取りプログラム・ジョブを実行するためにこれを使 用する\*AUTO読み取りプログラム項目を定義することができます。

SNAの場合には,複数の読み取りプログラム間で1つの通信項目を共用することができます。最大15の読み 取りプログラム項目がサポートされます。

BSCの場合には,それぞれの読み取りプログラム項目(\*AUTO以外の)に対応する通信項目が必要です。詳 細については,ADDRJECMNEコマンドを参照してください。最大7つの読み取りプログラム項目がサポー トされます。

### エラー・メッセージ: **ADDRJERDRE**

#### **\*ESCAPE** メッセージ

#### **RJE0018**

&1はすでにライブラリー&3の&2に存在している。

#### **RJE0024**

エラーが見つかった。要求の処理は終了します。

トップ

#### パラメーター

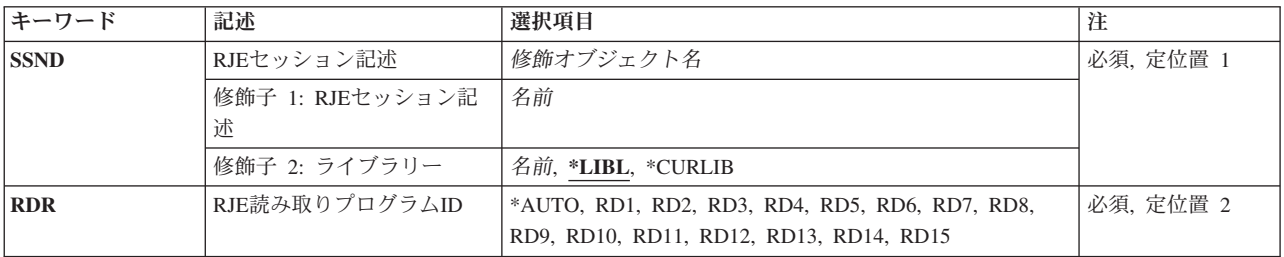

<span id="page-19-0"></span>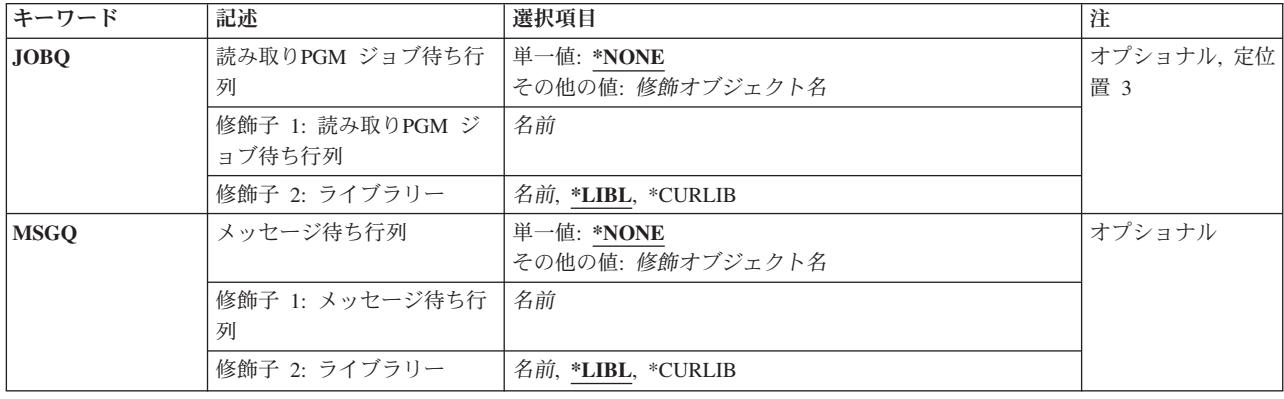

[トップ](#page-18-0)

### **RJE**セッション記述**(SSND)**

読み取りプログラム項目の追加先のセッション記述の修飾名を指定します。

指定できるライブラリーの値は次の通りです。

- v \*LIBL:セッション記述を見つけるためにジョブのライブラリー・リストが使用されます。
- v \*CURLIB:セッション記述を見つけるためにジョブの現行ライブラリーが使用されます。現行ライブラリ ーが指定されていない場合には、OGPLが使用されます。
- v ライブラリー名:セッション記述が入っているライブラリーの名前を指定してください。

セッション記述名:セッション記述の名前を指定してください。

[トップ](#page-18-0)

### **RJE**読み取りプログラム**ID (RDR)**

セッション記述に追加される読み取りプログラム項目を指定します。

指定できる値は次の通りです。

- v \*AUTO:入力に使用可能な最初の読み取りプログラムが使用されます。1つのジョブごとに1つの項目が あります。
- v RD1 RD15: RD1-RD15の範囲内の値が入力に使用されます。

[トップ](#page-18-0)

## 読み取りプログラム・ジョブ待ち行列**(JOBQ)**

この読み取りプログラムのジョブが入るジョブ待ち行列の修飾名を指定します。

指定できる値は次の通りです。

v \*NONE:読み取りプログラム・ジョブ待ち行列はこの読み取りプログラムに関連づけられていません。入 力ストリームは,SBMRJEJOBコマンドにOPTION(\*IMMED)を指定して対話式ユーザー用に予約されてい

<span id="page-20-0"></span>ます。したがって,このようなユーザーが読み取りプログラム・ジョブ待ち行列から開始したバッチ読 み取りプログラム・ジョブと競合することはありません。

指定できるライブラリーの値は次の通りです。

- \*LIBL:ジョブ待ち行列を見つけるためにジョブのライブラリー・リストが使用されます。
- \*CURLIB:ジョブ待ち行列を見つけるためにジョブの現行ライブラリーが使用されます。現行ライブラ リーが指定されていない場合には、OGPLが使用されます。
- ライブラリー名:ジョブ待ち行列が入っているライブラリーの名前を指定してください。
- v ジョブ待ち行列名:ジョブ待ち行列の名前を指定してください。

[トップ](#page-18-0)

#### メッセージ待ち行列**(MSGQ)**

読み取りプログラムのメッセージが送信されるメッセージ待ち行列修飾名を指定します。

指定できる値は次の通りです。

• \*NONE:メッセージ待ち行列は指定されません。

指定できるライブラリーの値は次の通りです。

- \*LIBL:メッセージ待ち行列を見つけるためにジョブのライブラリー・リストが使用されます。
- \*CURLIB:メッセージ待ち行列を見つけるためにジョブの現行ライブラリーが使用されます。現行ライ ブラリーが指定されていない場合には,QGPLが使用されます。
- ライブラリー名*:*メッセージ待ち行列が入っているライブラリーの名前を指定してください。
- v メッセージ待ち行列名*:*メッセージ待ち行列の名前を指定してください。

[トップ](#page-18-0)

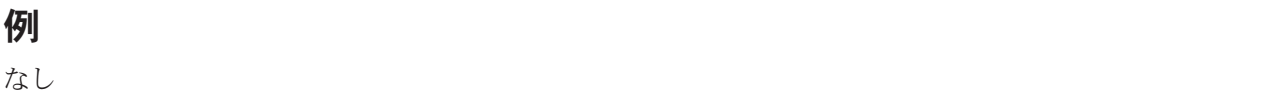

[トップ](#page-18-0)

### エラー・メッセージ

**\*ESCAPE** メッセージ

#### **RJE0018**

&1はすでにライブラリー&3の&2に存在している。

#### **RJE0024**

エラーが見つかった。要求の処理は終了します。

# <span id="page-22-0"></span>**RJE**書き出しプログラム項目追加 **(ADDRJEWTRE)**

実行可能場所**:** すべての環境 (\*ALL) スレッド・セーフ**:** いいえ

[パラメーター](#page-23-0) [例](#page-27-0) [エラー・メッセージ](#page-27-0)

### **RJE**書き出しプログラム項目追加

ADDRJEWTREコマンドは,書き出しプログラム項目を既存のセッション記述に追加します。セッションが 活動状態の時にセッション記述に項目が追加された場合には,そのセッションが終了して,もう一度開始さ れるまで,その変更は有効となりません。

それぞれのSNA書き出しプログラム項目は1つの通信項目を指示することができますが,この方法はパフォ ーマンス上の理由から推奨されません。BSCのそれぞれの書き出しプログラム項目には、ADDRJECMNEコ マンドで記述される対応する通信項目が必要です。

サポートされる書き出しプログラムの最大数はホスト・サブシステムによって異なります。SNAの場合に は,RJEは最大15の印刷装置および15の穿孔装置をサポートします。印刷装置および穿孔装置の合計数は, ホスト・サブシステムに依存して30となります。BSCの場合には、RJEは最大7台の印刷装置および7台の穿 孔装置をサポートしますが,書き出しプログラムの合計数は,8を超えることはできません。

次のいずれかの条件が該当する場合には、書き出しプログラム項目のいくつかのパラメーターが出力ストリ ームに影響を与えることがあります。

- v FCTがRJEセッション記述に関連づけられていない。
- · ホスト・サブシステムからのPDIRまたは用紙取り付けメッセージが、FCTの項目として存在していない 用紙タイプを指定している。
- v FCT項目のFILEパラメーターに\*WTREの値が指定されている。
- v FCT項目のFILEパラメーターに\*NONEの値が指定されている。
- v RJE書き出しプログラム開始(STRRJEWTR)コマンドの任意指定パラメーターのいずれかに省略時の値 \*WTREが指定されている。

この書き出しプログラム項目に指定されたパラメーター値は、STRRJEWTRコマンドに指定されたパラメー ター値で一時変更することができます。

### エラー・メッセージ: **ADDRJEWTRE**

#### **\*ESCAPE** メッセージ

#### **RJE0018**

&1はすでにライブラリー&3の&2に存在している。

#### **RJE0024**

エラーが見つかった。要求の処理は終了します。

#### **RJE0067**

&2のファイル&1にメンバーが見つからない。

## <span id="page-23-0"></span>パラメーター

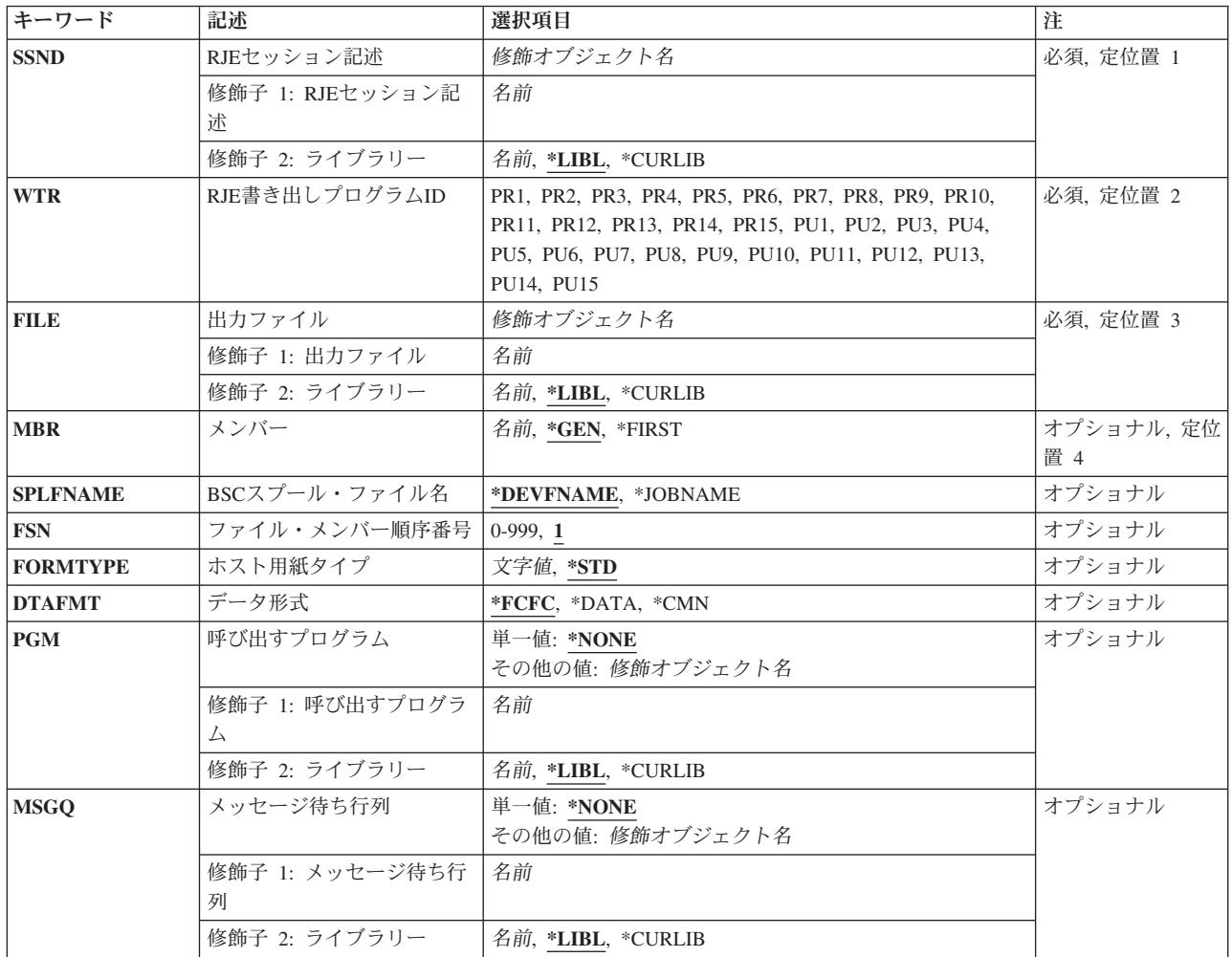

[トップ](#page-22-0)

## **RJE**セッション記述**(SSND)**

書き出しプログラム項目の追加先のセッション記述の修飾名を指定します。

指定できるライブラリーの値は次の通りです。

- v \*LIBL:セッション記述を見つけるためにジョブのライブラリー・リストが使用されます。
- v \*CURLIB:セッション記述を見つけるためにジョブの現行ライブラリーが使用されます。現行ライブラリ ーが指定されていない場合には、OGPLが使用されます。
- ライブラリー名: ヤッション記述が入っているライブラリーの名前を指定してください。

セッション記述名:セッション記述の名前を指定してください。

### <span id="page-24-0"></span>**RJE**書き出しプログラム**ID(WTR)**

追加される書き出しプログラム項目を指定します。

指定できる値は次の通りです。

- v PR1 PR15:追加される印刷装置の数を指定します。
- v PU1 PU15:追加される穿孔装置の数を指定します。

[トップ](#page-22-0)

### 出力ファイル**(FILE)**

ホスト・サブシステムからデータを受け取るファイルの修飾名を指定します。

指定できるライブラリーの値は次の通りです。

- v \*LIBL:ファイルを見つけるためにジョブのライブラリー・リストが使用されます。
- v \*CURLIB:ファイルを見つけるためにジョブの現行ライブラリーが使用されます。現行ライブラリーが指 定されていない場合には、OGPLが使用されます。
- v ライブラリー名:ファイルが入っているライブラリーの名前を指定します。

ファイル名:ホスト・サブシステムからデータを受け取るディスケット,DDM,物理,印刷装置,またはソ ース物理ファイルの名前を指定してください。ディスケット・ファイルおよび印刷装置ファイルはプログラ ム記述でなければなりません。

[トップ](#page-22-0)

#### メンバー**(MBR)**

**出力の送り先のファイル・メンバーを指定します。このパラメーターが適用されるのは、FILEパラメータ** ーにDDM,物理,またはソース物理ファイルを指定した場合だけです。

指定できる値は次の通りです。

- v \*GEN: AFFFFFFCCCまたはBFFFFFFCCCとして形式設定されたメンバー名を作成します。ここで:
	- **A** ファイル・メンバーに印刷データが入っていることを示します。

**B** ファイル・メンバーに穿孔データが入っていることを示します。

**FFFFFF**

- ホスト・サブシステムから受け取ったホスト用紙タイプの最初の6桁までの非ブランク文字。メ ンバー名の生成に使用される用紙タイプでは,A-Z, 0-9, ¥, #, @,および\_だけが有効です。
- **CCC** メンバーの固有性を守るためにセッションによって制御される3桁のFSN。

メンバー名がファイルにすでに存在している場合には,3桁のFSNが1ずつ増加され、固有のメンバー名に なってメンバーが作成されるか,あるいはメンバーが作成されないまま最大999までの順序番号がすべて 試みられます。

メンバーが作成されない場合には,書き出しプログラムは,もう一度やり直すか,あるいはこのファイ ルを取り消すように要求するメッセージを出します。

v \*FIRST:ファイルの最初のメンバーが使用されます。

<span id="page-25-0"></span>• メンバー名:ファイル・メンバーの名前を指定してください。メンバーが見つからない場合には,RJEメ ッセージ待ち行列に照会メッセージが送られます。

[トップ](#page-22-0)

#### **BSC**スプール・ファイル**(SPLFNAME)**

印刷装置または穿孔装置出力のスプール・ファイルの名前を指定します。このパラメーターは、BSCセッシ ョンだけに適用されます。

注**:** SNAセッションでは,ホスト・サブシステムから送られた周辺装置データ・セット情報レコード(PDIR) のジョブ名が使用されます。

指定できる値は次の通りです。

- v \*DEVFNAME:スプール・ファイル名は印刷装置ファイル名と同じです。
- \*JOBNAME:スプール・ファイル名は、BSCホスト・サブシステムのジョブ名メッセージで受け取ったジ ョブ名と同じです。

[トップ](#page-22-0)

#### ファイル・メンバー順序番号**(FSN)**

メンバー名の作成に使用される3桁の初期FSNを指定します。このパラメーターが適用されるのは、MBRパ ラメーターに\*GENを指定した場合だけです。

指定できる値は次の通りです。

- v 1: 3桁のFSNは001です。
- v ファイル順序番号:3桁の初期FSNを指定してください。100より小さい順序番号では先行ゼロは不要で す。

[トップ](#page-22-0)

## ホスト用紙タイプ**(FORMTYPE)**

ホスト・サブシステムから用紙取り付けメッセージを受け取っていない場合に使用する初期用紙タイプを指 定します。

指定できる値は次の通りです。

- v \*STD:使用する初期用紙タイプは\*STDです。
- v 用紙タイプ:初期用紙タイプを指定してください。有効な項目の範囲は1-8桁の英数字です。

[トップ](#page-22-0)

# データ形式**(DTAFMT)**

出力データの形式を指定します。

指定できる値は次の通りです。

<span id="page-26-0"></span>v \*FCFC:出力データは1桁目の文字による用紙制御(FCFC)形式となります。DEVTYPE(\*PUN)が指定されて いる場合には,\*FCFCは正しくありません。

データはFCFC形式で物理ファイルに書き出し,TOFILEパラメーターにFCFC印刷装置ファイルを指定し たファイル・コピー(CPYF)コマンドを使用して後で印刷することができます。物理ファイルのレコード 長には,FCFCコードのための余分な1バイトが含まれなければなりません。

- v \*DATA:出力データはデータ形式となります。データにはFCFCコードは組み込まれません。プログラム で処理する物理ファイルにデータを送信するためには,\*DATAを指定してください。
- v \*CMN:出力データは通信形式(256桁のレコード)となります。\*CMN形式は通信時間を短縮します。デー タを使用する前に,CVTRJEDTAコマンドを出して,FCFC 形式またはデータ形式に変換してください。 \*CMNを指定する場合には,出力ファイルはレコード長が256バイトの物理ファイルでなければなりませ  $h<sub>o</sub>$

[トップ](#page-22-0)

### 呼び出すプログラム**(PGM)**

セッション記述に関連したユーザー・プログラムの修飾名を指定します。

指定できる値は次の通りです。

v \*NONE:書き出しプログラム項目に関連づけられたユーザー・プログラムはありません。

指定できるライブラリーの値は次の通りです。

- \*LIBL:ユーザー・プログラムを見つけるためにジョブのライブラリー・リストが使用されます。
- \*CURLIB:ユーザー・プログラムを見つけるためにジョブの現行ライブラリーが使用されます。現行ラ イブラリーが指定されていない場合には、QGPLが使用されます。
- ライブラリー名*:*ユーザー・プログラムが入っているライブラリーの名前を指定してください。
- v プログラム名:セッション記述に関連づけられたユーザー・プログラムの名前を指定してください。

[トップ](#page-22-0)

#### メッセージ待ち行列**(MSGQ)**

書き出しプログラムのメッセージを送信するメッセージ待ち行列の修飾名を指定します。

指定できる値は次の通りです。

• \*NONE:メッセージ待ち行列は指定されません。

指定できるライブラリーの値は次の通りです。

- \*LIBL:メッセージ待ち行列を見つけるためにジョブのライブラリー・リストが使用されます。
- \*CURLIB:メッセージ待ち行列を見つけるためにジョブの現行ライブラリーが使用されます。現行ライ ブラリーが指定されていない場合には、OGPLが使用されます。
- ライブラリー名*:*メッセージ待ち行列が入っているライブラリーの名前を指定してください。
- v メッセージ待ち行列名*:*メッセージ待ち行列の名前を指定してください。

## <span id="page-27-0"></span>例

なし

# エラー・メッセージ

#### **\*ESCAPE** メッセージ

#### **RJE0018**

&1はすでにライブラリー&3の&2に存在している。

#### **RJE0024**

エラーが見つかった。要求の処理は終了します。

#### **RJE0067**

&2のファイル&1にメンバーが見つからない。

# <span id="page-28-0"></span>**VM/MVS**ブリッジの構成 **(CFGRPDS)**

実行可能場所**:** すべての環境 (\*ALL) スレッド・セーフ**:** いいえ

パラメーター 例 エラー・メッセージ

VM/MVSブリッジ構成(CFGRPDS)コマンド(前はRSCS/PROFS配布サービス構成(CFGRPDS)コマンドと呼 んでいた)は、VM/MVSブリッジ・アプリケーションを構成します。システム・ネットワーク体系配布サ ービス(SNADS)宛先およびVIRTUAL MACHINE (VM)宛先を構成することができ,またシステム配布ディ レクトリーにユーザーを登録することができます。

制約事項**:**このコマンドを使用するためには,機密保護担当者権限が必要です。

このコマンドにはパラメーターはありません。

トップ

## パラメーター

なし

トップ

例

なし

トップ

### エラー・メッセージ

不明

# <span id="page-30-0"></span>用紙制御テーブル変更 **(CHGFCT)**

実行可能場所**:** すべての環境 (\*ALL) スレッド・セーフ**:** いいえ

パラメーター [例](#page-31-0) [エラー・メッセージ](#page-31-0)

### **FCT**の変更

CHGFCTコマンドは,既存のFCTの属性を変更します。

## エラー・メッセージ: **CHGFCT**

#### **\*ESCAPE** メッセージ

#### **RJE0024**

エラーが見つかった。要求の処理は終了します。

#### **RJE0028**

用紙タイプ&1の装置タイプ&2は&3に存在していない。

トップ

#### パラメーター

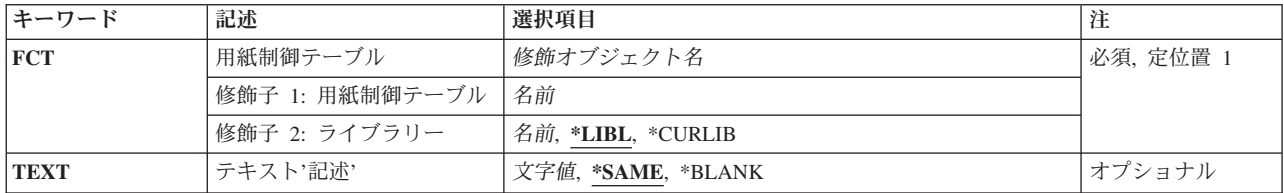

トップ

#### 用紙制御テーブル**(FCT)**

変更されるFCTの修飾名を指定します。

指定できるライブラリーの値は次の通りです。

- v \*LIBL: FCTを見つけるためにジョブのライブラリー・リストが使用されます。
- v \*CURLIB: FCTを見つけるためにジョブの現行ライブラリーが使用されます。現行ライブラリーが指定さ れていない場合には、OGPLが使用されます。
- v ライブラリー名*:* FCTが入っているライブラリーの名前を指定してください。

用紙制御テーブル名:変更するFCTの名前を指定してください。

# <span id="page-31-0"></span>テキスト記述**(TEXT)**

オブジェクトを簡単に記述するテキストを指定します。

指定できる値は次の通りです。

- \*SAME: FCTのテキストは変更されません。
- v \*BLANK:テキストは指定されません。
- v *'*記述*':* 50桁を超えないテキストをアポストロフィで囲んで指定してください。

[トップ](#page-30-0)

# 例

なし

[トップ](#page-30-0)

### エラー・メッセージ

#### **\*ESCAPE** メッセージ

#### **RJE0024**

エラーが見つかった。要求の処理は終了します。

#### **RJE0028**

用紙タイプ&1の装置タイプ&2は&3に存在していない。

# <span id="page-32-0"></span>用紙制御項目変更 **(CHGFCTE)**

実行可能場所**:** すべての環境 (\*ALL) スレッド・セーフ**:** いいえ

パラメーター [例](#page-39-0) [エラー・メッセージ](#page-39-0)

#### **FCT**項目変更

CHGFCTEコマンドは,既存のFCT項目の属性を変更します。パラメーターFCT, FORMTYPE,および DEVTYPEは変更する項目を固有に識別します。

書き出しプログラムが開始された時,および用紙取り付けメッセージをホスト・サブシステムから受け取っ た時に,FCT項目が活動セッションによって読み取られます。FCT項目が更新されて,活動セッションによ って読み取られない場合には,ホスト・サブシステム・データの処理方法は変更されません。

たとえば,用紙タイプ*XXXX*用のデータを受け取っていて,同じ用紙タイプに対してCHGFCTEコマンドを出 した場合には,書き出しプログラムを取り消して再始動するか,あるいはホスト・サブシステムから別の用 紙取り付けメッセージを受け取らない限り,この変更は有効となりません。

#### エラー・メッセージ: **CHGFCTE**

**\*ESCAPE** メッセージ

#### **RJE0024**

エラーが見つかった。要求の処理は終了します。

#### **RJE0028**

用紙タイプ&1の装置タイプ&2は&3に存在していない。

トップ

### パラメーター

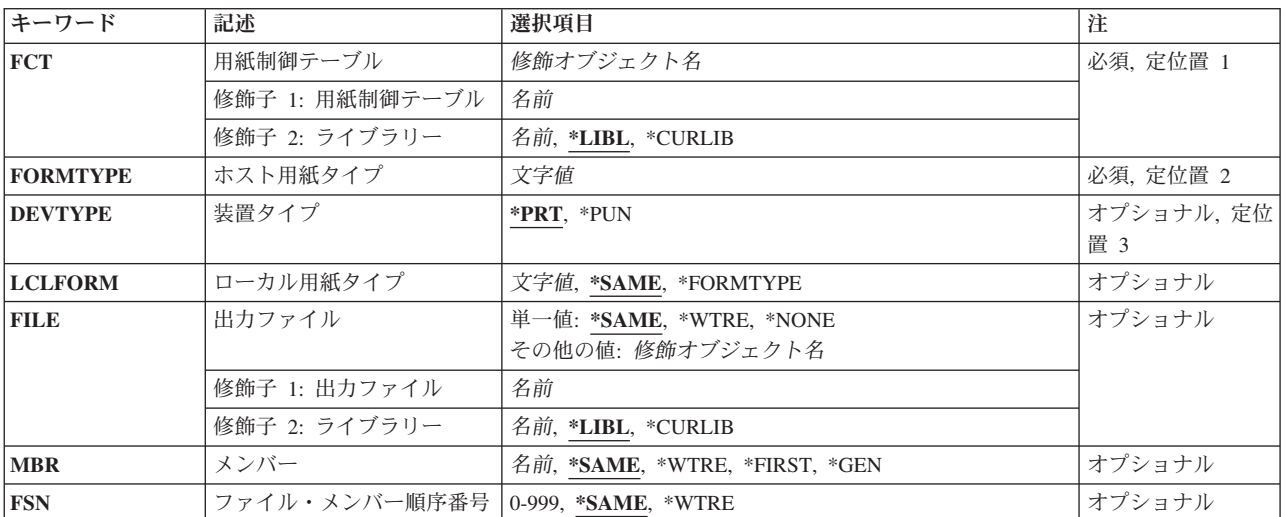

<span id="page-33-0"></span>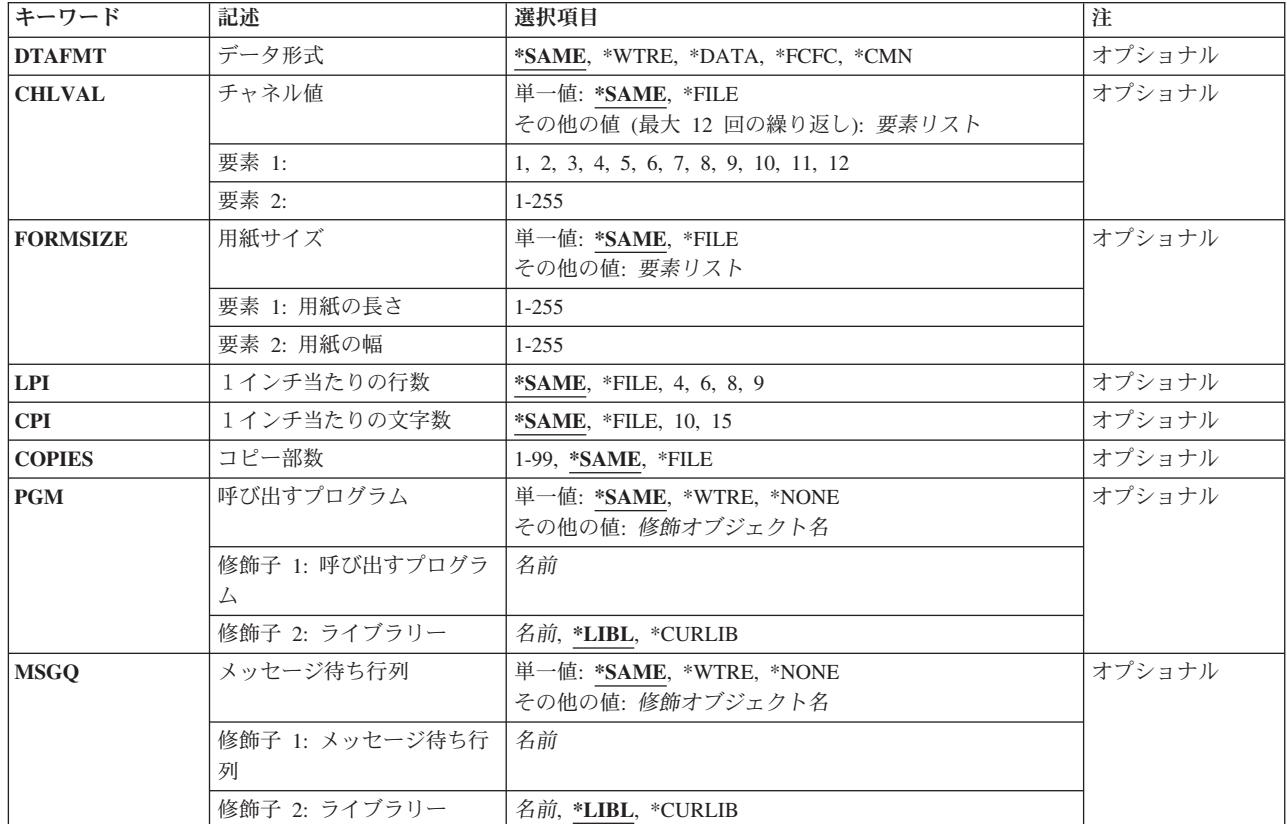

[トップ](#page-32-0)

## 用紙制御テーブル**(FCT)**

変更される項目に関連づけられたFCTの修飾名を指定します。

指定できるライブラリーの値は次の通りです。

- v \*LIBL: FCTを見つけるためにジョブのライブラリー・リストが使用されます。
- v \*CURLIB: FCTを見つけるためにジョブの現行ライブラリーが使用されます。現行ライブラリーが指定さ れていない場合には、QGPLが使用されます。
- v ライブラリー名*:* FCTが入っているライブラリーの名前を指定してください。

用紙制御テーブル名:変更するFCTの名前を指定してください。

[トップ](#page-32-0)

### ホスト用紙タイプ**(FORMTYPE)**

FCT項目のホスト用紙タイプを指定します。この値は,SNAの周辺装置データ・セット情報レコード (PDIR),またはBSCの用紙取り付けメッセージのいずれかで,ホスト・サブシステムから受け取られます。 これには1-8桁の英数字が入っていなければなりません。小文字,ブランク,または特殊文字はアポストロ フィで囲まなければなりません。たとえば,ブランクのホスト用紙タイプはFORMTYPE (' ')として指定し ます(ブランクは4個)。

### <span id="page-34-0"></span>装置タイプ**(DEVTYPE)**

FCT項目と関連づけられた装置タイプを指定します。

指定できる値は次の通りです。

- v \*PRT:印刷装置が使用されます。
- v \*PUN:穿孔装置が使用されます。

[トップ](#page-32-0)

[トップ](#page-32-0)

### ローカル用紙タイプ**(LCLFORM)**

ホスト・サブシステムから受け取ったFORMTYPEの値を置き換えるローカル用紙タイプを指定します。こ の用紙タイプは,ジョブからの出力の受け取り時に,用紙取り付けメッセージをシステム・ユーザーに理解 しやすいものにします。ローカル用紙タイプは、ホスト用紙タイプより多くの文字を入れられるので、より 詳細な記述が可能です。

指定できる値は次の通りです。

- v \*SAME: FCT項目に指定されたホスト用紙タイプと置き換えられるローカル用紙タイプは変更されませ ん。
- v \*FORMTYPE:ホスト用紙タイプは置き換えられません。
- ローカル用紙タイプ:ジョブからの出力の受け取り時にホスト用紙タイプを置き換えるローカル用紙タ イプを指定してください。有効な値は1-10桁の英数字です。小文字,ブランク,または特殊文字はアポス トロフィで囲まなければなりません。

[トップ](#page-32-0)

### 出力ファイル**(FILE)**

ホスト・サブシステムからデータを受け取るファイルの修飾名を指定します。

指定できる値は次の通りです。

- v \*SAME: FCT項目と関連づけられたファイルは変更されません。
- v \*WTRE:セッション記述の書き出しプログラム項目に指定されたファイルが使用されます。
- v \*NONE:ファイルはこの項目と関連づけられていません。セッション記述の書き出しプログラム項目によ ってデータの送り先が判別されます。RJEはFCT項目の情報を使用しません。

指定できるライブラリーの値は次の通りです。

- \*LIBL:ファイルを見つけるためにジョブのライブラリー・リストが使用されます。
- \*CURLIB:ファイルを見つけるためにジョブの現行ライブラリーが使用されます。現行ライブラリーが 指定されていない場合には、OGPLが使用されます。
- ライブラリー名:ファイルが入っているライブラリーの名前を指定します。

<span id="page-35-0"></span>v ファイル名:ホスト・サブシステムからデータを受け取るディスケット,DDM,物理,印刷装置,または ソース物理ファイルの名前を指定してください。ディスケット・ファイルおよび印刷装置ファイルはプ ログラム記述でなければなりません。

[トップ](#page-32-0)

### メンバー**(MBR)**

出力の送り先のファイル・メンバーを指定します。このパラメーターが適用されるのは、FILEパラメータ ーにDDM,物理,またはソース物理ファイルを指定した場合だけです。

指定できる値は次の通りです。

- v \*SAME: FCT項目のファイルは変更されません。
- v \*WTRE:セッション記述の書き出しプログラム項目に指定された方法に従ってファイル・メンバーを作成 します。
- v \*GEN: AFFFFFFCCCまたはBFFFFFFCCCとして形式設定されたメンバー名を作成します。ここで:
	- **A** ファイル・メンバーに印刷データが入っていることを示します。
	- **B** ファイル・メンバーに穿孔データが入っていることを示します。

#### **FFFFFF**

ホスト・サブシステムから受け取ったホスト用紙タイプの最初の6桁までの非ブランク文字。メ ンバー名の生成に使用される用紙タイプでは, A-Z, 0-9, ¥, #, @,および だけが有効です。

**CCC** メンバーの固有性を守るためにセッションによって制御される3桁のFSN。

メンバー名がファイルにすでに存在している場合には,順序番号が1ずつ増加され,固有の名前に達して 新しいメンバーが作成されるか,あるいはメンバーが作成されないまま最大999までの順序番号がすべて 試みられます。

メンバーが作成されない場合には、書き出しプログラムは、もう一度やり直すか、あるいはこのファイ ルを取り消すように要求するメッセージを出します。

- v \*FIRST:ファイルの最初のメンバーが使用されます。
- メンバー名:ファイル・メンバーの名前を指定してください。メンバーが見つからない場合には,RJEメ ッセージ待ち行列に照会メッセージが送られます。

[トップ](#page-32-0)

#### ファイル・メンバー順序番号**(FSN)**

メンバー名の作成に使用される3桁の初期FSNを指定します。このパラメーターが適用されるのは、MBRパ ラメーターに\*GENを指定した場合だけです。

指定できる値は次の通りです。

- v \*SAME: FCT項目のFSNは変更されません。
- v \*WTRE:セッション記述の書き出しプログラム項目のFSNが使用されます。
- v ファイル順序番号:3桁の初期FSNを指定してください。100より小さい順序番号では先行ゼロは不要で す。
# データ形式**(DTAFMT)**

出力データの形式を指定します。

指定できる値は次の通りです。

- v \*SAME: FCT項目データ形式は変更されません。
- v \*WTRE:セッション記述の書き出しプログラム項目からの出力の形式が使用されます。
- v \*FCFC:出力データは1桁目の文字による用紙制御(FCFC)形式となります。DEVTYPE(\*PUN)が指定されて いる場合には,\*FCFCは正しくありません。

データはFCFC形式で物理ファイルに書き出し,TOFILEパラメーターにFCFC印刷装置ファイルを指定し たファイル・コピー(CPYF)コマンドを使用して後で印刷することができます。物理ファイルのレコード 長には,FCFCコードのための余分な1バイトが含まれなければなりません。

- v \*DATA:出力データはデータ形式となります。データにはFCFCコードは組み込まれません。プログラム で処理する物理ファイルにデータを送信するためには,\*DATAを指定してください。
- v \*CMN:出力データは通信形式(256桁のレコード)となります。\*CMN形式は通信時間を短縮します。デー タを使用する前に,CVTRJEDTAコマンドを出して,FCFC 形式またはデータ形式に変換してください。 \*CMNを指定する場合には,出力ファイルはレコード長が256バイトの物理ファイルでなければなりませ  $h_{\alpha}$

[トップ](#page-32-0)

# チャネル値**(CHLVAL)**

RJEが出力の次の行を印刷する前に1ページのどの行をスキップするかを判別するために使用する印刷装置 紙送り機構チャネル情報を指定します。

指定できる値は次の通りです。

- v \*SAME: FCT項目に指定された紙送り機構情報は変更されません。
- v \*FILE:装置ファイルに指定された紙送り機構情報が使用されます。
- v 紙送り機構チャネル*ID* 行番号*:*チャネルIDおよび行番号を指定してください。

各IDには、印刷装置のチャネル1-12に対応する1-12の値があります。各紙送り機構チャネルIDでは、RJE は印刷の前に対応した行番号にスキップします。行番号が指定されていない場合には,1行間隔が使用さ れます。ID はコマンド呼び出しごとに1回のみ指定されます。

最大行番号は255です。

CHLVALパラメーターは,チャネルIDをページの行番号と関連づけます。たとえば,CHLVAL((1 5)(10 55))は,チャネル1を行5と,またチャネル10を行55と関連づけることを意味します。

# 用紙サイズ**(FORMSIZE)**

サーバー印刷装置の用紙サイズを指定します。

指定できる値は次の通りです。

- v \*SAME: FCT項目の用紙サイズは変更されません。
- \*FILE:装置ファイルに指定された用紙サイズが使用されます。

要素**1:** 用紙の長さ

v 用紙の長さ:FCT項目の用紙の長さを指定してください。最大値は255で,これは装置ファイルに指定さ れたオーバーフロー行番号以上でなければなりません。そうでない場合には,用紙の長さはFCT項目の使 用時に変更されません。

## 要素**2:** 用紙の幅

v 用紙の幅*:*FCT項目の用紙の幅を指定してください。最大値は255です。

注**:** OUTRCDLEN(\*FIXED)を指定する場合には,1インチ当たりの文字数(CPI)が15では198, CPIが10では 132の用紙の幅を使用してください。FORMSIZE(\*FILE)およびCPI(15)が指定されている場合には,印刷装置 ファイル記述の用紙の幅は198でなければなりません。OUTRCDLEN(\*FILE)を指定する場合には,用紙の幅 がこの用紙タイプで受け取られる最大レコード長以上であることを確認してください。用紙の幅がレコード 長より大きい場合には,レコードの右にブランクが埋め込まれます。

[トップ](#page-32-0)

# **1**インチ当たりの行数**(LPI)**

サーバー印刷装置の1インチ当たりの印刷行数(LPI)を指定します。

指定できる値は次の通りです。

- v \*SAME: FCT項目の1インチ当たりの印刷行数は変更されません。
- v \*FILE:装置ファイルに指定された1インチ当たりの印刷行数が使用されます。
- v 4: 1インチ当たり4印刷行が使用されます。
- v 6: 1インチ当たり6印刷行が使用されます。
- v 8: 1インチ当たり8印刷行が使用されます。
- v 9: 1インチ当たり9印刷行が使用されます。

[トップ](#page-32-0)

## **1**インチ当たりの文字数**(CPI)**

サーバー印刷装置の1インチ当たりの文字数(CPI)を指定します。CPIパラメーターが適用されるのは、RJEが 印刷装置ファイルに書き出し中の時だけです。

指定できる値は次の通りです。

- v \*SAME: FCT項目の1インチ当たりの文字数は変更されません。
- v \*FILE:装置ファイルに指定された1インチ当たりの文字数が使用されます。
- v 10: OUTRCDLENに\*FIXEDが指定されている場合には,RJEは10 CPI で132文字のレコードを作成しま す。
- v 15: OUTRCDLENに\*FIXEDが指定されている場合には,RJEは15 CPI で198文字のレコードを作成しま す。

注: RJE印刷装置が印刷装置ファイルにホスト·データを書き出す場合には、RJEが使用するレコード·サ イズは、OUTRCDLENに\*FIXEDが指定されている時のCPIと\*FILE が指定されている時のページ幅によっ て異なります。OUTRCDLEN(\*FILE)およびCPI(15)が指定されている場合には,FORMSIZEパラメーターの 用紙の幅は198文字でなければなりません。

[トップ](#page-32-0)

# コピー部数**(COPIES)**

印刷するコピーの数を指定します。このパラメーターが適用されるのは,スプール・ファイルに対してだけ です。

指定できる値は次の通りです。

- v \*SAME: FCT項目に指定された印刷または穿孔出力のコピー部数は変更されません。
- v \*FILE:装置ファイルに指定されたコピー部数が使用されます。
- v コピー部数*:*印刷するコピー部数の1-99の値を指定してください。

[トップ](#page-32-0)

# 呼び出すプログラム**(PGM)**

セッション記述に関連したユーザー・プログラムの修飾名を指定します。

指定できる値は次の通りです。

- v \*SAME: FCTのユーザー・プログラム名は変更されません。
- v \*WTRE:セッション記述の書き出しプログラム項目に指定されたプログラムが使用されます。
- v \*NONE:書き出しプログラムに関連づけられたユーザー・プログラムはありません。

指定できるライブラリーの値は次の通りです。

- \*LIBL:ユーザー・プログラムを見つけるためにジョブのライブラリー・リストが使用されます。
- \*CURLIB:ユーザー・プログラムを見つけるためにジョブの現行ライブラリーが使用されます。現行ラ イブラリーが指定されていない場合には,QGPLが使用されます。
- ライブラリー名:ユーザー・プログラムが入っているライブラリーの名前を指定してください。
- v プログラム名*:*ユーザー・プログラムの名前を指定してください。

# メッセージ待ち行列**(MSGQ)**

書き出しプログラムのメッセージを送信するメッセージ待ち行列の修飾名を指定します。

指定できる値は次の通りです。

- v \*SAME: FCT項目のメッセージ待ち行列は変更されません。
- v \*WTRE:セッション記述の書き出しプログラム項目のメッセージ待ち行列が使用されます。
- \*NONE:メッセージ待ち行列は使用されません。

指定できるライブラリーの値は次の通りです。

- \*LIBL:メッセージ待ち行列を見つけるためにジョブのライブラリー・リストが使用されます。
- \*CURLIB:メッセージ待ち行列を見つけるためにジョブの現行ライブラリーが使用されます。現行ライ ブラリーが指定されていない場合には、OGPLが使用されます。
- ライブラリー名*:*メッセージ待ち行列が入っているライブラリーの名前を指定してください。
- v メッセージ待ち行列名*:*メッセージ待ち行列の名前を指定してください。

[トップ](#page-32-0)

## 例

なし

[トップ](#page-32-0)

## エラー・メッセージ

## **\*ESCAPE** メッセージ

### **RJE0024**

エラーが見つかった。要求の処理は終了します。

#### **RJE0028**

用紙タイプ&1の装置タイプ&2は&3に存在していない。

# <span id="page-40-0"></span>**RJE**通信項目変更 **(CHGRJECMNE)**

実行可能場所**:** すべての環境 (\*ALL) スレッド・セーフ**:** いいえ

パラメーター [例](#page-42-0) [エラー・メッセージ](#page-42-0)

# **RJE**通信項目変更

CHGRJECMNEコマンドは,既存のセッション記述の通信項目の属性を変更します。変更時にセッションが すでに活動状態の場合には、現行セッションを終了して再度STRRJESSN コマンドを出すまで、その変更は 有効となりません。

# エラー・メッセージ: **CHGRJECMNE**

**\*ESCAPE** メッセージ

**RJE0024**

エラーが見つかった。要求の処理は終了します。

**RJE0111**

セッション記述&3に&1が存在していない。

トップ

# パラメーター

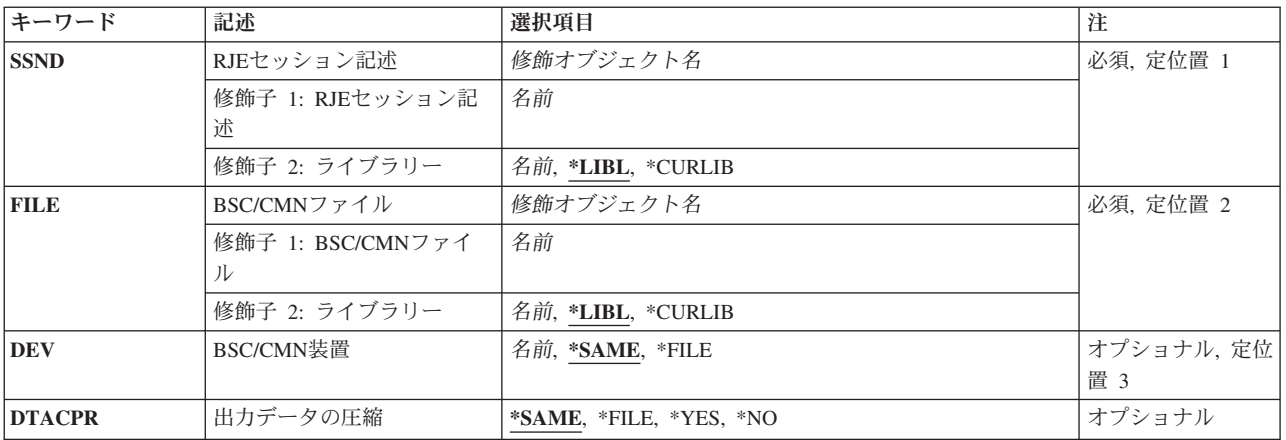

# <span id="page-41-0"></span>**RJE**セッション記述**(SSND)**

変更される通信項目が入っているセッション記述の修飾名を指定します。

指定できるライブラリーの値は次の通りです。

- v \*LIBL:セッション記述を見つけるためにジョブのライブラリー・リストが使用されます。
- v \*CURLIB:セッション記述を見つけるためにジョブの現行ライブラリーが使用されます。現行ライブラリ ーが指定されていない場合には、QGPLが使用されます。
- v ライブラリー名:セッション記述が入っているライブラリーの名前を指定してください。

セッション記述名:変更するセッション記述の名前を指定してください。

[トップ](#page-40-0)

## **BSC/CMN**ファイル**(FILE)**

変更される通信またはBSCファイル項目の修飾名を指定します。

指定できるライブラリーの値は次の通りです。

- v \*LIBL:通信またはBSCファイルを見つけるためにジョブのライブラリー・リストが使用されます。
- v \*CURLIB:通信またはBSCファイルを見つけるためにジョブの現行ライブラリーが使用されます。現行ラ イブラリーが指定されていない場合には、OGPLが使用されます。
- v ライブラリー名:通信またはBSCファイルが入っているライブラリーの名前を指定してください。

通信または*BSC*ファイル名:変更する通信またはBSCファイルの名前を指定してください。

[トップ](#page-40-0)

## **BSC/CMN**装置**(DEV)**

通信またはBSCファイルがデータの受け渡しをする通信装置を指定します。

指定できる値は次の通りです。

- v \*SAME:セッション記述の通信項目に指定された通信装置は変更されません。
- v \*FILE:通信またはBSCファイルの通信装置が使用されます。
- v 装置名:通信装置の名前を指定してください。この装置は,通信またはBSCファイルの作成時に指定され た装置を置き換えます。

[トップ](#page-40-0)

# 出力の圧縮**(DTACPR)**

BSCの場合に限り,データの圧縮が実行されるかどうかを指定します。

注**:** SNAの場合には,データの圧縮はホスト・サブシステムが送るバインド要求によって制御されます。

指定できる値は次の通りです。

• \*SAME:セッション記述の通信項目の値は変更されません。

**36** IBM Systems - iSeries: Communications Utilities for iSeries コマンド

- <span id="page-42-0"></span>v \*FILE:データの圧縮はBSCファイルの指定によって制御されます。
- v \*YES:データが圧縮されます。
- v \*NO:データは圧縮されません。

# 例

なし

[トップ](#page-40-0)

# エラー・メッセージ

# **\*ESCAPE** メッセージ

## **RJE0024**

エラーが見つかった。要求の処理は終了します。

## **RJE0111**

セッション記述&3に&1が存在していない。

# <span id="page-44-0"></span>**RJE**読み取りプログラム項目変更 **(CHGRJERDRE)**

実行可能場所**:** すべての環境 (\*ALL) スレッド・セーフ**:** いいえ

パラメーター [例](#page-46-0) [エラー・メッセージ](#page-46-0)

# **RJE**読み取りプログラム項目変更

CHGRJERDREコマンドは,既存のセッション記述の読み取りプログラム項目の属性を変更します。この変 更は、読み取りプログラムがSBMRJEJOBコマンドで識別され、OPTION(\*IMMED)が指定されている場合に 有効となります。また,この変更は,OPTION(\*QUEUE)を指定したSBMRJEJOBコマンドで識別された読み 取りプログラムに次のSTRRJERDRコマンドが出された時にも有効となります。

# エラー・メッセージ: **CHGRJERDRE**

**\*ESCAPE** メッセージ

## **RJE0017**

セッション記述&2に&1が見つからない。

### **RJE0024**

エラーが見つかった。要求の処理は終了します。

トップ

# パラメーター

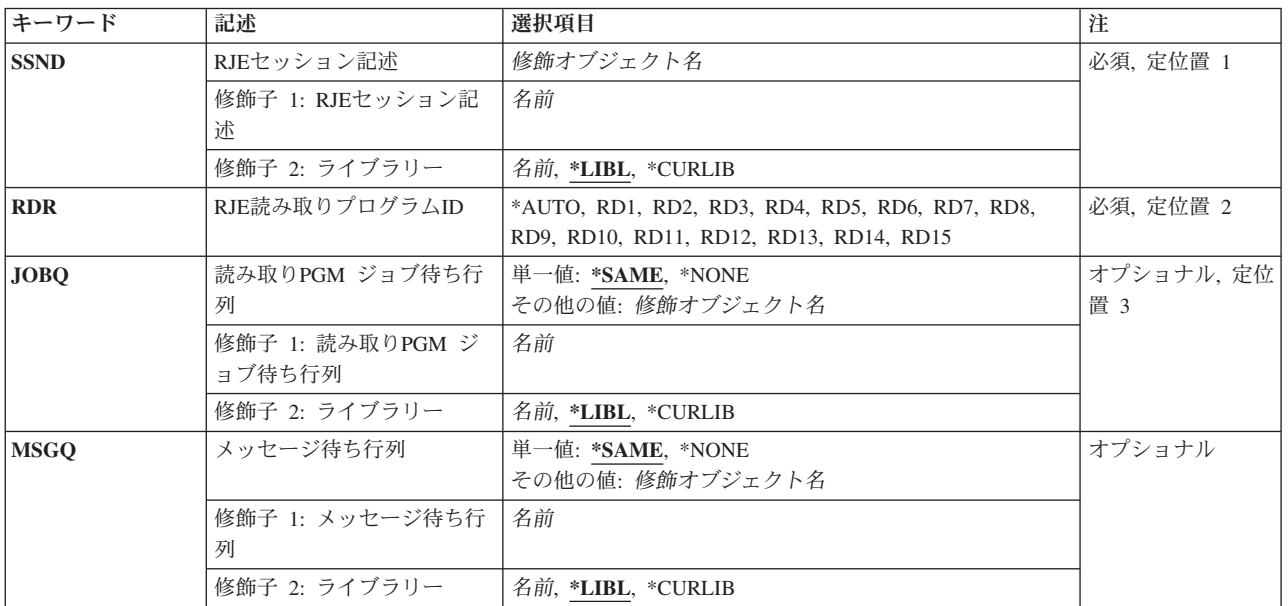

# <span id="page-45-0"></span>**RJE**セッション記述**(SSND)**

変更される読み取りプログラム項目が入っているセッション記述の修飾名を指定します。

指定できるライブラリーの値は次の通りです。

- v \*LIBL:セッション記述を見つけるためにジョブのライブラリー・リストが使用されます。
- v \*CURLIB:セッション記述を見つけるためにジョブの現行ライブラリーが使用されます。現行ライブラリ ーが指定されていない場合には、QGPLが使用されます。
- v ライブラリー名:セッション記述が入っているライブラリーの名前を指定してください。

セッション記述名:変更するセッション記述の名前を指定してください。

[トップ](#page-44-0)

## **RJE**読み取りプログラム**ID (RDR)**

変更される読み取りプログラム項目を指定します。

指定できる値は次の通りです。

- v \*AUTO: SBMRJEJOBコマンドの実行時に使用可能な読み取りプログラムが使用されます。
- v RD1 RD15:使用される読み取りプログラムを判別するために,RD1-RD15 の値が使用されます。

[トップ](#page-44-0)

# 読み取りプログラム・ジョブ待ち行列**(JOBQ)**

この読み取りプログラムのジョブを入れるジョブ待ち行列の修飾名を指定します。

指定できる値は次の通りです。

- v \*SAME:セッション記述の読み取りプログラム項目のジョブ待ち行列は変更されません。
- v \*NONE:読み取りプログラム・ジョブ待ち行列はこの読み取りプログラムに関連づけられていません。入 力ストリームは,SBMRJEJOBコマンドにOPTION(\*IMMED)を指定して対話式ユーザー用に予約されてい ます。したがって,対話式ユーザーが読み取りプログラム・ジョブ待ち行列から開始したバッチ読み取 りプログラム・ジョブと競合することはありません。

指定できるライブラリーの値は次の通りです。

- \*LIBL:ジョブ待ち行列を見つけるためにジョブのライブラリー・リストが使用されます。
- \*CURLIB:ジョブ待ち行列を見つけるためにジョブの現行ライブラリーが使用されます。現行ライブラ リーが指定されていない場合には,QGPLが使用されます。
- ライブラリー名:ジョブ待ち行列が入っているライブラリーの名前を指定してください。
- v ジョブ待ち行列名:読み取りプログラム・ジョブを入れるジョブ待ち行列の名前を指定してください。

# <span id="page-46-0"></span>メッセージ待ち行列**(MSGQ)**

読み取りプログラムのメッセージが送信されるメッセージ待ち行列修飾名を指定します。

指定できる値は次の通りです。

- v \*SAME:セッション記述の読み取りプログラム項目のメッセージ待ち行列は変更されません。
- \*NONE:メッセージ待ち行列は使用されません。

指定できるライブラリーの値は次の通りです。

- \*LIBL:メッセージ待ち行列を見つけるためにジョブのライブラリー・リストが使用されます。
- \*CURLIB:メッセージ待ち行列を見つけるためにジョブの現行ライブラリーが使用されます。現行ライ ブラリーが指定されていない場合には、OGPLが使用されます。
- ライブラリー名*:*メッセージ待ち行列が入っているライブラリーの名前を指定してください。
- v メッセージ待ち行列名:読み取りプログラムのメッセージが送られるメッセージ待ち行列の名前を指定 してください。

[トップ](#page-44-0)

## 例

なし

[トップ](#page-44-0)

## エラー・メッセージ

## **\*ESCAPE** メッセージ

## **RJE0017**

セッション記述&2に&1が見つからない。

#### **RJE0024**

エラーが見つかった。要求の処理は終了します。

# <span id="page-48-0"></span>**RJE**書き出しプログラム項目変更 **(CHGRJEWTRE)**

実行可能場所**:** すべての環境 (\*ALL) スレッド・セーフ**:** いいえ

パラメーター [例](#page-52-0) [エラー・メッセージ](#page-53-0)

# **RJE**書き出しプログラム項目変更

CHGRJEWTREコマンドは,既存のセッション記述の書き出しプログラム項目の属性を変更します。この変 更は,この項目に対してSTRRJEWTRコマンドが出された時に有効となります。

# エラー・メッセージ: **CHGRJEWTRE**

## **\*ESCAPE** メッセージ

#### **RJE0017**

セッション記述&2に&1が見つからない。

#### **RJE0024**

エラーが見つかった。要求の処理は終了します。

#### **RJE0067**

&2のファイル&1にメンバーが見つからない。

トップ

## パラメーター

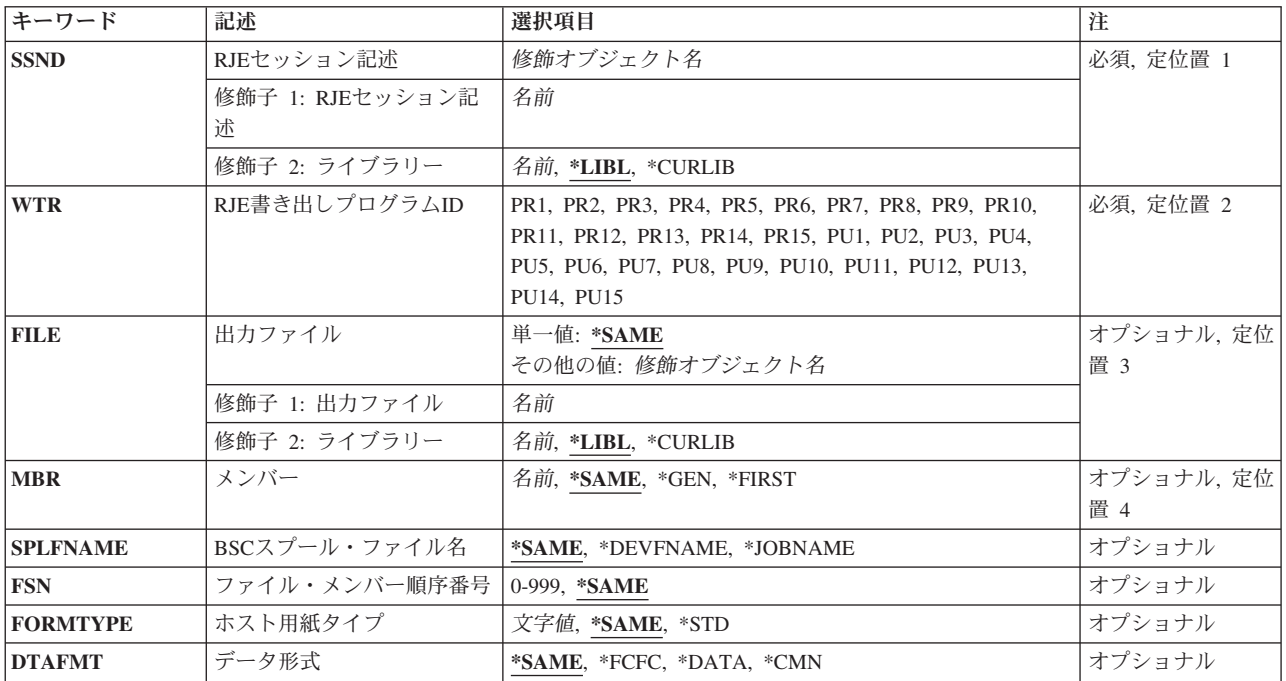

<span id="page-49-0"></span>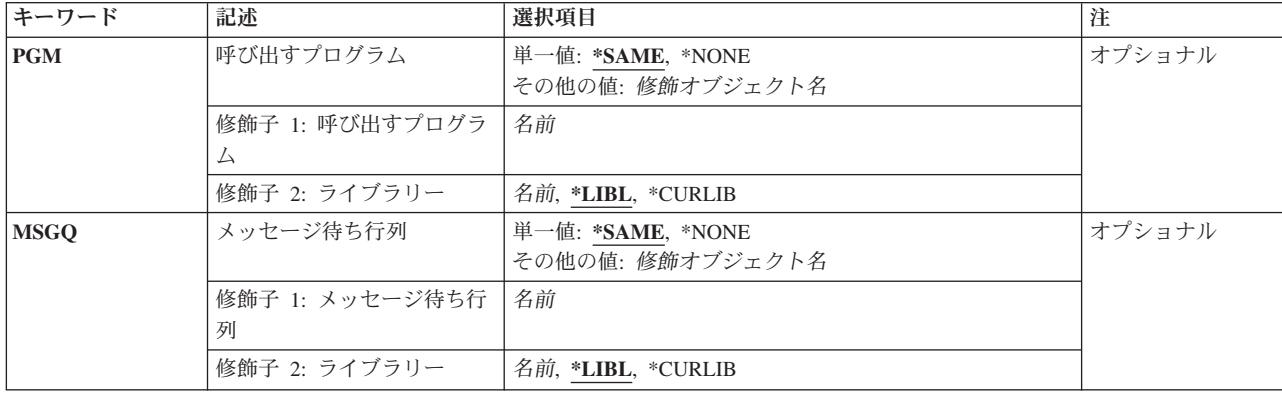

# **RJE**セッション記述**(SSND)**

変更される書き出しプログラム項目が入っているセッション記述の修飾名を指定します。

指定できるライブラリーの値は次の通りです。

- v \*LIBL:セッション記述を見つけるためにジョブのライブラリー・リストが使用されます。
- v \*CURLIB:セッション記述を見つけるためにジョブの現行ライブラリーが使用されます。現行ライブラリ ーが指定されていない場合には、OGPLが使用されます。
- v ライブラリー名:セッション記述が入っているライブラリーの名前を指定してください。

セッション記述名:変更するセッション記述の名前を指定してください。

[トップ](#page-48-0)

# **RJE**書き出しプログラム**ID(WTR)**

変更される書き出しプログラム項目を指定します。

指定できる値は次の通りです。

- v PR1 PR15: PR1-PR15の値が使用されます。
- v PU1 PU15: PU1-PU15の値が使用されます。

[トップ](#page-48-0)

# 出力ファイル**(FILE)**

ホスト・サブシステムからデータを受け取るファイルの修飾名を指定します。

指定できる値は次の通りです。

v \*SAME:セッション記述の書き出しプログラム項目のファイル名は変更されません。

指定できるライブラリーの値は次の通りです。

– \*LIBL:ファイルを見つけるためにジョブのライブラリー・リストが使用されます。

- <span id="page-50-0"></span>– \*CURLIB:ファイルを見つけるためにジョブの現行ライブラリーが使用されます。現行ライブラリーが 指定されていない場合には、OGPLが使用されます。
- ライブラリー名:ファイルが入っているライブラリーの名前を指定します。
- ファイル名:ホスト・サブシステムからデータを受け取るディスケット,DDM,物理,印刷装置,または ソース物理ファイルの名前を指定してください。ディスケット・ファイルおよび印刷装置ファイルはプ ログラム記述でなければなりません。

## メンバー**(MBR)**

出力の送り先のファイル・メンバーを指定します。このパラメーターが適用されるのは,FILEパラメータ ーにDDM,物理,またはソース物理ファイルを指定した場合だけです。

指定できる値は次の通りです。

- v \*SAME:セッション記述の書き出しプログラム項目のメンバー名は変更されません。
- v \*GEN: AFFFFFFCCCまたはBFFFFFFCCCとして形式設定されたメンバー名を作成します。ここで:
	- **A** ファイル・メンバーに印刷データが入っていることを示します。
	- **B** ファイル・メンバーに穿孔データが入っていることを示します。

#### **FFFFFF**

ホスト・サブシステムから受け取ったホスト用紙タイプの最初の6桁までの非ブランク文字。メ ンバー名の生成に使用される用紙タイプでは,A-Z, 0-9, ¥, #, @,および\_だけが有効です。

**CCC** メンバーの固有性を守るためにセッションによって制御される3桁のFSN。

メンバー名がファイルにすでに存在している場合には、3桁の順序番号が1ずつ増加され,固有の名前に 達してメンバーが作成されるか,あるいはメンバーが作成されないまま最大999までの順序番号がすべて 試みられます。

メンバーが作成されない場合には、書き出しプログラムは、もう一度やり直すか、あるいはこのファイ ルを取り消すように要求するメッセージを出します。

- v \*FIRST:ファイルの最初のメンバーが使用されます。
- v メンバー名:ファイル・メンバーの名前を指定してください。メンバーが存在しない場合には,RJEメッ セージ待ち行列に照会メッセージが送られます。

[トップ](#page-48-0)

## **BSC**スプール・ファイル**(SPLFNAME)**

印刷装置または穿孔装置出力のスプール・ファイルの名前を指定します。このパラメーターは、BSCセッシ ョンだけに適用されます。

注**:** SNAセッションでは,ホスト・サブシステムから送られた周辺装置データ・セット情報レコード(PDIR) に見つかったジョブ名が使用されます。

指定できる値は次の通りです。

- <span id="page-51-0"></span>v \*SAME:セッション記述の書き出しプログラム項目のスプール・ファイル・メンバー名は変更されませ  $h<sub>o</sub>$
- v \*DEVFNAME:スプール・ファイル名は印刷装置ファイル名と同じです。
- \*JOBNAME:スプール・ファイル名は、BSCホスト・サブシステムのジョブ名メッセージで受け取ったジ ョブ名と同じです。

# ファイル・メンバー順序番号**(FSN)**

メンバー名の作成に使用される3桁の初期FSNを指定します。このパラメーターが適用されるのは、MBRパ ラメーターに\*GENを指定した場合だけです。

指定できる値は次の通りです。

- v \*SAME:セッション記述の書き出しプログラム項目のFSNは変更されません。
- v ファイル順序番号:3桁の初期FSNを指定してください。100より小さい順序番号では先行ゼロは不要で す。

[トップ](#page-48-0)

# ホスト用紙タイプ**(FORMTYPE)**

ホスト・サブシステムから用紙取り付けメッセージを受け取っていない場合に使用する初期用紙タイプを指 定します。

指定できる値は次の通りです。

- v \*SAME:セッション記述の書き出しプログラム項目の初期用紙タイプは変更されません。
- v \*STD:使用する初期用紙タイプは\*STDです。
- 用紙タイプ:初期用紙タイプを指定してください。有効な項目の範囲は、長さが1-8桁の英数字です。

[トップ](#page-48-0)

# データ形式**(DTAFMT)**

出力データの形式を指定します。

指定できる値は次の通りです。

- v \*SAME:セッション記述の書き出しプログラム項目の形式は変更されません。
- v \*FCFC:出力データは1桁目の文字による用紙制御(FCFC)形式となります。DEVTYPE(\*PUN)が指定されて いる場合には,\*FCFCは正しくありません。

データはFCFC形式で物理ファイルに書き出し,TOFILEパラメーターにFCFC印刷装置ファイルを指定し たファイル・コピー(CPYF)コマンドを使用して後で印刷することができます。物理ファイルのレコード 長には,FCFCコードのための余分な1バイトが含まれなければなりません。

v \*DATA:出力データはデータ形式となります。データにはFCFCコードは組み込まれません。プログラム で処理する物理ファイルにデータを送信するためには,\*DATAを指定してください。

<span id="page-52-0"></span>v \*CMN:出力データは通信形式(256桁のレコード)となります。\*CMN形式は通信時間を短縮します。デー タを使用する前に,CVTRJEDTAコマンドを出して,FCFC 形式またはデータ形式に変換してください。 \*CMNを指定する場合には,出力ファイルはレコード長が256バイトの物理ファイルでなければなりませ  $h_{\alpha}$ 

[トップ](#page-48-0)

# 呼び出すプログラム**(PGM)**

セッション記述に関連したユーザー・プログラムの修飾名を指定します。

指定できる値は次の通りです。

- v \*SAME:セッション記述の書き出しプログラム項目のユーザー・プログラム名は変更されません。
- v \*NONE:書き出しプログラムに関連づけられたユーザー・プログラムはありません。

指定できるライブラリーの値は次の通りです。

- \*LIBL:ユーザー・プログラムを見つけるためにジョブのライブラリー・リストが使用されます。
- \*CURLIB:ユーザー・プログラムを見つけるためにジョブの現行ライブラリーが使用されます。現行ラ イブラリーが指定されていない場合には、OGPLが使用されます。
- ライブラリー名*:*ユーザー・プログラムが入っているライブラリーの名前を指定してください。
- v プログラム名:セッション記述に関連づけられたユーザー・プログラムの名前を指定してください。

[トップ](#page-48-0)

# メッセージ待ち行列**(MSGQ)**

書き出しプログラムのメッセージを送信するメッセージ待ち行列の修飾名を指定します。

指定できる値は次の通りです。

- v \*SAME:セッション記述の書き出しプログラム項目のメッセージ待ち行列は変更されません。
- \*NONE:メッセージ待ち行列は使用されません。

指定できるライブラリーの値は次の通りです。

- \*LIBL:メッセージ待ち行列を見つけるためにジョブのライブラリー・リストが使用されます。
- \*CURLIB:メッセージ待ち行列を見つけるためにジョブの現行ライブラリーが使用されます。現行ライ ブラリーが指定されていない場合には,QGPLが使用されます。
- ライブラリー名*:*メッセージ待ち行列が入っているライブラリーの名前を指定してください。
- v メッセージ待ち行列名*:*メッセージ待ち行列の名前を指定してください。

[トップ](#page-48-0)

例

なし

# <span id="page-53-0"></span>エラー・メッセージ

## **\*ESCAPE** メッセージ

## **RJE0017**

セッション記述&2に&1が見つからない。

## **RJE0024**

エラーが見つかった。要求の処理は終了します。

## **RJE0067**

&2のファイル&1にメンバーが見つからない。

# <span id="page-54-0"></span>セッション記述変更 **(CHGSSND)**

実行可能場所**:** すべての環境 (\*ALL) スレッド・セーフ**:** いいえ

パラメーター [例](#page-59-0) [エラー・メッセージ](#page-59-0)

# セッション記述変更

CHGSSNDコマンドは,既存のセッション記述の属性を変更します。

セッションに対する変更は,セッションが再び開始されるまで有効となりません。

# エラー・メッセージ: **CHGSSND**

**\*ESCAPE** メッセージ

#### **RJE0024**

エラーが見つかった。要求の処理は終了します。

トップ

# パラメーター

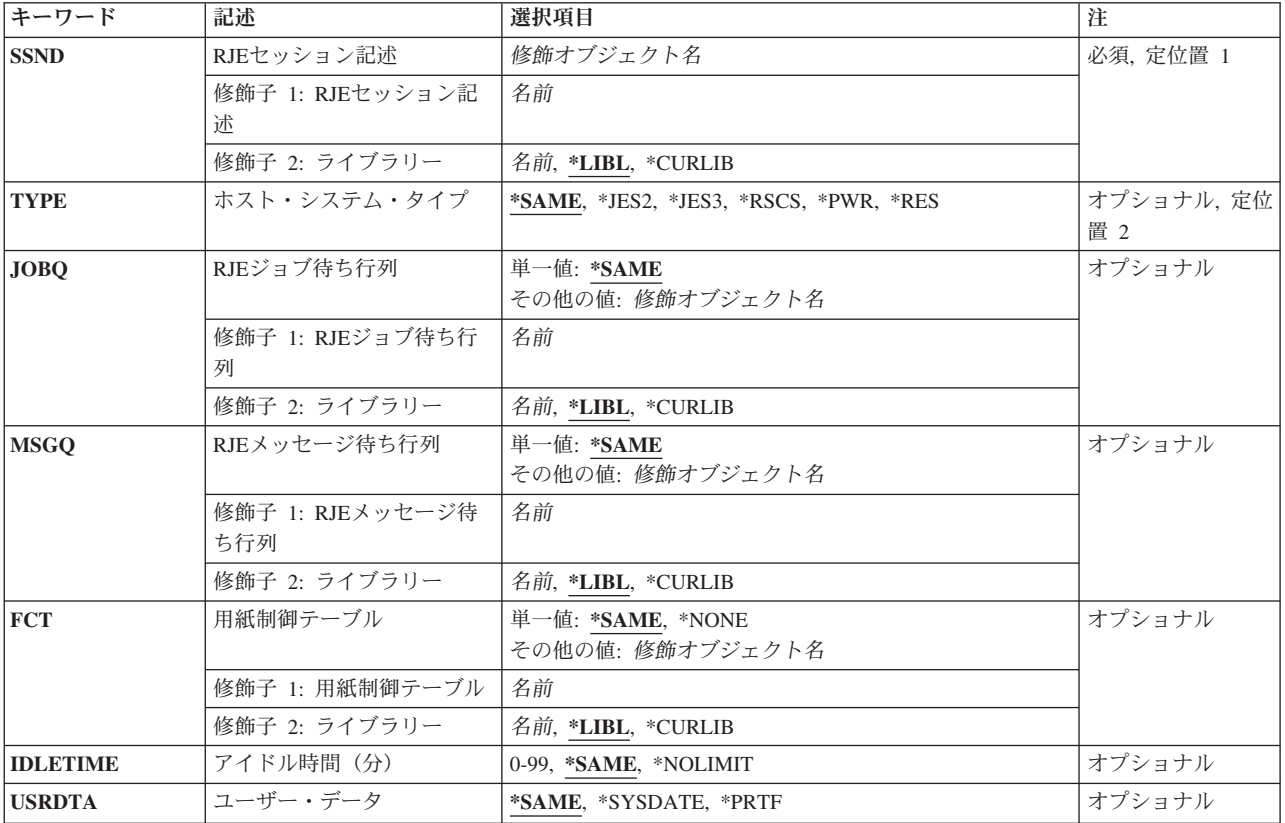

<span id="page-55-0"></span>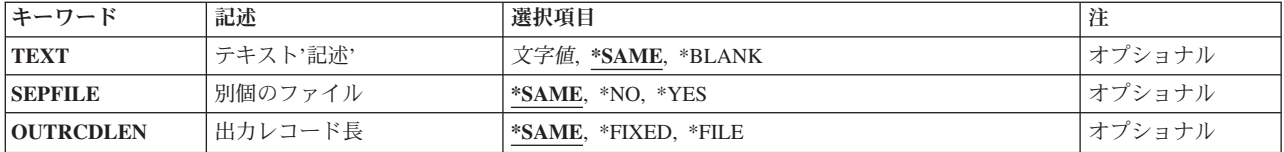

# **RJE**セッション記述**(SSND)**

変更されるセッション記述の修飾名を指定します。

指定できるライブラリーの値は次の通りです。

- v \*LIBL:セッション記述を見つけるためにジョブのライブラリー・リストが使用されます。
- \*CURLIB:セッション記述を見つけるためにジョブの現行ライブラリーが使用されます。現行ライブラリ ーが指定されていない場合には、OGPLが使用されます。
- v ライブラリー名:セッション記述が入っているライブラリーの名前を指定してください。

セッション記述名:変更するセッション記述の名前を指定してください。

[トップ](#page-54-0)

# ホスト・システム・タイプ**(TYPE)**

セッションが通信する相手のホスト・サブシステムのタイプを指定します。

指定できる値は次の通りです。

- v \*SAME:セッション記述のホスト・サブシステムは変更されません。
- \*JES2: MVS/SP JES2が使用されます。
- \*JES3: MVS/SP JES3が使用されます。
- \*RSCS: VM/SP RSCSが使用されます。
- v \*PWR: VSE/POWERサブシステムが使用されます。
- \*RES: OS/VS1 RESが使用されます。

[トップ](#page-54-0)

# **RJE**ジョブ待ち行列**(JOBQ)**

セッション・ジョブを入れるジョブ待ち行列の修飾名を指定します。セッション・ジョブは,RJE読み取り プログラム・ジョブ以外の,RJEセッションと関連づけられたジョブです。

指定できる値は次の通りです。

v \*SAME:セッション記述のジョブ待ち行列は変更されません。

指定できるライブラリーの値は次の通りです。

– \*LIBL:ジョブ待ち行列を見つけるためにジョブのライブラリー・リストが使用されます。

- <span id="page-56-0"></span>– \*CURLIB:ジョブ待ち行列を見つけるためにジョブの現行ライブラリーが使用されます。現行ライブラ リーが指定されていない場合には、OGPLが使用されます。
- ライブラリー名:ジョブ待ち行列が入っているライブラリーの名前を指定してください。
- v ジョブ待ち行列名:セッション・ジョブを入れるジョブ待ち行列の名前を指定してください。

# **RJE**メッセージ待ち行列**(MSGQ)**

メッセージの送り先のメッセージ待ち行列の名前を指定します。

指定できる値は次の通りです。

v \*SAME:セッション記述のRJEメッセージ待ち行列は変更されません。

指定できるライブラリーの値は次の通りです。

- \*LIBL:メッセージ待ち行列を見つけるためにジョブのライブラリー・リストが使用されます。
- \*CURLIB:メッセージ待ち行列を見つけるためにジョブの現行ライブラリーが使用されます。現行ライ ブラリーが指定されていない場合には、OGPLが使用されます。
- ライブラリー名: RJEメッセージ待ち行列が入っているライブラリーの名前を指定してください。
- v メッセージ待ち行列名:RJEメッセージ待ち行列の名前を指定してください。

[トップ](#page-54-0)

# 用紙制御テーブル**(FCT)**

このセッションに関連づけられたFCTの修飾名を指定します。

指定できる値は次の通りです。

- v \*SAME:セッション記述のFCTは変更されません。
- v \*NONE: FCTはこのセッション記述に関連づけられていません。

指定できるライブラリーの値は次の通りです。

- \*LIBL: FCTを見つけるためにジョブのライブラリー・リストが使用されます。
- \*CURLIB: FCTを見つけるためにジョブの現行ライブラリーが使用されます。現行ライブラリーが指 定されていない場合には、OGPLが使用されます。
- ライブラリー名*:* FCTが入っているライブラリーの名前を指定してください。
- v 用紙制御テーブル名:このセッションに関連づけられたFCTの名前を指定してください。

[トップ](#page-54-0)

# アイドル時間(分)**(IDLETIME)**

セッションが制御された方式で終了される前にアイドル状態のままになっている時間(分数)を指定しま す。

<span id="page-57-0"></span>分数が0にセットされて,回線接続が行われた場合には,制御された方式によるセッションの終了がただち に開始されます。

時間(分数)がゼロにセットされない場合には,最後の入力または出力ストリームのファイルの終わり文字 の後、または回線接続の確立後に、アイドル時間のカウントダウンが開始されます。これは、送信または受 信用のデータが使用可能になるたびにリセットされます。

コンソール入力ストリームの場合を除いて,入力ストリームが開始されたが,終了しない(すなわち,ファ イルの終わり文字を受け取らない)場合には,アイドル時間のカウントダウンは開始されません。

制御された方式でのRJEセッションの終了は、読み取りプログラム・ジョブ待ち行列を保留し、読み取りプ ログラムおよび書き出しプログラムのジョブを完了できるようにして,セッションおよびすべてのRJE機能 を終了することによって行われます。

ENDRJESSNコマンドで制御された方式による終了が指定されている場合には,そのIDLETIMEパラメータ ーの値によってセッション記述の値が一時変更されます。

指定できる値は次の通りです。

- v \*SAME:セッション記述のアイドル時間の値は変更されません。
- \*NOLIMIT: ENDRJESSNコマンドが出されない限り、セッションの終了処理は開始されません。
- アイドル時間(分数):0-99分のアイドル時間を指定してください。

[トップ](#page-54-0)

# ユーザー・データ**(USRDTA)**

印刷装置スプール・ファイルのユーザー・データ・フィールドが、2バイトの構成IDおよび現行システム 日付スタンプで重ね書きされるかどうかを指定します。

指定できる値は次の通りです。

- v \*SAME:印刷装置スプール・ファイルのユーザー・データ・フィールドに指定された値は変更されませ  $h_{\alpha}$
- v \*SYSDATE:ユーザー・データ・フィールドが重ね書きされます。記述は変更されません。
- v \*PRTF:ユーザー・データ・フィールドは重ね書きされません。

[トップ](#page-54-0)

# テキスト記述**(TEXT)**

オブジェクトを簡単に記述するテキストを指定します。

指定できる値は次の通りです。

- v \*SAME:セッション記述のテキストは変更されません。
- v \*BLANK:テキストは指定されません。
- v *'*記述*':* 50桁を超えないテキストをアポストロフィで囲んで指定してください。

## <span id="page-58-0"></span>別個のファイル**(SEPFILE)**

複数のデータ・セットをもつジョブが同じ用紙タイプおよびコピー部数を指定している時に,これらに別個 の出力ファイルを作成するかどうかを指定します。

このパラメーターは,RJEがサポートする次の宛先に送られる出力に影響を与えます。

- v ディスケット・ファイル(スプール)
- DDMファイル
- 物理ファイル・メンバー
- 印刷装置ファイル(スプールまたは非スプール)
- v ユーザー・プログラム

一部のホスト・サブシステムはすべてのデータ・セットの前にPDIRを送り,他のホスト・サブシステムは ジョブの始めと(次のデータ・セットにセットアップ変更がある場合に限り)ジョブの後でPDIRを送りま す。それぞれのデータ・セットの前にPDIRをサポートするサブシステムはMVS/SP JES2およびMVS/SP JES3で,後者はSNA ワークステーション定義の装置ステートメントにPDIR=ALLが指定されている場合だ けです。

このパラメーターは、SNAセッションだけに適用されます。

指定できる値は次の通りです。

- v \*SAME:現行値が使用されます。
- v \*NO: RJEは,ジョブのそれぞれの印刷または穿孔データ・セットを同じ出力ファイルに書き出します。 ただし,ホスト・データ・セットがジョブの前に受け取ったデータ・セットと異なる用紙タイプまたは コピー部数を指定している場合には,RJEは新しい出力ファイルを開始します。
- v \*YES: RJEは,ジョブのそれぞれの印刷装置または穿孔装置データ・セットを新しいファイルに書き出し ます。

ホスト・サブシステムがPDIRを完全にサポートしていない場合には,このパラメーターに\*YESまたは\*NO を指定しても効果はありません。OS/VS1およびVSE/POWERサブシステムはPDIRを完全にサポートしてい ません。

[トップ](#page-54-0)

# 出力レコード長**(OUTRCDLEN)**

ホストから受け取って出力ファイルに書き出されるデータのレコード長を指定します。

指定できる値は次の通りです。

- v \*SAME:セッション記述に指定されたレコード長は変更されません。
- v \*FIXED: RJEは,独自の省略時の値に従って次のようにデータをブロック化し直します。
	- RJE印刷装置が出力ストリームを処理する場合:
		- データが印刷装置ファイルに書き出される場合には,1インチ当たりの文字数(CPI)が10文字以下の 場合には132バイトのレコードに,またCPIが10より大きい場合には198バイトのレコードにブロック 化し直されます。
		- データが物理ファイルに書き出される場合には,132バイトのレコードにブロック化し直されます。
- <span id="page-59-0"></span>– RJE穿孔装置が出力ストリームを処理する場合には,データは80バイトのレコードにブロック化し直さ れます。
- ディスケット・ファイルの場合には,出力ストリームは128バイトのレコードにブロック化し直されま す。
- v \*FILE: RJEは,出力ストリームを次のようにブロック化し直します。
	- RJE印刷装置が出力ストリームを処理する場合:
		- データが印刷装置ファイルに書き出される場合には,レコード長は印刷装置ファイルのページ幅に よって決定されます。
		- データが物理ファイルに書き出される場合には,出力データのレコード長はそのファイルのレコー ド長によって決定されます。
	- RJE穿孔装置が出力ストリームを処理する場合:
		- データが印刷装置ファイルに書き出される場合には,レコード長は印刷装置ファイルのページ幅に よって決定されます。
		- データが物理ファイルに書き出される場合には,出力データのレコード長はそのファイルのレコー ド長によって決定されます。
	- ディスケット・ファイルの場合には,出力ストリームは128バイトのレコードにブロック化し直されま す。

RJEがサポートする最大レコード長(紙送り機構制御文字を含む)は255バイトです。レコードを確実に 位置合わせするためには,出力ファイルのレコード長(ページ幅)は,ホスト・サブシステムから受け 取ったデータの論理レコード長以上でなければなりません。

[トップ](#page-54-0)

## 例

なし

[トップ](#page-54-0)

## エラー・メッセージ

**\*ESCAPE** メッセージ

**RJE0024**

エラーが見つかった。要求の処理は終了します。

# <span id="page-60-0"></span>**RJE**読み取りプログラム取り消し **(CNLRJERDR)**

実行可能場所**:** すべての環境 (\*ALL) スレッド・セーフ**:** いいえ

パラメーター [例](#page-61-0) [エラー・メッセージ](#page-61-0)

# **RJE**読み取りプログラム取り消し

CNLRJERDRコマンドは、読み取りプログラム·ジョブを取り消して、関連づけられた読み取りプログラ ム・ジョブ待ち行列を保留にします。

# エラー・メッセージ: **CNLRJERDR**

## **\*ESCAPE** メッセージ

#### **RJE0003**

RJEセッション&1が活動化されていない。

### **RJE0004**

セッション記述&1のアクセスは認可されていない。

## **RJE0024**

エラーが見つかった。要求の処理は終了します。

### **RJE0063**

RJEセッション&1はすでに終了している。

#### **RJE0143**

このRJEセッションにはRJE読み取りプログラムが定義されていない。

### **RJE0144**

RJE装置&3は、RJEセッション&1で定義されていない。

#### **RJE0145**

ライブラリーQRECOVERYに対する権限がない。

### **RJE0146**

メッセージ待ち行列&1に対する権限がない。

トップ

# パラメーター

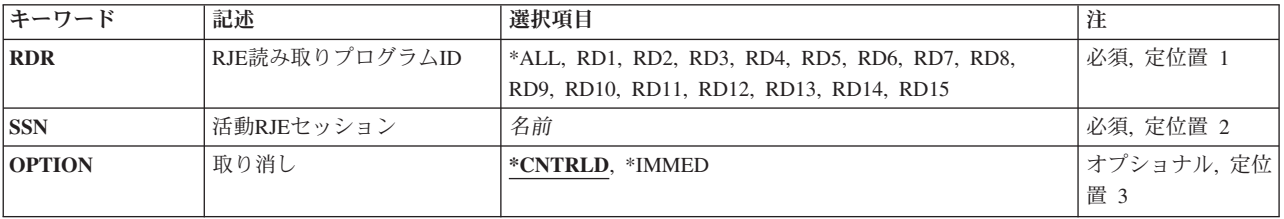

# <span id="page-61-0"></span>**RJE**読み取りプログラム**ID (RDR)**

取り消される読み取りプログラムを指定します。

指定できる値は次の通りです。

- \*ALL:セッションのすべての読み取りプログラムが取り消されます。
- v RD1 RD15: RD1-RD15の読み取りプログラムIDが取り消されます。

[トップ](#page-60-0)

# 活動**RJE**セッション**(SSN)**

取り消される読み取りプログラムが入っているセッションを指定します。

[トップ](#page-60-0)

# 取り消し**(OPTION)**

読み取りプログラムを取り消す方法を指定します。RJE読み取りプログラムの操作を続行するためには, STRRJERDRコマンドを出さなければなりません。

指定できる値は次の通りです。

- \*CNTRLD:読み取りプログラムは、その読み取りプログラムと関連づけられたジョブ待ち行列を保留にし て、制御された方式で処理を終了します。制御された方式による終了により、新しい読み取りプログラ ム・ジョブの実行が阻止され,現在実行中のジョブを正常に完了することができます。
- v \*IMMED:読み取りプログラムはただちに処理を終了します。ホスト・サブシステムにこれ以上のデー タ・レコードは送られず,新しい読み取りプログラム・ジョブは開始することができません。SNAの場 合には,ホスト・サブシステムに終了打ち切り機能管理ヘッダー(FMH)が送られます。BSCの場合には, ホスト・サブシステムに正常なファイルの終わり文字列が送られます。

[トップ](#page-60-0)

例

なし

[トップ](#page-60-0)

## エラー・メッセージ

## **\*ESCAPE** メッセージ

**RJE0003**

RJEセッション&1が活動化されていない。

## **RJE0004**

セッション記述&1のアクセスは認可されていない。

## **RJE0024**

エラーが見つかった。要求の処理は終了します。

## **RJE0063**

RJEセッション&1はすでに終了している。

## **RJE0143**

このRJEセッションにはRJE読み取りプログラムが定義されていない。

## **RJE0144**

RJE装置&3は、RJEセッション&1で定義されていない。

## **RJE0145**

ライブラリーQRECOVERYに対する権限がない。

## **RJE0146**

メッセージ待ち行列&1に対する権限がない。

# <span id="page-64-0"></span>**RJE**書き出しプログラム取り消し **(CNLRJEWTR)**

実行可能場所**:** すべての環境 (\*ALL) スレッド・セーフ**:** いいえ

パラメーター [例](#page-66-0) [エラー・メッセージ](#page-66-0)

# **RJE**書き出しプログラム取り消し

CNLRJEWTRコマンドは書き出しプログラムを取り消します。

# エラー・メッセージ: **CNLRJEWTR**

## **\*ESCAPE** メッセージ

## **RJE0003**

RJEセッション&1が活動化されていない。

## **RJE0004**

セッション記述&1のアクセスは認可されていない。

### **RJE0017**

セッション記述&2に&1が見つからない。

#### **RJE0024**

エラーが見つかった。要求の処理は終了します。

#### **RJE0034**

セッション&1に書き出しプログラムが定義されていない。

## **RJE0063**

RJEセッション&1はすでに終了している。

## **RJE0145**

ライブラリーQRECOVERYに対する権限がない。

## **RJE0146**

メッセージ待ち行列&1に対する権限がない。

### **RJE0147**

RJEはメッセージ・ファイルQRJEMSGを見つけられない。

トップ

# パラメーター

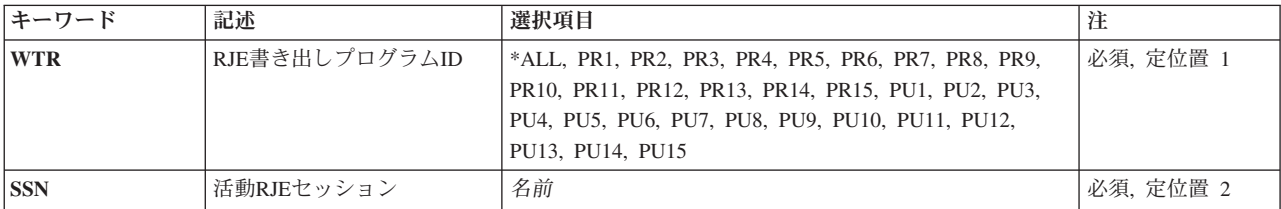

<span id="page-65-0"></span>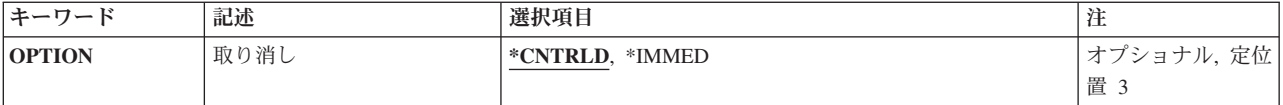

# **RJE**書き出しプログラム**ID**

取り消される書き出しプログラムの名前を指定します。

指定できる値は次の通りです。

- \*ALL:セッションのすべての書き出しプログラムが取り消されます。
- v PR1 PR15: PR1-PR15の印刷装置IDが取り消されます。
- v PU1 PU15: PU1-PU15の穿孔装置IDが取り消されます。

[トップ](#page-64-0)

# 活動**RJE**セッション**(SSN)**

取り消される書き出しプログラムが入っているセッションを指定します。

[トップ](#page-64-0)

# 取り消し**(OPTION)**

書き出しプログラムの取り消し方法を指定します。書き出しプログラムの操作を続行するためには, STRRJEWTRコマンドを出さなければなりません。

指定できる値は次の通りです。

- v \*CNTRLD:書き出しプログラムは制御された方式で処理を終了します。制御された方式による終了によ り,新しい書き出しプログラム・ジョブの実行が阻止され,現在実行中のジョブを正常に完了すること ができます。
- v \*IMMED:書き出しプログラムはただちに処理を終了します。RJEはホスト・サブシステムにコマンドを送 って,書き出しプログラムにこれ以上データが送られないようにします。RJEは書き出しプログラムが受 信しているジョブを終了します。

書き出しプログラムの取り消しにOPTION(\*IMMED)が使用されたか、あるいは書き出しプログラムが異 常終了した場合には,1つまたは複数のデータ・ブロックが失われることがあります。それぞれのホス ト・サブシステムには,データのバックアップ・コピーを保管するためのコマンドがあります。詳細に ついては、該当するホスト・サブシステムの資料を参照してください。

注**:** OS/VS1 RESホスト・サブシステムの場合には,データ・セットは出力待ち行列に入れられて保留され ます。これを解放するためには,コンソールから次のコマンドを入力してください。

RELEASE ジョブ名, OUT=*X*

ここで*X*は出力クラスです。ホスト・サブシステムDNコマンドは,保留されたジョブの名前とその出力ク ラスを表示します。

<span id="page-66-0"></span>例

なし

## [トップ](#page-64-0)

# エラー・メッセージ

## **\*ESCAPE** メッセージ

## **RJE0003**

RJEセッション&1が活動化されていない。

## **RJE0004**

セッション記述&1のアクセスは認可されていない。

### **RJE0017**

セッション記述&2に&1が見つからない。

## **RJE0024**

エラーが見つかった。要求の処理は終了します。

## **RJE0034**

セッション&1に書き出しプログラムが定義されていない。

## **RJE0063**

RJEセッション&1はすでに終了している。

## **RJE0145**

ライブラリーQRECOVERYに対する権限がない。

## **RJE0146**

メッセージ待ち行列&1に対する権限がない。

## **RJE0147**

RJEはメッセージ・ファイルQRJEMSGを見つけられない。

# <span id="page-68-0"></span>用紙制御テーブル作成 **(CRTFCT)**

実行可能場所**:** すべての環境 (\*ALL) スレッド・セーフ**:** いいえ

パラメーター [例](#page-69-0) [エラー・メッセージ](#page-69-0)

# **FCT**作成

CRTFCTコマンドは,項目のないFCTを作成します。FCTの作成後に,最大9999項目を入れることができま す。セッションで使用可能なFCT項目の作成方法については、CRTSSND、CHGSSND,またはCRTRJECFGコ マンドを参照してください。FCTに項目を追加する方法については,ADDFCTEコマンドの説明を参照して ください。

## エラー・メッセージ: **CRTFCT**

**\*ESCAPE** メッセージ

### **RJE0015**

用紙制御テーブル&1はすでにライブラリー&2に存在している。

#### **RJE0024**

エラーが見つかった。要求の処理は終了します。

トップ

# パラメーター

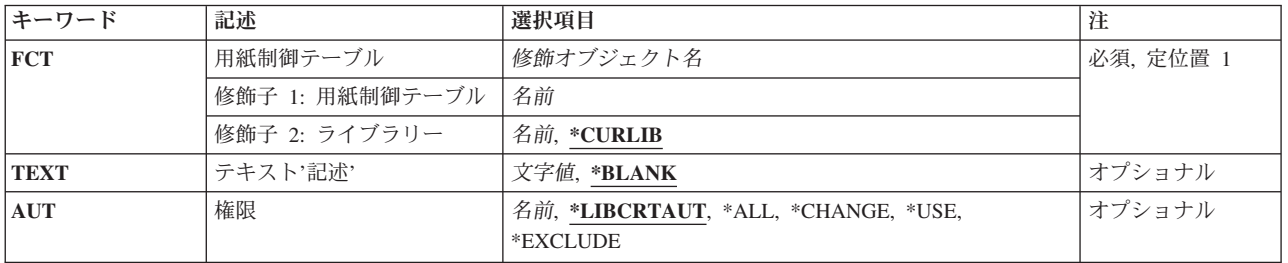

トップ

# 用紙制御テーブル**(FCT)**

作成されるFCTの修飾名を指定します。ライブラリー名が指定されていない場合には、FCTはユーザーの現 行ライブラリー(\*CURLIB)に保管されます。

指定できるライブラリーの値は次の通りです。

v \*CURLIB: FCTはジョブの現行ライブラリーに作成されます。ジョブの現行ライブラリーが指定されてい ない場合には,QGPLが使用されます。

<span id="page-69-0"></span>v ライブラリー名:FCTが作成されるライブラリーの名前を指定してください。

用紙制御テーブル名: 作成するFCTの名前を指定してください。

[トップ](#page-68-0)

# テキスト記述**(TEXT)**

FCTファイルを記述するユーザー定義のテキストを指定します。

指定できる値は次の通りです。

- v \*BLANK:テキストは指定されません。
- v *'*記述*':* 50桁を超えないテキストをアポストロフィで囲んで指定してください。

[トップ](#page-68-0)

## 権限**(AUT)**

ユーザー自身およびそのユーザー・グループがオブジェクトに対する特定権限を持っていないユーザーに与 えられる権限を指定します。

指定できる値は次の通りです。

- v \*LIBCRTAUT:オブジェクトの共通認可は,ターゲット・ライブラリー(オブジェクトを入れるライブラ リー)のCRTAUTキーワードから取られます。この値はオブジェクトの作成時に決定されます。オブジ ェクトの作成後にライブラリーのCRTAUT値が変更された場合には,その新しい値は既存のオブジェク トに影響を与えません。
- v \*CHANGE:一般ユーザーはFCTを変更することができます。
- v \*ALL:一般ユーザーはFCTに対するすべての権限を持ちます。
- v \*EXCLUDE:一般ユーザーはFCTを使用することができません。
- v \*USE:一般ユーザーはFCTを使用できますが,変更することはできません。
- 権限リスト名:権限リストの名前を指定してください。権限リストに含まれているユーザーには, リス トに指定されたオブジェクトに対する権限が認可されます。権限リストはオブジェクトの作成時に存在 していなければなりません。

[トップ](#page-68-0)

## 例

なし

[トップ](#page-68-0)

# エラー・メッセージ **\*ESCAPE** メッセージ

## **RJE0015**

用紙制御テーブル&1はすでにライブラリー&2に存在している。

## **RJE0024**

エラーが見つかった。要求の処理は終了します。
# <span id="page-72-0"></span>**RJE BSC**ファイル作成 **(CRTRJEBSCF)**

実行可能場所**:** すべての環境 (\*ALL) スレッド・セーフ**:** いいえ

パラメーター [例](#page-76-0) [エラー・メッセージ](#page-76-0)

## **RJE BSC**ファイル作成

CRTRJEBSCFコマンドは,BSC環境でセッションがホスト・サブシステムとのレコードの受け渡しに使用す るBSCファイルを作成します。CRTRJECFGコマンドを使用して,ユーザーが指定する名前でBSC回線記述 を作成することができます。

# エラー・メッセージ: **CRTRJEBSCF**

なし

トップ

## パラメーター

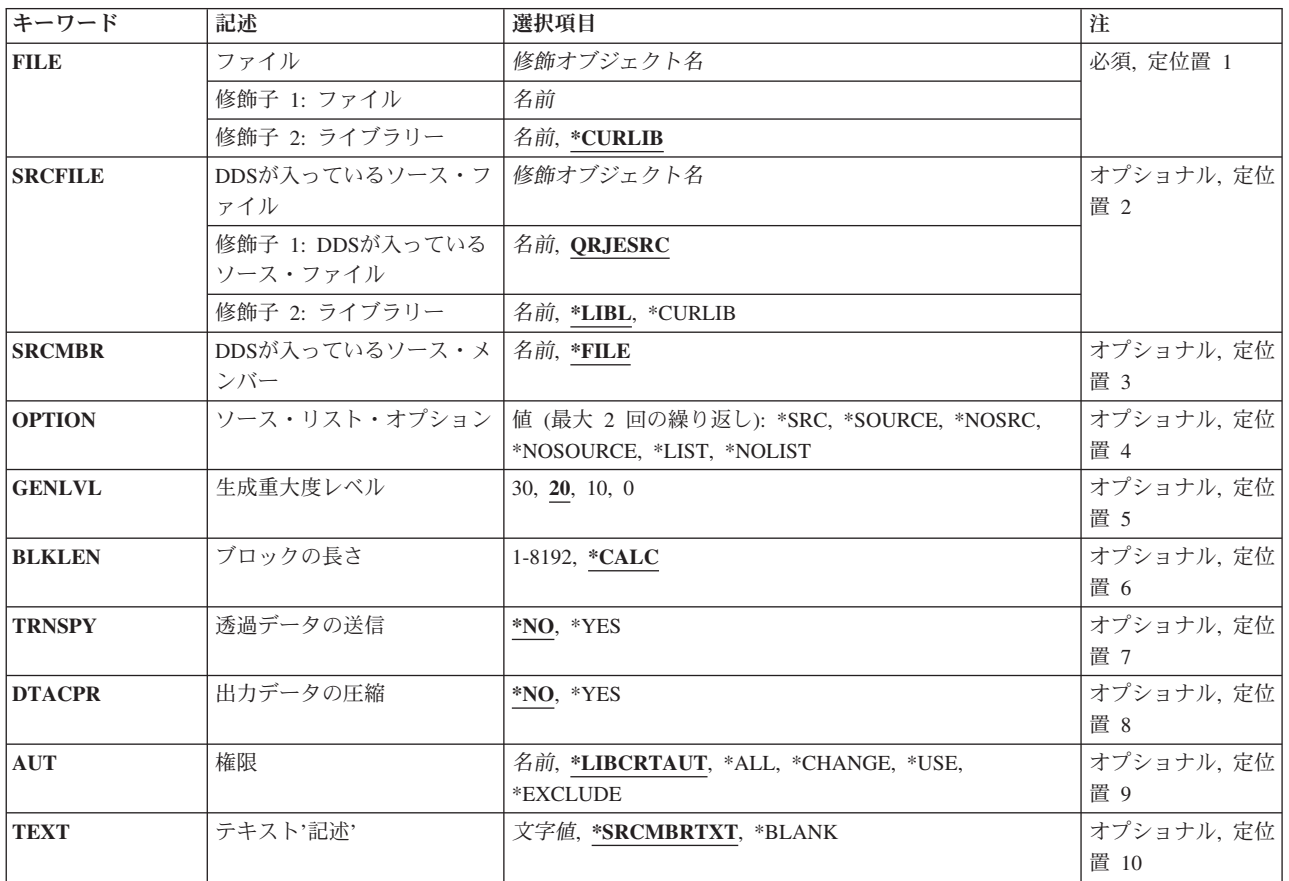

## <span id="page-73-0"></span>ファイル**(FILE)**

作成されるBSCファイルの名前を指定します。ライブラリー名が指定されていない場合には,ファイルはユ ーザーの現行ライブラリー(\*CURLIB)に保管されます。

指定できるライブラリーの値は次の通りです。

- v \*CURLIB: BSCファイルはジョブの現行ライブラリーに作成されます。現行ライブラリーが指定されてい ない場合には、OGPLが使用されます。
- v ライブラリー名: BSCファイルが作成されるライブラリーの名前を指定してください。

*BSC*ファイル名:作成するBSCファイルの名前を指定してください。

注**:** BSCファイルはRJEセッション・ライブラリーに作成されます。

[トップ](#page-72-0)

### **DDS**が入っているソース・ファイル**(SRCFILE)**

BSCファイルを作成するDDSステートメントが入っているソース・ファイルの修飾名を指定します。

指定できる値は次の通りです。

• ORJESRC:弊社提供のRJEソース・ファイルQRJESRCに、BSCファイルの作成に使用されるソース記述が 入っています。この記述はQRJESRCのメンバーQRJEBSCSRCに入っています。

指定できるライブラリーの値は次の通りです。

- \*LIBL:ソース・ファイルを見つけるためにジョブのライブラリー・リストが使用されます。
- \*CURLIB:ソース・ファイルを見つけるためにジョブの現行ライブラリーが使用されます。現行ライブ ラリーが指定されていない場合には,QGPLが使用されます。
- ライブラリー名:ソース・ファイルが入っているライブラリーの名前を指定してください。
- v ソース・ファイル名:ソース・ファイルの名前を指定してください。

[トップ](#page-72-0)

#### **DDS**が入っているソース・メンバー**(SRCMBR)**

BSCファイルのDDSステートメントが入っているソース・ファイルのメンバー名を指定します。

指定できる値は次の通りです。

- v \*FILE:ソース・ファイルは,FILEパラメーターに指定されたBSC ファイルと同じです。
- v ソース・ファイル・メンバー名:ソース・ファイル・メンバーの名前を指定してください。

## <span id="page-74-0"></span>ソース・リスト・オプション**(OPTION)**

ファイルの作成時に作成される出力のタイプを指定します。

指定できる値は次の通りです。

- v ソース・リスト・オプション
- v \*SRCまたは\*SOURCE:ソース・ステートメントおよび発生したエラーの出力が作成されます。
- v \*NOSRCまたは\*NOSOURCE:エラーが検出されない限り,出力は作成されません。エラーが検出された 場合には,そのエラーの原因となったキーワードまたはレコード様式と一緒にエラーがリストされま す。

プログラム・リスト・オプション

- \*LIST:拡張出力が作成されます。これには、ソース・ステートメントからの結果であって、他のファイル 記述を参照するファイル仕様の詳細なリストが表示されます。リストにはファイルおよびフィールドの キーワードと属性が表示されます。
- \*NOLIST:拡張出力は作成されません。

[トップ](#page-72-0)

#### 生成重大度レベル**(GENLVL)**

作成操作が正常に実行されない重大度レベルを指定します。重大度レベルがこの値以上のエラーが起こった 場合には,操作は終了します。

指定できる値は次の通りです。

- v 20:重大度レベルは20です。
- 0:重大度レベルは0です。
- v 10:重大度レベルは10です。
- v 30:重大度レベルは30です。

[トップ](#page-72-0)

### ブロック長**(BLKLEN)**

データを送信中の最大ブロック長(バイト)を指定します。

指定できる値は次の通りです。

- v \*CALC:ブロックの長さはシステムによって決定されます。この長さは512バイトかDDSレコードの長さ のいずれか大きい方です。DDSレコードの長さは、DDSソース・ファイルのレコード中のフィールド長 の合計(バイト数)です。
- v ブロックの長さ:レコードの最大ブロック長を指定してください。この値は少なくとも送信される最大 レコードのサイズでなければなりません。有効な値の範囲は1-8192バイトです。

#### <span id="page-75-0"></span>透過送信**(TRNSPY)**

ブロック化レコードを送信するためにテキスト透過伝送を使用するかどうかを指定します。テキスト透過伝 送では,256桁のすべてのEBCDIC文字コードを送信することができます。これは,パック10進数または2進 データ・フィールドの送信に使用されます。この値は,ホスト・サブシステムに指定された値と等しくなけ ればなりません。

- 1. このオペレーティング・システムでは、ASCIIテキスト透過伝送はサポートされません。
- 2. 受信データの透過伝送はデータ・ストリームによって決められます。したがって、このパラメーターは 受信データには適用されません。

指定できる値は次の通りです。

- \*NO:テキスト透過伝送は使用されません。送信されるファイルには16進数'40'より小さいデータ文字は含 まれません。
- v \*YES:テキスト透過伝送が使用されます。送信されるファイルには,16進数'40'より小さいデータ文字が 含まれます。このパラメーターに\*YESが指定されている場合には,DTACPRパラメーターに\*NOを指定 しなければなりません。

[トップ](#page-72-0)

#### 出力の圧縮**(DTACPR)**

データの圧縮が実行されるかどうかを指定します。

注**:** この値はホスト・サブシステムに指定された値と同じでなければなりません。

指定できる値は次の通りです。

- \*NO:データの圧縮は実行されません。
- v \*YES:データの圧縮が実行されます。このパラメーターに\*YESが指定されている場合には,TRNSPYパラ メーターに\*NOを指定しなければなりません。

[トップ](#page-72-0)

#### 権限**(AUT)**

ユーザー自身およびそのユーザー・グループがオブジェクトに対する特定権限を持っていないユーザーに与 えられる権限を指定します。

- v \*LIBCRTAUT:オブジェクトの共通認可は,ターゲット・ライブラリー(オブジェクトを入れるライブラ リー)のCRTAUTキーワードから取られます。この値はオブジェクトの作成時に決定されます。オブジ ェクトの作成後にライブラリーのCRTAUT値が変更された場合には,その新しい値は既存のオブジェク トに影響を与えません。
- v \*CHANGE:一般ユーザーはBSCファイルを変更することができます。
- v \*ALL:一般ユーザーはBSCファイルに対するすべての権限を持ちます。
- v \*EXCLUDE:一般ユーザーはBSCファイルを変更することができません。
- v \*USE:一般ユーザーはBSCファイルを使用できますが,変更することはできません。

<span id="page-76-0"></span>• 権限リスト名:権限リストの名前を指定してください。権限リストに含まれているユーザーには, リス トに指定されたオブジェクトに対する権限が認可されます。権限リストはオブジェクトの作成時に存在 していなければなりません。

[トップ](#page-72-0)

## テキスト記述**(TEXT)**

BSCファイルを簡単に記述するテキストを指定します。

指定できる値は次の通りです。

- \*SRCMBRTXT: BSCファイルを作成するために、テキストがソース・ファイル・メンバーから取り出さ れます。ソース・メンバーのテキストを追加または変更するためには,ソース・ステートメント入力ユ ーティリティー開始(STRSEU)コマンド,物理ファイル・メンバー追加(ADDPFM)コマンド,または物理 ファイル・メンバー変更(CHGPFM)コマンドを使用してください。ソース・ファイルがインライン・ファ イルまたは装置ファイルの場合には,テキストはブランクです。
- v \*BLANK:テキストは指定されません。
- v *'*記述*':* 50桁を超えないテキストをアポストロフィで囲んで指定してください。

[トップ](#page-72-0)

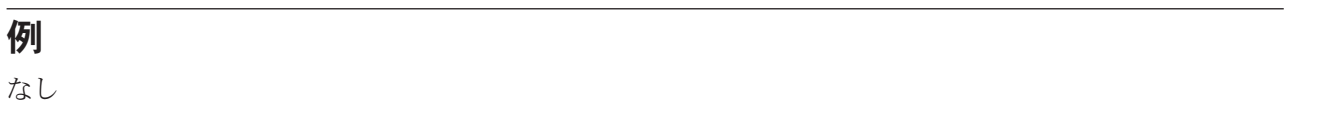

## エラー・メッセージ

なし

[トップ](#page-72-0)

# <span id="page-78-0"></span>**RJE**構成作成 **(CRTRJECFG)**

実行可能場所**:** すべての環境 (\*ALL) スレッド・セーフ**:** いいえ

パラメーター [例](#page-94-0) [エラー・メッセージ](#page-94-0)

## **RJE**構成作成

CRTRJECFGコマンドは,特定の環境でのセッションの操作に必要な,次のオブジェクトを作成します。

- セッション記述
- ジョブ待ち行列
- メッセージ待ち行列
- サブシステム記述
- ジョブ記述
- v 回線,制御装置,および装置記述
- v 通信またはBSCファイル
- 印刷装置および物理ファイル

構成は,それぞれの環境(ホスト・サブシステムまたは回線タイプ)で作成されなければなりません。

このコマンドを使用しないことにした場合には,他のCLコマンドを使用してこれらのオブジェクトを個々 に作成することができます。

### エラー・メッセージ: **CRTRJECFG**

#### **\*ESCAPE** メッセージ

#### **RJE0013**

セッション&1のRJE構成は作成されなかった。

#### **RJE5303**

RJE構成作成(CRTRJECFG)コマンドが取り消された。

トップ

### パラメーター

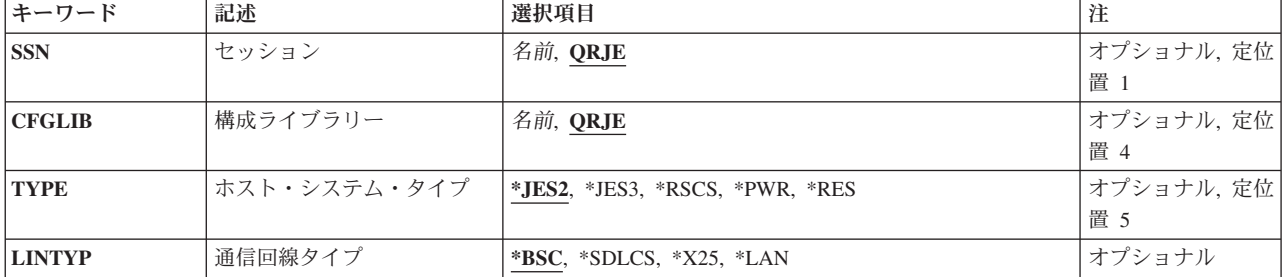

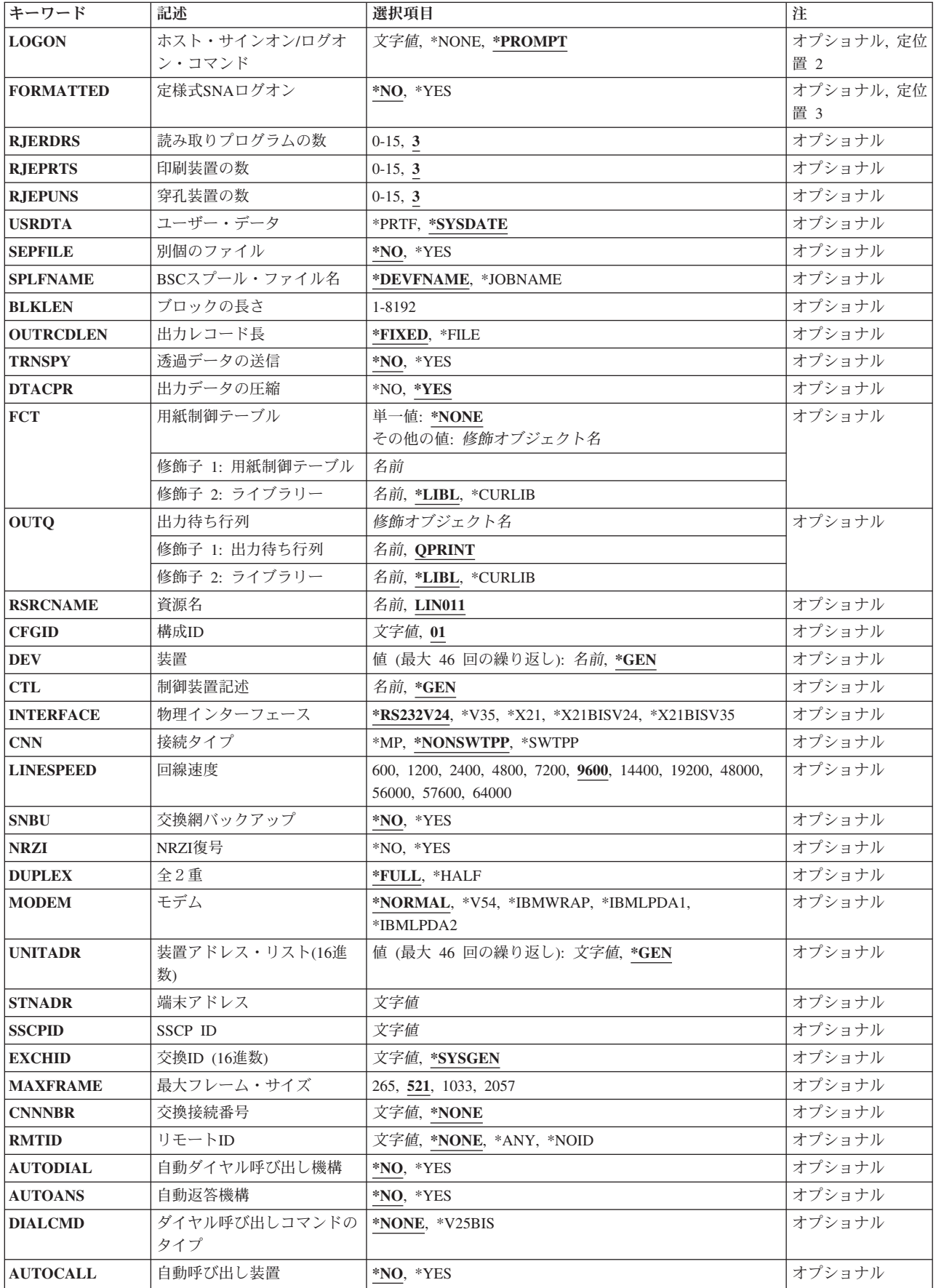

<span id="page-80-0"></span>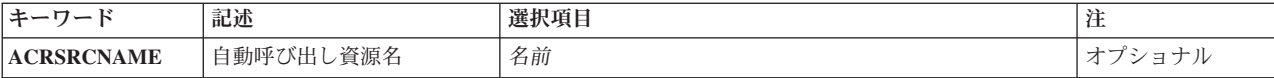

## セッション**(SSN)**

作成する構成と対応したセッション名を指定します。指定される名前は、セッション記述,サブシステム記 述,およびメッセージ待ち行列の名前でもあります。

指定できる値は次の通りです。

- v QRJE: QRJEは,セッション,セッション記述,サブシステム記述,およびメッセージ待ち行列の名前で す。
- v *RJE*セッション名:セッション,関連づけられたセッション記述,サブシステム記述,およびメッセージ 待ち行列の名前を指定してください。

[トップ](#page-78-0)

## 構成ライブラリー**(CFGLIB)**

作成するRJE構成オブジェクト(回線、制御装置、および装置記述以外の)を記憶する構成ライブラリーの 名前を指定します。

指定できる値は次の通りです。

- v QRJE:オブジェクトは弊社提供のライブラリー(QRJE)に保管されます。
- v *RJE*構成ライブラリー名:構成ライブラリーの名前を指定してください。

[トップ](#page-78-0)

## ホスト・システム・タイプ**(TYPE)**

セッションが通信する相手のホスト・サブシステムのタイプを指定します。

指定できる値は次の通りです。

- \*JES2: MVS/SP JES2が使用されます。
- v \*JES3: MVS/SP JES3が使用されます。
- \*RSCS: VM/SP RSCSが使用されます。
- v \*PWR: VSE/POWERサブシステムが使用されます。
- \*RES: OS/VS1 RESが使用されます。

## <span id="page-81-0"></span>通信回線タイプ**(LINTYPE)**

この構成と対応した通信回線またはプロトコルのタイプを指定します。

指定できる値は次の通りです。

- v \*BSC: BSC通信プロトコルを持つPOINT-TO-POINT回線が使用されます。
- v \*SDLCS: SDLC通信プロトコルを持つ2次回線が使用されます。サーバー・システムのSDLCリンク(端 末)アドレスはSTNADRパラメーターで指定されます。
- \*X25: X.25ネットワークへの接続が使用されます。
- \*LAN:トークンリング・ネットワークへの回線接続が使用されます。

[トップ](#page-78-0)

## ホスト・ログオン・コマンド**(LOGON)**

ホスト・サブシステムがサーバー・システムから受け取るサインオン(ログオン)の値を指定します。

注**:** 定様式ログオンの場合には,この値はホスト・サブシステムで必要となる値と等しくなければなりませ  $h<sub>o</sub>$ 

指定できる値は次の通りです。

- v \*PROMPT:サインオン・テキストの割り当てを助けるために入力画面が使用されます。装置名(DEVパラ メーター)が指定されている場合に、LINTYP(\*BSC)でLOGON(\*PROMPT)は正しくありません。
- v \*NONE: LINTYP(\*SDLCS)が指定されている場合には,ホスト・サブシステムはSIMLOGON機能を使用 します(サインオンまたはログオン・テキストなし)。
- v *'*ホスト・システム・サインオン/ログオン・テキスト*':*ホスト・サブシステムのサインオンまたはログ オン情報に、最大80桁のテキストをアポストロフィで囲んで指定してください。(BSCでは、制御装置記 述がすでに存在している場合には、ログオン・テキストは制御装置記述に指定されているので、ここで 入力したすべての値が無視されます。)

注**:** テキストの入力にプロンプトを使用する場合には,アポストロフィは必要ありません。

[トップ](#page-78-0)

#### 定様式**SNA**ログオン**(FORMATTED)**

サインオン・テキストを様式設定するかどうかを(SNAの場合に限り)指定します。

指定できる値は次の通りです。

- v \*NO:サインオン・テキストは様式設定されません。
- \*YES:サインオン・テキストが様式設定されます。このテキストは大文字で入力しなければならず,ホス ト・システム・データと一致していなければなりません。

### <span id="page-82-0"></span>読み取りプログラムの数**(RJERDRS)**

セッションでサポートされる読み取りプログラムの数を指定します。

LINTYP(\*BSC)では、それぞれの読み取りプログラムごとに装置記述、BSCファイル、およびジョブ待ち行 列が作成されます。関連づけられた読み取りプログラムおよび通信項目がセッション記述に追加されます。

LINTYP(\*SDLCS), LINTYP(\*LAN),およびLINTYP(\*X25)では,それぞれの読み取りプログラムごとにジョ ブ待ち行列が作成されます。関連づけられた読み取りプログラム項目がセッション記述に追加されます。指 定された読み取りプログラムの数が0でない限り,ジョブ待ち行列および読み取りプログラム項目がSDLC またはBSCのいずれかに対して自動読み取りプログラム機能を提供します。

指定できる値は次の通りです。

- 3:省略時の読み取りプログラムの数は3です。
- v 読み取りプログラムの数:セッションでサポートされる読み取りプログラムの数を指定してください。 有効な読み取りプログラム数の値の範囲は0-15です。オブジェクトはそれぞれのSNAまたはBSC読み取り プログラムに対して作成されます。読み取りプログラムに関連づけられた項目がセッション記述に追加 されます。

[トップ](#page-78-0)

#### 印刷装置の数**(RJEPRTS)**

セッションによってサポートされる印刷装置の数を指定します。

LINTYP(\*BSC)の場合には、それぞれの印刷装置に対して装置記述、BSCファイル、および出力印刷装置フ ァイルが作成されます。関連づけられた書き出しプログラムおよび通信項目がそのセッション記述に追加さ れます。

LINTYP(\*SDLC), LINTYP(\*LAN),およびLINTYP(\*X25)では,各印刷装置ごとに出力印刷装置ファイルが作 成されます。関連づけられた書き出しプログラム項目がセッション記述に追加されます。

指定できる値は次の通りです。

- 3:省略時の印刷装置の数は3です。
- v 印刷装置の数:セッションでサポートされる印刷装置の数を指定してください。有効な印刷装置数の値 の範囲は0-15です。

[トップ](#page-78-0)

#### 穿孔装置の数**(RJEPUNS)**

セッションによってサポートされる穿孔装置の数を指定します。

LINTYP(\*BSC)の場合には,それぞれの穿孔装置に対して装置記述,BSCファイル,および出力物理ファイ ルが作成されます。関連づけられた書き出しプログラムおよび通信項目がそのセッション記述に追加されま す。

LINTYP(\*SDLCS), LINTYP(\*LAN),およびLINTYP(\*X25)の場合には,それぞれの穿孔装置に対して出力物 理ファイルが作成されます。関連づけられた書き出しプログラム項目がセッション記述に追加されます。

<span id="page-83-0"></span>指定できる値は次の通りです。

- 3:省略時の穿孔装置の数は3です。
- v 穿孔装置の数:セッションでサポートされる穿孔装置の数を指定してください。有効な穿孔装置数の値 の範囲は0-15です。この数は,セッションでサポートされるホスト・サブシステムおよび回線プロトコル によって異なります。

[トップ](#page-78-0)

#### ユーザー・データ**(USRDATA)**

印刷装置スプール・ファイルのユーザー・データ・フィールドが、2バイトの構成IDおよび現行システム 日付スタンプで重ね書きされるかどうかを指定します。

指定できる値は次の通りです。

- v \*SAME:印刷装置スプール・ファイルのユーザー・データ・フィールドに指定された値は変更されませ  $h<sub>a</sub>$
- v \*SYSDATE:ユーザー・データ・フィールドが重ね書きされます。記述は変更されません。
- v \*PRTF:ユーザー・データ・フィールドは重ね書きされません。

[トップ](#page-78-0)

#### 別個のファイル**(SEPFILE)**

複数のデータ・セットをもつジョブが同じ用紙タイプおよびコピー部数を指定している時に,これらに別個 の出力ファイルを作成するかどうかを指定します。

このパラメーターは,RJEがサポートする次の宛先のいずれかに送られる出力に影響を与えます。

- v ディスケット・ファイル(スプール)
- DDMファイル
- 物理ファイル・メンバー
- 印刷装置ファイル (スプールまたは非スプール)
- v ユーザー・プログラム

一部のホスト・サブシステムはすべてのデータ・セットの前にPDIRを送り,他のホスト・サブシステムは ジョブの始めと(次のデータ・セットにセットアップ変更がある場合に限り)ジョブの後でPDIRを送りま す。それぞれのデータ・セットの前にPDIRをサポートするサブシステムはMVS/SP JES2およびMVS/SP JES3で,後者はSNA ワークステーション定義の装置ステートメントにPDIR=ALLが指定されている場合だ けです。

このパラメーターは,SNAセッションだけに適用されます。

- v \*NO: RJEは,ジョブのそれぞれの印刷または穿孔データ・セットを同じ出力ファイルに書き出します。 ただし,ホスト・データ・セットがジョブの前に受け取ったデータ・セットと異なる用紙タイプまたは コピー部数を指定している場合には,RJEは新しい出力ファイルを開始します。
- v \*YES: RJEは,ジョブのそれぞれの印刷装置または穿孔装置データ・セットを新しいファイルに書き出し ます。

<span id="page-84-0"></span>ホスト・サブシステムがPDIRを完全にサポートしていない場合には,このパラメーターに\*YESまたは\*NO を指定しても効果はありません。(OS/VS1 RESおよびVSE/POWERサブシステムはPDIRを完全にはサポート しません。)

[トップ](#page-78-0)

### **BSC**スプール・ファイル**(SPLFNAME)**

印刷装置または穿孔装置出力のスプール・ファイルの名前を指定します。このパラメーターは、BSCセッシ ョンだけに適用されます。

注**:** SNAセッションでは,ホスト・サブシステムから送られた周辺装置データ・セット情報レコード(PDIR) のジョブ名が使用されます。

指定できる値は次の通りです。

- v \*DEVFNAME:スプール・ファイル名は印刷装置ファイル名と同じです。
- v \*JOBNAME:スプール・ファイル名は,BSCホスト・サブシステムのジョブ名メッセージで受け取ったジ ョブ名と同じです。

[トップ](#page-78-0)

#### ブロック長**(BLKLEN)**

送信および受信するデータの最大ブロック長(バイト数)を指定します。

LINTYP(\*BSC)の場合には、省略時のブロックの長さは400ですが、最大8192までのブロックの長さを指定 することができます。指定される値は,ホスト・サブシステムに指定されたブロックの長さと等しくなけれ ばなりません。

LINTYP(\*SDLCS)およびLINTYP(\*X25)の場合には,省略時のブロックの長さは256ですが,256の倍数であ る最大4096までの任意のブロックの長さを指定することができます。指定される値は,ホスト・サブシステ ムで指定された要求/応答単位(RU)のサイズと同じで,CRTDEVHOSTコマンドのMAXLENRUパラメータ ーで使用されます。CRTRJECMNFコマンドのBLKLENパラメーターには、値(\*CALC)が割り当てられま す。

[トップ](#page-78-0)

#### 出力レコード長**(OUTRCDLEN)**

ホストから受け取って出力ファイルに書き出されるデータのレコード長を指定します。

- v \*FIXED: RJEは,独自の省略時の値に従って次のようにデータをブロック化し直します。
	- RJE印刷装置が出力ストリームを処理する場合:
		- データが印刷装置ファイルに書き出される場合には,1インチ当たりの文字数(CPI)が10文字以下の 場合には132バイトのレコードに,またCPIが10より大きい場合には198バイトのレコードにブロック 化し直されます。
		- データが物理ファイルに書き出される場合には,132バイトのレコードにブロック化し直されます。
- <span id="page-85-0"></span>– RJE穿孔装置が出力ストリームを処理する場合には,データは80バイトのレコードにブロック化し直さ れます。
- ディスケット・ファイルの場合には,出力ストリームは128バイトのレコードにブロック化し直されま す。
- v \*FILE: RJEは,出力ストリームを次のようにブロック化し直します。
	- RJE印刷装置が出力ストリームを処理する場合:
		- データが印刷装置ファイルに書き出される場合には,レコード長は印刷装置ファイルのページ幅に よって決定されます。
		- データが物理ファイルに書き出される場合には,出力データのレコード長はそのファイルのレコー ド長によって決定されます。
	- RJE穿孔装置が出力ストリームを処理する場合:
		- データが印刷装置ファイルに書き出される場合には,レコード長は印刷装置ファイルのページ幅に よって決定されます。
		- データが物理ファイルに書き出される場合には,出力データのレコード長はそのファイルのレコー ド長によって決定されます。
	- ディスケット・ファイルの場合には,出力ストリームは128バイトのレコードにブロック化し直されま す。

RJEがサポートする最大レコード長(紙送り機構制御文字を含む)は255バイトです。レコードを確実に 位置合わせするためには,出力ファイルのレコード長(ページ幅)は,ホスト・サブシステムから受け 取ったデータの論理レコード長以上でなければなりません。

[トップ](#page-78-0)

#### 透過送信**(TRNSPY)**

ブロック化レコードの送信にテキスト透過伝送が使用されるかどうかを(BSCの場合に限り)指定します。 テキスト透過伝送では、256桁のすべてのEBCDIC文字コードを送信することができます。これは、パック 10進数または2進データ・フィールドの送信に使用されます。この値は,ホスト・サブシステムに指定され た値と等しくなければなりません。

- 1. このオペレーティング・システムでは、ASCIIテキスト透過伝送はサポートされません。
- 2. 受信データの透過伝送はデータ・ストリームによって決められます。したがって、このパラメーターは 受信データには適用されません。

指定できる値は次の通りです。

- v \*NO:テキスト透過伝送は使用されません。送信されるファイルには16進数'40'より小さいデータ文字は含 まれません。
- v \*YES:テキスト透過伝送が使用されます。送信されるファイルには,16進数'40'より小さいデータ文字が 含まれます。このパラメーターに\*YESが指定されている場合には,DTACPRパラメーターに\*NOを指定 しなければなりません。

[トップ](#page-78-0)

#### 出力の圧縮**(DTACPR)**

BSCの場合に限り,データの圧縮が実行されるかどうかを指定します。

<span id="page-86-0"></span>注**:** この値はホスト・サブシステムに指定された値と同じでなければなりません。SNAの場合には,データ の圧縮はホスト・サブシステムが送るバインド要求によって制御されます。

指定できる値は次の通りです。

- v \*YES:データの圧縮が実行されます。このパラメーターに\*YESが指定されている場合には,TRNSPYパラ メーターに\*NOを指定しなければなりません。
- \*NO:データの圧縮は実行されません。

[トップ](#page-78-0)

#### 用紙制御テーブル**(FCT)**

このセッションに関連づけられたFCTの修飾名を指定します。FCTを作成するためには,CRTFCTコマンド を使用してください。

指定できる値は次の通りです。

• \*NONE: FCTは指定されません。

指定できるライブラリーの値は次の通りです。

- \*LIBL: FCTを見つけるためにジョブのライブラリー・リストが使用されます。
- \*CURLIB: FCTを見つけるためにジョブの現行ライブラリーが使用されます。現行ライブラリーが指 定されていない場合には、OGPLが使用されます。
- ライブラリー名*:* FCTが入っているライブラリーの名前を指定してください。
- v 用紙制御テーブル名:FCTの名前を指定してください。

[トップ](#page-78-0)

#### 出力待ち行列**(OUTQ)**

印刷装置に送られる出力が入っている出力待ち行列の修飾名を指定します。出力待ち行列名は,このコマン ドの結果として作成されるジョブ記述および印刷装置ファイルの修飾名です。

構成ライブラリーでは,1セットのRJEジョブ記述しか使用することができません。ライブラリーに最初に 作成されたRJE構成が出力待ち行列を指定します。ライブラリーの追加の構成では、既存のジョブ記述とそ の出力待ち行列が使用されます。出力待ち行列作成(CRTOUTQ)コマンドを使用して,出力待ち行列を作成 してください。

指定できるライブラリーの値は次の通りです。

- v \*LIBL:出力待ち行列を見つけるためにジョブのライブラリー・リストが使用されます。
- v \*CURLIB:出力待ち行列を見つけるためにジョブの現行ライブラリーが使用されます。現行ライブラリー が指定されていない場合には、OGPLが使用されます。
- v ライブラリー名:出力待ち行列が入っているライブラリーの名前を指定してください。

- v QPRINT:弊社提供の出力待ち行列QPRINTが使用されます。
- v 出力待ち行列名:出力待ち行列の名前を指定してください。

#### <span id="page-87-0"></span>資源名**(RSRCNAME)**

この記述が表す、ハードウェアを識別する資源名を指定します。資源名を判別するためには、ハードウェア 資源処理(WRKHDWRSC)コマンドを使用してください。

資源名は入出力アダプター(IOA)資源名とIOAのポート番号から構成されます。たとえば,IOAの資源名が LIN01で,IOAのポートが2の場合には,資源名はLIN012となります。

[トップ](#page-78-0)

#### 構成**ID (CFGID)**

この構成と対応したRJEオブジェクトの指定に使用される2桁のIDを指定します。すべての回線,制御装 置,および装置記述はQSYSライブラリーに記憶されるので,この値は固有でなければなりません。

指定できる値は次の通りです。

- v 01: 2桁のIDは01です。
- v *RJE*構成*ID*:2桁の英数字IDを指定してください。

注**:** 使用できる特殊文字は@, #,および¥だけです。

[トップ](#page-78-0)

## 装置**(DEV)**

ホスト・サブシステムおよびこの構成と対応した装置記述オブジェクトを指定します。

指定できる値は次の通りです。

- · \*GEN:装置記述はRJEによって作成されます。これにより、CTL(\*GEN)が使用されている場合には、RJE は制御装置および回線記述も作成することができます。
- v 装置記述名リスト:ホスト・サブシステムに関連づけられた最大46の装置記述名を指定してください。 BSCの場合には、最小装置数は読み取りプログラム(RJERDRSパラメーター)、印刷装置(RJEPRTSパラメ ーター),および穿孔装置(RJEPUNSパラメーター)の合計に2を加えた(コンソール入力用に1つとコ ンソール出力用に1つ)値に等しくなければなりません。

BSC装置は,セッション記述画面に表示される適切な順序に正しく指定しなければなりません。正しい入力 の順序は、入力コンソール、田川装置、穿孔装置、および読み取りプログラムとなりま す。

ホスト・サブシステムで使用する装置の装置記述を作成するためには、SNA装置ではSNAホスト装置記述作 成(CRTDEVHOST)コマンド,BSC装置ではBSC装置記述作成(CRTDEVBSC)コマンドを使用してください。

#### <span id="page-88-0"></span>制御装置記述**(CTL)**

ホスト・サブシステムと対応した制御装置を指定します。

指定できる値は次の通りです。

- v \*GEN:制御装置および回線記述はRJE構成によって作成されます。回線インターフェースはRS232V24で す。
- v 制御装置名:制御装置の名前を指定してください。

制御装置記述および回線記述の両方を手操作で作成しなければなりません。

- 制御装置記述を作成するためには,SNAの場合にはCRTCTLHOSTコマンド,BSC の場合には CRTCTLBSCコマンドを使用してください。
- 回線記述を作成するためには,SDLC回線の場合にはCRTLINSDLCコマンド,トークンリングの場合 にはCRTLINTRNコマンド,X.25回線の場合にはCRTLINX25コマンド,またBSC回線の場合には CRTLINBSCコマンドを使用してください。

[トップ](#page-78-0)

## 物理インターフェース**(INTERFACE)**

入出力アダプター・ポートの物理インターフェースのタイプを指定します。

指定できる値は次の通りです。

- \*RS232V24: RS-232/V.24物理インターフェース(BSC, SDLCのみ)。
- v \*V35: V.35物理インターフェース(BSC, SDLCのみ)。
- v \*X21: X.21物理インターフェース(SDLCのみ)。
- v \*X21BISV24: X.21 BIS/V.24物理インターフェース(BSC, SDLCのみ)。
- v \*X21BISV35: X.21 BIS/V.35物理インターフェース(BSC, SDLCのみ)。

[トップ](#page-78-0)

## 接続タイプ**(CNN)**

使用される回線接続のタイプを指定します。

注**:** このパラメーターが適用されるのは,DEVおよびCTLパラメーターに\*GENが指定された場合だけで す。

指定できる値は次の通りです。

- \*NONSWTPP:POINT-TO-POINT非交換接続が使用されます。
- v \*SWTPP:電話のダイヤルアップによって確立される交換接続が使用されます。
- v \*MP:分岐接続が使用されます。このパラメーター値が適用されるのは,LINTYPパラメーターに\*SDLCS が指定されている場合だけです。

#### <span id="page-89-0"></span>回線速度**(LINESPEED)**

回線速度をビット/秒単位(BPS)で指定します。

指定できる値は次の通りです。

- 9600:省略時の値は9600ビット/秒です。
- v データ速度:データ速度(ビット/秒)を指定してください。有効な値は600, 1200, 2400, 4800, 7200, 9600, 14400, 19200, 48000, 56000, 57600,または64000ビット/秒です。

RS-232/V.24インターフェースでは,19200より大きい値を使用することはできません。

[トップ](#page-78-0)

#### 交換網バックアップ**(SNBU)**

非交換回線に接続された制御装置の場合に限り,交換網バックアップ(SNBU)機構を活動化するか非活動化 するかを指定します。この機構では,交換接続を確立して,切断された非交換接続を迂回することができま す。このパラメーターが適用されるのは、制御装置記述が作成された時に、SWITCHED(\*NO)および SNBU(\*YES)が指定されている場合だけです。

注**:** \*GENはDEVおよびCTLパラメーターに指定しなければなりません。

指定できる値は次の通りです。

- v \*NO:非交換回線モデムは,交換網バックアップ機構を持ちません。
- v \*YES:非交換回線モデムは,交換網バックアップ機構を持ちます。非交換接続が切断されている時にこの 機構を活動化するためには,回線記述変更コマンドと制御装置記述変更コマンドの両方のACTSNBUパラ メーターに\*YESを指定してください。

[トップ](#page-78-0)

#### **NRZI**復号**(NRZI)**

データ・ストリーム中の特定のビット・パターンを識別可能なモデムで,非ゼロ復帰反転(NRZI)データ・エ ンコードを使用するかどうかを指定します。これによって,信号が長時間にわたって同じままにならないよ うにします。このパラメーターが適用されるのは,\*GENがDEVおよびCTLパラメーターに指定され,さら に\*SDLCがLINTYPパラメーターに指定された場合だけです。

注**:** 回線上のすべてのデータ通信装置は同じ伝送方式を使用しなければなりません。

指定できる値は次の通りです。

- v \*NO: NRZIデータ・エンコードは使用されません。
- \*YES: NRZIデータ・エンコードが使用されます。

このフィールドをブランクのままにしておいた場合には,キーワードNRZIは適用されません。

## <span id="page-90-0"></span>全2重**(DUPLEX)**

送信要求(RTS)を永続的(全2重モデムの場合)に、あるいは送信が必要な場合にだけ(半二重モデムの場 合)オンにセットするかを指定します。

注**:** このパラメーターが適用されるのは,\*GENがDEVおよびCTLパラメーターに指定された場合だけで す。

指定できる値は次の通りです。

- \*FULL: RTSを(全2重モデムの場合に)永続的にオンにセットする必要があります。
- \*HALF: RTSを(半二重モデムの場合に)送信が必要な時にだけオンにする必要があります。モデムが全 2重通信をサポートしている場合でも、半二重通信を実行することができます。データは一度に一方向 に送信されます。

[トップ](#page-78-0)

### モデム**(MODEM)**

通信回線をサポートするモデムのタイプを指定します。このパラメーターが適用されるのは, \*GENがDEV およびCTLパラメーターに指定された場合だけです。

選択する適切な値については,モデムの解説書を参照してください。

指定できる値は次の通りです。

- v \*NORMAL:モデムに診断テストは実行されません。
- v \*V54:モデムに(CCITT勧告で定義された)特定のタイプの診断テストが実行されます。オペレーティン グ・システムは,CCITT V.54ループ3(ローカル・ループバック)およびループ2(リモート・ループバ ック)をサポートします。
- v \*IBMWRAP:通信回線に折り返しテスト機能を持つ弊社のモデムが使用されます。
- v \*IBMLPDA1:回線にリンク問題判別援助機能-1 (LPDA-1)を持つ弊社のモデムが使用されます。
- v \*IBMLPDA2:回線にリンク問題判別援助機能-2 (LPDA-2)を持つ弊社のモデムが使用されます。

[トップ](#page-78-0)

#### 装置アドレス・リスト**(UNITADR)**

SNA通信環境のLU(論理装置)間通信でホスト・サブシステムと関連づけられた装置の装置アドレスを指 定します。サポートされるLUの数は,ホスト・サブシステムの制限によって異なります。このパラメータ ーが適用されるのは,DEV(\*GEN)およびSNA 回線タイプが指定されている場合だけです。

装置記述および通信ファイルは各装置アドレスごとに作成されます。対応した通信項目がセッション記述に 追加されます。

注**:** 処理中の割り込みを最小にするために,LUの数は読み取りプログラム(RJERDRSパラメーターで指 定),印刷装置(RJEPRTS),および穿孔装置(RJEPUNS)の合計数に1を加えた値でなければなりません。直接 ワークステーション入力が受け入れられるのは,最低2つのアイドルLUがある場合だけです。

- <span id="page-91-0"></span>• \*GEN:装置記述の装置アドレスが使用されます。作成される装置アドレスの数は、読み取りプログラム (RJERDRSパラメーター),印刷装置(RJEPRTSパラメーター),および穿孔装置(RJEPUNSパラメータ ー)の合計にコンソール・サポート用の1 を加えた値に等しくなります。割り当てられる装置アドレス の範囲は16進数の01-2E です。
- 装置アドレス・リスト:論理装置アドレス(16進表記)またはアドレスのリストを指定してください。

#### 端末アドレス**(STNADR)**

LINTYP(\*SDLC), DEV(\*GEN),およびCTL(\*GEN)の場合に限り,ローカル・システムがホスト・システムか らのポーリング時に応答して呼び出しに返答する端末アドレスを指定します。これは01-FEの範囲内の2桁の 16進数値です。

[トップ](#page-78-0)

#### **SSCP ID (SSCPID)**

ホスト・サブシステムのシステム・サービス制御点(SSCP) IDを指定します。これが適用されるのは, LINTYP(\*SDLC), DEV(\*GEN), およびCTL(\*GEN)が指定されている場合だけです。

注**:** SSCP IDは12桁の16進数値で,最初の2桁は16進数の05です。

[トップ](#page-78-0)

#### 交換**ID (EXCHID)**

リモート・システムに対してローカル・システムを識別するために使用される16 進数の交換IDを指定しま す。8桁の16進数の交換IDには,ブロック番号用の3桁と,このシステムのID用の5桁が含まれていま す。これが適用されるのは,LINTYP(\*SDLC), DEV(\*GEN), およびCTL(\*GEN)が指定されている場合だけ です。

指定できる値は次の通りです。

- \*SYSGEN:交換IDが必要な場合に、サーバー・システムが内部的にIDを作成します。
- v 交換*ID:*サーバー・システムのIDを指定してください。交換IDは*NNNXXXXX*の形式の16進数値です。ここ で*NNN*はブロック番号(056でなければならない),*XXXXX*はシステムIDです。

[トップ](#page-78-0)

## 最大フレーム・サイズ**(MAXFRAME)**

制御装置が送信または受信できる最大フレーム(経路情報単位(PIU))サイズを指定します。この値は、要 求単位(RU)サイズの計算に使用されます。制御装置が送信または受信できる最大PIUサイズはIDの交換時に 交渉されるので,実行時に使用される最大PIUサイズは異なることがあります。この値は,ホスト・サブシ ステムの対応する値と一致しています。これが適用されるのは,LINTYP(\*SDLC), DEV(\*GEN), および CTL(\*GEN)が指定されている場合だけです。

最大フレーム・サイズ:この制御装置の最大フレーム・サイズに次の値の1つを指定してください。

- <span id="page-92-0"></span>• 265バイト
- 521バイト (省略時の値)
- 1033バイト
- 2057バイト

## 交換接続**(CNNNBR)**

交換回線の場合に,この回線記述の交換接続の確立に使用される電話番号を指定します。自動呼び出しが交 換接続の確立に使用される場合には、このパラメーター値が自動呼び出し装置に送信され、また, V.25 BIS自動呼び出しが接続の確立に使用される場合には,これはV.25 BISモデムに送信されます。回線の交換 接続の確立に手動ダイヤリングが使用される場合には,この番号はシステム操作員に対して表示されます。 X.25の場合には,この番号はX.25ネットワークによって提供されるSVCのリモートDTEアドレスです。これ が適用されるのは,DEV(\*GEN)およびCTL(\*GEN)が指定された場合だけです。

指定できる値は次の通りです。

- v \*NONE:制御装置の電話番号はありません。
- v 接続番号:制御装置の電話番号を指定してください。これには,数字の0-9と2桁の他の特殊文字(区切り 文字および電話番号終了文字)が使用されます。区切り文字はキーボードのアポストロフィ記号で指定 され,電話番号終了文字はアスタリスク記号で指定されます。

[トップ](#page-78-0)

## リモート**ID (RMTID)**

CTL(\*GEN)およびDEV(\*GEN)の場合にだけ,リモートBSC制御装置のIDのリストを指定します。このパラ メーターは,交換回線だけに適用されます。SWITCHED(\*YES)またはSNBU(\*YES)が指定された場合には, これが必要です。

指定できる値は次の通りです。

- v \*NONE:リモートIDは指定されません。この値を\*NOID(有効なリモートID)と混同しないでください。
- v \*NOID:ヌルのリモートID。
- v \*ANY:ホスト制御装置によって送られるリモートID。
- v リモート*ID*:リモートIDを指定してください。2桁のIDが指定される場合には,両方の文字が同じでなけ ればなりません。ID にBSC制御文字を入れることはできません。

[トップ](#page-78-0)

#### 自動ダイヤル呼び出し**(AUTODIAL)**

CTL(\*GEN)およびDEV(\*GEN)の場合にだけ,自動ダイヤル呼び出し機構を導入するかどうかを指定しま す。この機構は,ホスト・サブシステムとサーバー・システムの端末とを接続するモデムの電話番号を自動 的にダイヤルします。AUTODIAL(\*YES)が使用されるのは,CNN(\*SWTPP)またはSNBU(\*YES)が指定され ている場合だけです。

- <span id="page-93-0"></span>• \*NO:自動ダイヤル呼び出し機構は導入されません。
- \*YES:自動ダイヤル呼び出し機構が導入されます。

## 自動返答**(AUTOANS)**

CTL(\*GEN)およびDEV(\*GEN)の場合にだけ,自動返答モデム機構が導入されるかどうかを指定します。こ の機構によって,回線上の着信呼び出しを通信装置に自動的に接続することができます。AUTOANS(\*YES) が使用されるのは、CNN(\*SWTPP)またはSNBU(\*YES)が指定されている場合だけです。

指定できる値は次の通りです。

- v \*NO:自動返答機構は導入されません。
- v \*YES:自動返答機構が導入されます。

[トップ](#page-78-0)

## ダイヤル呼び出しコマンドのタイプ**(DIALCMD)**

CTL(\*GEN)およびDEV(\*GEN)の場合にだけ,リモート・システムとの接続を確立するために使用されるダ イヤル呼び出しコマンドのタイプを指定します。

指定できる値は次の通りです。

- \*NONE:ダイヤル呼び出しコマンドのタイプは指定されません。自動呼び出し装置が使用されます。
- \*V25BIS: V.25 BISによって、呼び出しの確立およびデータの伝送に1つの物理インターフェースを使用 することができます。これは,ディジットがシステム(DTE)からモデム(DCE)へのリンクに逐次に渡され るので,逐次自動呼び出しインターフェースと呼ばれることもあります。

[トップ](#page-78-0)

#### 自動呼び出し装置**(AUTOCALL)**

CTL(\*GEN)およびDEV(\*GEN)の場合,および交換回線または交換網バックアップ回線の場合に,回線にリ モート・システムへの自動呼び出しを実行する関連付けられた自動呼び出し装置があるかどうかを指定しま す。

指定できる値は次の通りです。

- v \*NO:交換回線に自動呼び出し装置はありません。
- \*YES:交換回線に自動呼び出し装置があります。

[トップ](#page-78-0)

### 自動呼び出し資源**(ACRSRCNAME)**

CTL(\*GEN)およびDEV(\*GEN)の場合にだけ,自動呼び出し装置ポートを記述する資源名を指定します。資 源名は入出力アダプター(IOA)資源名とIOAのポート番号から構成されます。たとえば,IOAの資源名が LIN02でポートが1の場合には,資源名はLIN021になります。

<span id="page-94-0"></span>例

なし

[トップ](#page-78-0)

# エラー・メッセージ

#### **\*ESCAPE** メッセージ

#### **RJE0013**

セッション&1のRJE構成は作成されなかった。

#### **RJE5303**

RJE構成作成(CRTRJECFG)コマンドが取り消された。

# <span id="page-96-0"></span>**RJE**通信ファイル作成 **(CRTRJECMNF)**

実行可能場所**:** すべての環境 (\*ALL) スレッド・セーフ**:** いいえ

パラメーター [例](#page-100-0) [エラー・メッセージ](#page-100-0)

## **RJE**通信ファイル作成

CRTRJECMNFコマンドは,RJE環境のホスト・サブシステムに対してレコードの受け渡しをするために SNA装置によって使用される通信ファイルを作成します。

入出力操作に同じ通信ファイルが使用されます。これには,データでなく,通信装置を識別するファイル記 述が入っています。この情報は,DDSステートメントが入っているソース・ファイルとCRTRJECMNFコマ ンドの両方で指定されます。

### エラー・メッセージ: **CRTRJECMNF**

なし

トップ

#### パラメーター

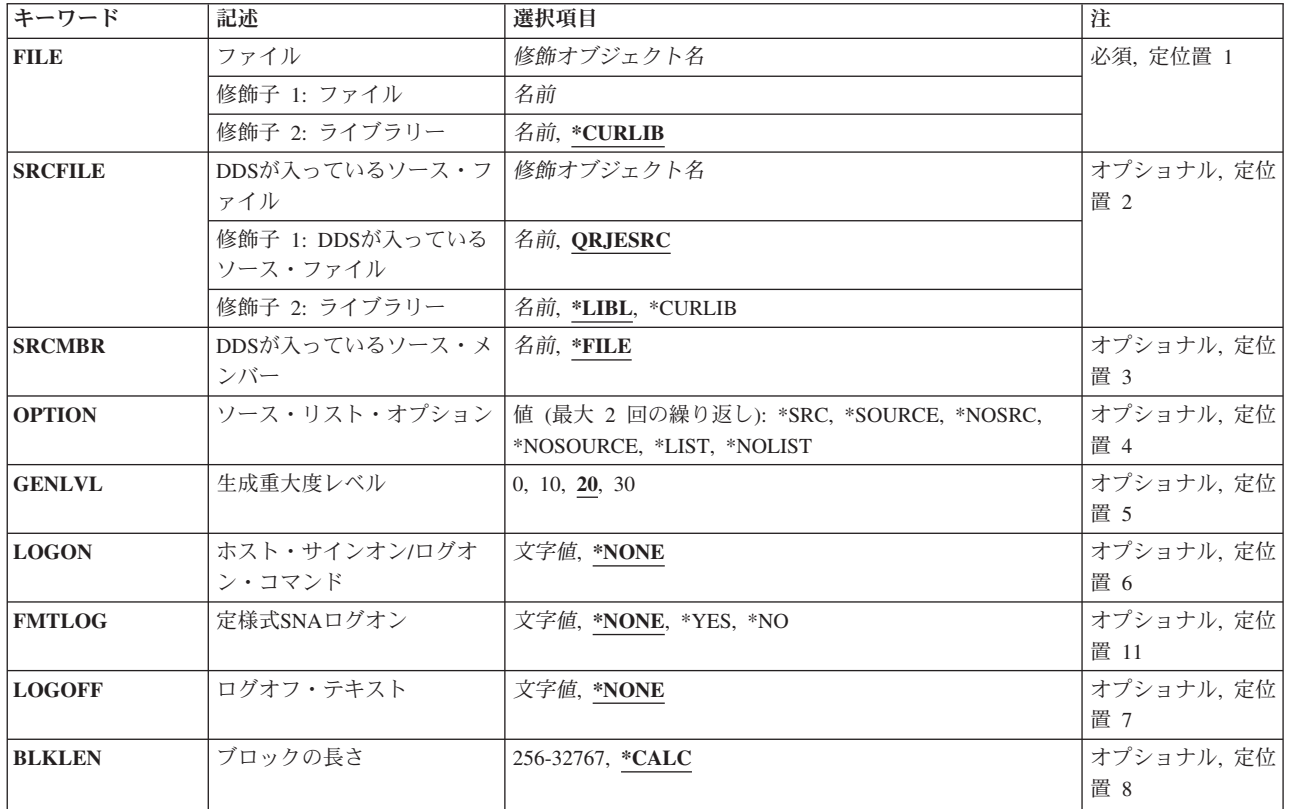

<span id="page-97-0"></span>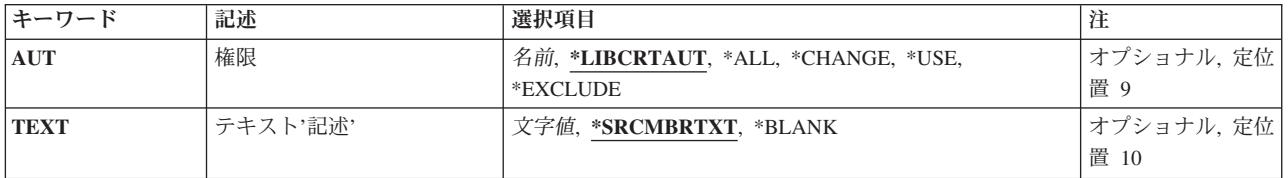

### ファイル**(FILE)**

作成される通信ファイルの修飾名を指定します。ライブラリー名が指定されていない場合には,ファイルは ユーザーの現行ライブラリー(\*CURLIB)に保管されます。

指定できるライブラリーの値は次の通りです。

- v \*CURLIB:通信ファイルはジョブの現行ライブラリーに作成されます。現行ライブラリーが指定されてい ない場合には、OGPLが使用されます。
- v ライブラリー名:通信ファイルが入っているライブラリーの名前を指定してください。

通信ファイル名:作成する通信ファイルの名前を指定してください。

[トップ](#page-96-0)

### **DDS**が入っているソース・ファイル**(SRCFILE)**

通信ファイルを作成するDDSステートメントが入っているソース・ファイルの修飾名を指定します。

指定できるライブラリーの値は次の通りです。

- v \*LIBL:ソース・ファイルを見つけるためにジョブのライブラリー・リストが使用されます。
- v \*CURLIB:ソース・ファイルを見つけるためにジョブの現行ライブラリーが使用されます。現行ライブラ リーが指定されていない場合には、OGPLが使用されます。
- v ライブラリー名:ソース・ファイルが入っているライブラリーの名前を指定してください。

指定できる値は次の通りです。

- v QRJESRC:弊社提供のRJEソース・ファイルQRJESRCには,通信ファイルの作成に使用されるソース記述 が入っています。この記述はQRJESRCのメンバーQRJECMNSRCに入っています。
- v ソース・ファイル名:RJEソース・ファイルの名前を指定してください。

[トップ](#page-96-0)

#### **DDS**が入っているソース・メンバー**(SRCMBR)**

通信ファイル用のDDSが入っているソース・ファイルのメンバー名を指定します。

- \*FILE:ソース・ファイル名は, FILEパラメーターに指定された通信ファイルの名前と同じです。
- v ソース・ファイル・メンバー名:ソース・ファイル・メンバーの名前を指定してください。

#### <span id="page-98-0"></span>ソース・リスト・オプション**(OPTION)**

ファイルの作成時に作成される印刷出力のタイプを指定します。

指定できる値は次の通りです。

- v ソース・リスト・オプション
- v \*SRCまたは\*SOURCE:ソース・ステートメントおよび発生したエラーの印刷出力が作成されます。
- \*NOSRCまたは\*NOSOURCE:エラーが検出されない限り、印刷出力は作成されません。エラーが検出さ れた場合には,そのエラーの原因となった語句またはレコード様式と一緒にエラーがリストされます。

プログラム・リスト・オプション

- \*LIST:ソース・ステートメントからの結果であり, 他のファイル記述を参照するファイル仕様の詳細なリ ストを表示する拡張印刷出力が作成されます。リストにはファイルおよびフィールドのキーワードと属 性が表示されます。
- v \*NOLIST:拡張印刷出力は作成されません。

[トップ](#page-96-0)

#### 生成重大度レベル**(GENLVL)**

作成操作が正常に実行されない重大度レベルを指定します。重大度レベルがこの値以上のエラーが起こった 場合には,操作は終了します。

指定できる値は次の通りです。

- v 20:重大度レベルは20です。
- 0:重大度レベルは0です。
- v 10:重大度レベルは10です。
- 30:重大度レベルは30です。

[トップ](#page-96-0)

#### ホスト・ログオン・コマンド**(LOGON)**

ファイルのオープン時にホスト・サブシステムに送られる最大80桁のテキストを指定します。形式はホスト に依存します。

指定できる値は次の通りです。

- \*NONE:サインオン・テキストは指定されません。
- v ログオン文字:ファイルのオープン時にホスト・サブシステムに送られるサインオン・テキストを指定 してください。

## <span id="page-99-0"></span>定様式**SNA**ログオン**(FMTLOG)**

サインオン・テキストを様式設定するかどうかを指定します。

指定できる値は次の通りです。

- \*NONE:サインオン・テキストは指定されません。
- \*NO:サインオン・テキストは様式設定されません。
- \*YES:サインオン・テキストが様式設定されます。このテキストは大文字で入力しなければならず、ホス ト・システム・データと一致していなければなりません。

[トップ](#page-96-0)

#### ログオフ・テキスト**(LOGOFF)**

ファイルのクローズ時にホスト・サブシステムに送られる最大80桁のテキストを指定します。形式はホスト に依存します。

指定できる値は次の通りです。

- v \*NONE:サインオフ・テキストは指定されません。
- ログオフ文字:ファイルのクローズ時にホスト・サブシステムに送られるサインオフ・テキストを指定 してください。

[トップ](#page-96-0)

#### ブロック長**(BLKLEN)**

送信されるデータ。レコードの最大ブロック長(バイト数)を指定します。

指定できる値は次の通りです。

- v \*CALC:ブロックの長さはシステムによって決定されます。この長さは512バイトかDDSレコードの長さ のいずれか大きい方です。DDSレコードの長さは、DDSソース・ファイルのレコード中のフィールド長 の合計(バイト数)です。
- ブロックの長さ:送信するデータ・レコードの最大ブロック長を指定してください。この値は少なくと も送信される最大レコードのサイズでなければなりません。有効な値の範囲は256-8192です。

[トップ](#page-96-0)

#### 権限**(AUT)**

ユーザー自身およびそのユーザー・グループがオブジェクトに対する特定権限を持っていないユーザーに与 えられる権限を指定します。

指定できる値は次の通りです。

• \*LIBCRTAUT:オブジェクトの共通認可は、ターゲット・ライブラリー(オブジェクトを入れるライブラ リー)のCRTAUTキーワードから取られます。この値はオブジェクトの作成時に決定されます。オブジ ェクトの作成後にライブラリーのCRTAUT値が変更された場合には,その新しい値は既存のオブジェク トに影響を与えません。

- <span id="page-100-0"></span>v \*CHANGE:一般ユーザーは通信ファイルを変更することができます。
- v \*ALL:一般ユーザーは通信ファイルに対するすべての権限を持ちます。
- v \*EXCLUDE:一般ユーザーは通信ファイルを使用することができません。
- v \*USE:一般ユーザーは通信ファイルを使用できますが,変更することはできません。
- 権限リスト名:権限リストの名前を指定してください。権限リストに含まれているユーザーには, リス トに指定されたオブジェクトに対する権限が認可されます。権限リストはオブジェクトの作成時に存在 していなければなりません。

## テキスト記述**(TEXT)**

通信ファイルを簡単に記述するテキストを指定します。

指定できる値は次の通りです。

- · \*SRCMBRTXT:通信ファイルを作成するために、テキストはソース・ファイル・メンバーから取り出され ます。ソース・メンバーのテキストを追加または変更するためには,原始ステートメント入力ユーティ リティー開始(STRSEU)コマンド,物理ファイル・メンバー追加(ADDPFM)コマンド,または物理ファイ ル・メンバー変更(CHGPFM)コマンドを使用してください。ソース・ファイルがインライン・ファイルま たは装置ファイルの場合には,テキストはブランクです。
- v \*BLANK:テキストは指定されません。
- v *'*記述*':* 50桁を超えないテキストをアポストロフィで囲んで指定してください。

[トップ](#page-96-0)

#### 例

なし

[トップ](#page-96-0)

#### エラー・メッセージ

なし

# <span id="page-102-0"></span>セッション記述作成 **(CRTSSND)**

実行可能場所**:** すべての環境 (\*ALL) スレッド・セーフ**:** いいえ

パラメーター [例](#page-108-0) [エラー・メッセージ](#page-108-0)

## セッション記述作成

CRTSSNDコマンドは,セッションの属性を定義するセッション記述を作成します。これはそれぞれのセッ ションに必要です。

セッション記述の作成後に,読み取りプログラム項目,書き出しプログラム項目,および通信項目を追加す るコマンドで更新することができます。詳細については、ADDRJERDRE, ADDRJEWTRE,および ADDRJECMNEコマンドの説明を参照してください。

## エラー・メッセージ: **CRTSSND**

#### **\*ESCAPE** メッセージ

#### **RJE0001**

セッション記述&1はすでにライブラリー&2に存在している。

#### **RJE0024**

エラーが見つかった。要求の処理は終了します。

#### **RJE0032**

RJEオブジェクトの所有権が正しくない。

トップ

## パラメーター

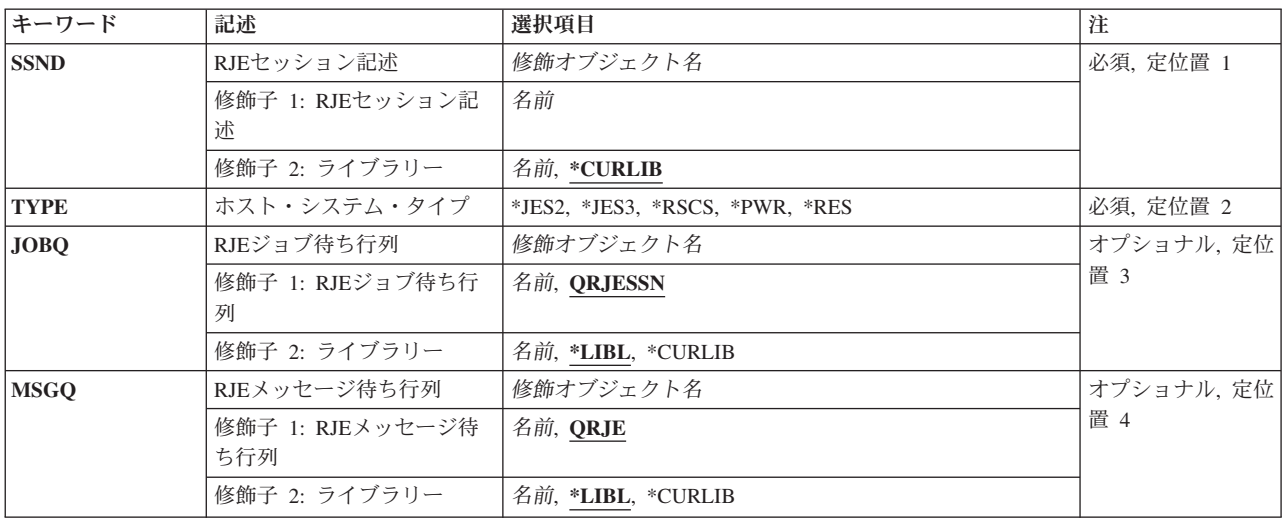

<span id="page-103-0"></span>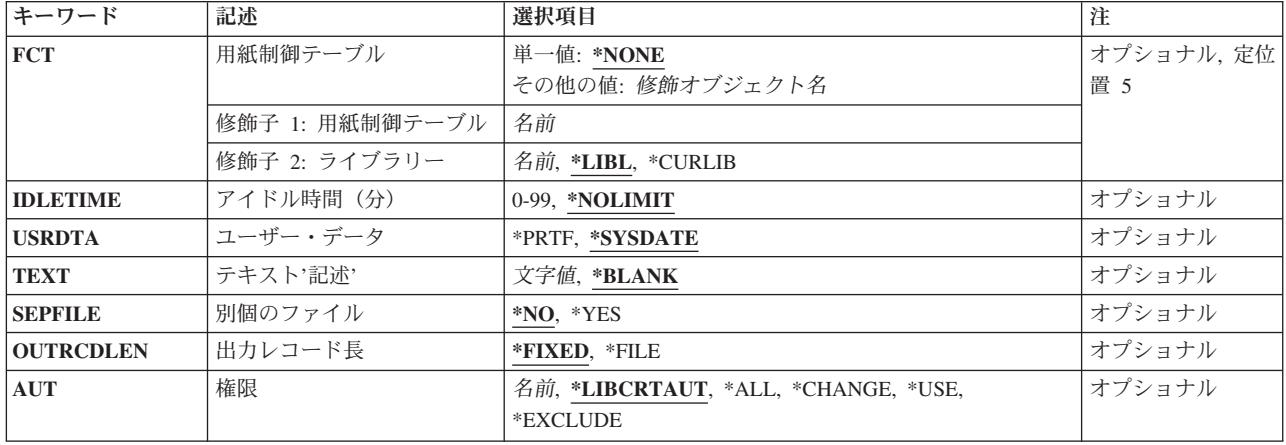

## **RJE**セッション記述**(SSND)**

セッション記述の修飾名を指定します。

指定できるライブラリーの値は次の通りです。

- v \*CURLIB:セッション記述はジョブの現行ライブラリーに作成されます。現行ライブラリーが指定されて いない場合には、OGPLが使用されます。
- v ライブラリー名:セッション記述が作成されるライブラリーの名前を指定してください。

セッション記述名:作成するセッション記述の名前を指定してください。

[トップ](#page-102-0)

## ホスト・システム・タイプ**(TYPE)**

RJEセッションが通信するホスト・サブシステムのタイプを指定します。

指定できる値は次の通りです。

- \*JES2: MVS/SP JES2が使用されます。
- \*JES3: MVS/SP JES3が使用されます。
- \*RSCS: VM/SP RSCSが使用されます。
- v \*PWR: VSE/POWERサブシステムが使用されます。
- \*RES: OS/VS1 RESが使用されます。

### <span id="page-104-0"></span>**RJE**ジョブ待ち行列**(JOBQ)**

セッション・ジョブを入れるジョブ待ち行列の修飾名を指定します。

指定できるライブラリーの値は次の通りです。

- v \*LIBL:ジョブ待ち行列を見つけるためにジョブのライブラリー・リストが使用されます。
- v \*CURLIB:ジョブ待ち行列を見つけるためにジョブの現行ライブラリーが使用されます。現行ライブラリ ーが指定されていない場合には、QGPLが使用されます。
- v ライブラリー名:ジョブ待ち行列が入っているライブラリーの名前を指定してください。

指定できる値は次の通りです。

v QRJESSN:ライブラリー・リストのQRJESSNという名前のジョブ待ち行列が使用されます。

注:このジョブ待ち行列は, COMMUNICATIONS UTILITIESの一部として提供されないので, 最初に作 成しなければなりません。

v ジョブ待ち行列名:ジョブ待ち行列の名前を指定してください。

[トップ](#page-102-0)

#### **RJE**メッセージ待ち行列**(MSGQ)**

このセッションのRJEメッセージが送信されるメッセージ待ち行列の修飾名を指定します。

このメッセージ待ち行列には,ホスト・サブシステムから送信されるメッセージ,ホスト・サブシステムに 送信されるコマンド,およびRJEジョブによって送信されるメッセージが入っています。これは,活動セッ ション中のRJEジョブのジョブ・ログとして働きます。待ち行列のメッセージを表示するためには, STRRJECSLコマンドを出してください。

指定できるライブラリーの値は次の通りです。

- v \*LIBL:メッセージ待ち行列を見つけるためにジョブのライブラリー・リストが使用されます。
- v \*CURLIB:メッセージ待ち行列を見つけるためにジョブの現行ライブラリーが使用されます。現行ライブ ラリーが指定されていない場合には、OGPLが使用されます。
- v ライブラリー名*:*メッセージ待ち行列が入っているライブラリーの名前を指定してください。

指定できる値は次の通りです。

v QRJE:ライブラリー・リストのQRJEという名前のRJEメッセージ待ち行列が使用されます。

注: このメッセージ待ち行列は, COMMUNICATIONS UTILITIESの一部として提供されないので, 最初 に作成しなければなりません。

v メッセージ待ち行列名*:*メッセージ待ち行列の名前を指定してください。

## <span id="page-105-0"></span>用紙制御テーブル**(FCT)**

このセッション記述に関連づけられたFCTの修飾名を指定します。

指定できる値は次の通りです。

• \*NONE: FCTは使用されません。

指定できるライブラリーの値は次の通りです。

- \*LIBL: FCTを見つけるためにジョブのライブラリー・リストが使用されます。
- \*CURLIB: FCTを見つけるためにジョブの現行ライブラリーが使用されます。現行ライブラリーが指 定されていない場合には、OGPLが使用されます。
- ライブラリー名*:* FCTが入っているライブラリーの名前を指定してください。
- v 用紙制御テーブル名:FCTの名前を指定してください。

[トップ](#page-102-0)

#### アイドル時間(分)**(IDLETIME)**

セッションが制御された方式で終了される前にアイドル状態のままになっている時間(分数)を指定しま す。

分数が0にセットされて,回線接続が行われた場合には,制御された方式によるセッションの終了がただち に開始されます。

時間(分数)がゼロにセットされない場合には,最後の入力または出力ストリームのファイルの終わり文字 の後、または回線接続の確立後に、アイドル時間のカウントダウンが開始されます。これは、送信または受 信用のデータが使用可能になるたびにリセットされます。

コンソール入力ストリームの場合を除いて,入力ストリームが開始されたが,終了しない(すなわち,ファ イルの終わり文字を受け取らない)場合には,アイドル時間のカウントダウンは開始されません。

制御された方式でのRJEセッションの終了は、読み取りプログラム・ジョブ待ち行列を保留し、読み取りプ ログラムおよび書き出しプログラムのジョブを完了できるようにして,セッションおよびすべてのRJE機能 を終了することによって行われます。

ENDRJESSNコマンドで制御された方式による終了が指定されている場合には,そのIDLETIMEパラメータ ーの値によってセッション記述の値が一時変更されます。

指定できる値は次の通りです。

- \*NOLIMIT: ENDRJESSNコマンドが出されない限り, 終了処理は開始されません。
- アイドル時間(分数):セッションがアイドル状態になっている分数として0-99の間の値を指定してくだ さい。

## <span id="page-106-0"></span>ユーザー・データ**(USRDATA)**

印刷装置スプール・ファイルのユーザー・データ・フィールドが、2バイトの構成IDおよび現行システム 日付スタンプで重ね書きされるかどうかを指定します。

指定できる値は次の通りです。

- v \*SYSDATE:ユーザー・データ・フィールドが重ね書きされます。記述は変更されません。
- v \*PRTF:ユーザー・データ・フィールドは重ね書きされません。

[トップ](#page-102-0)

## テキスト記述**(TEXT)**

セッション記述を簡単に記述するテキストを指定します。

指定できる値は次の通りです。

- \*BLANK:テキストは指定されません。
- v *'*記述*':* 50桁を超えないテキストをアポストロフィで囲んで指定してください。

[トップ](#page-102-0)

#### 別個のファイル**(SEPFILE)**

複数のデータ・セットをもつジョブが同じ用紙タイプおよびコピー部数を指定している時に,これらに別個 の出力ファイルを作成するかどうかを指定します。

このパラメーターは,RJEがサポートする次の宛先のいずれかに送られる出力に影響を与えます。

- v ディスケット・ファイル(スプール)
- DDMファイル
- 物理ファイル・メンバー
- 印刷装置ファイル(スプールまたは非スプール)
- v ユーザー・プログラム

一部のホスト・サブシステムはすべてのデータ・セットの前にPDIRを送り,他のホスト・サブシステムは ジョブの始めと(次のデータ・セットにセットアップ変更がある場合に限り)ジョブの後でPDIRを送りま す。それぞれのデータ・セットの前にPDIRをサポートするサブシステムはMVS/SP JES2およびMVS/SP JES3で,後者はSNA ワークステーション定義の装置ステートメントにPDIR=ALLが指定されている場合だ けです。

このパラメーターは,SNAセッションだけに適用されます。

- v \*NO: RJEは,ジョブのそれぞれの印刷または穿孔データ・セットを同じ出力ファイルに書き出します。 ただし,ホスト・データ・セットがジョブの前に受け取ったデータ・セットと異なる用紙タイプまたは コピー部数を指定している場合には,RJEは新しい出力ファイルを開始します。
- v \*YES: RJEは,ジョブのそれぞれの印刷装置または穿孔装置データ・セットを新しいファイルに書き出し ます。

<span id="page-107-0"></span>ホストがPDIRを完全にサポートしていない場合には,このパラメーターに\*YES または\*NOを指定しても 効果はありません。(OS/VS1 RESおよびVSE/POWERサブシステムはPDIRを完全にはサポートしません。)

[トップ](#page-102-0)

### 出力レコード長**(OUTRCDLEN)**

ホストから受け取って出力ファイルに書き出されるデータのレコード長を指定します。

指定できる値は次の通りです。

- v \*FIXED: RJEは,独自の省略時の値に従って次のようにデータをブロック化し直します。
	- RJE印刷装置が出力ストリームを処理する場合:
		- データが印刷装置ファイルに書き出される場合には,1インチ当たりの文字数(CPI)が10文字以下の 場合には132バイトのレコードに,またCPIが10より大きい場合には198バイトのレコードにブロック 化し直されます。
		- データが物理ファイルに書き出される場合には,132バイトのレコードにブロック化し直されます。
	- RJE穿孔装置が出力ストリームを処理する場合には,データは80バイトのレコードにブロック化し直さ れます。
	- ディスケット・ファイルの場合には,出力ストリームは128バイトのレコードにブロック化し直されま す。
- v \*FILE: RJEは,出力ストリームを次のようにブロック化し直します。
	- RJE印刷装置が出力ストリームを処理する場合:
		- データが印刷装置ファイルに書き出される場合には,レコード長は印刷装置ファイルのページ幅に よって決定されます。
		- データが物理ファイルに書き出される場合には,出力データのレコード長はそのファイルのレコー ド長によって決定されます。
	- RJE穿孔装置が出力ストリームを処理する場合:
		- データが印刷装置ファイルに書き出される場合には,レコード長は印刷装置ファイルのページ幅に よって決定されます。
		- データが物理ファイルに書き出される場合には,出力データのレコード長はそのファイルのレコー ド長によって決定されます。
	- ディスケット・ファイルの場合には,出力ストリームは128バイトのレコードにブロック化し直されま す。

RJEがサポートする最大レコード長(紙送り機構制御文字を含む)は255バイトです。レコードを確実に 位置合わせするためには,出力ファイルのレコード長(ページ幅)は,ホスト・サブシステムから受け 取ったデータの論理レコード長以上でなければなりません。

[トップ](#page-102-0)

#### 権限**(AUT)**

ユーザー自身およびそのユーザー・グループがオブジェクトに対する特定権限を持っていないユーザーに与 えられる権限を指定します。
- v \*LIBCRTAUT:オブジェクトの共通認可は,ターゲット・ライブラリー(オブジェクトを入れるライブラ リー)のCRTAUTキーワードから取られます。この値はオブジェクトの作成時に決定されます。オブジ ェクトの作成後にライブラリーのCRTAUT値が変更された場合には,その新しい値は既存のオブジェク トに影響を与えません。
- v \*CHANGE:一般ユーザーはセッション記述を変更することができます。
- v \*ALL:一般ユーザーはセッション記述に対するすべての権限を持ちます。
- v \*EXCLUDE:一般ユーザーはセッション記述を使用することができません。
- v \*USE:一般ユーザーはセッション記述を使用できますが,変更することはできません。
- 権限リスト名:権限リストの名前を指定してください。権限リストに含まれているユーザーには、リス トに指定されたオブジェクトに対する権限が認可されます。権限リストはオブジェクトの作成時に存在 していなければなりません。

[トップ](#page-102-0)

[トップ](#page-102-0)

#### 例

なし

## エラー・メッセージ

#### **\*ESCAPE** メッセージ

#### **RJE0001**

セッション記述&1はすでにライブラリー&2に存在している。

#### **RJE0024**

エラーが見つかった。要求の処理は終了します。

#### **RJE0032**

RJEオブジェクトの所有権が正しくない。

## <span id="page-110-0"></span>**RJE**データ変換 **(CVTRJEDTA)**

実行可能場所**:** すべての環境 (\*ALL) スレッド・セーフ**:** いいえ

パラメーター [例](#page-114-0) [エラー・メッセージ](#page-114-0)

## **RJE**データ変換

CVTRJEDTAコマンドは,通信形式で書き出されたデータをFCFCのデータまたは装置,DDM,あるいは物理 ファイルに書き出されるデータ形式に変換します。

INFILEは、SNAまたはBSC通信形式でなければならず、DDMファイルとすることができます。

入力ファイル・リストの中のファイルによってエラー状態が起こった場合には,コマンドはエラー・メッセ ージを出して,リストの次の入力ファイルにスキップします。

OUTFILEパラメーターとしてDDMファイルが指定された場合には、MEMBERパラメーターとして\*FIRST を指定しなければなりません。

注**:** このコマンドにFCTが指定されている場合には,FCT項目のPGMパラメーターは無視されます。

## エラー・メッセージ: **CVTRJEDTA**

#### **\*ESCAPE** メッセージ

#### **RJE0109**

エラーのためにコマンドの処理が終了した。

#### **RJE0110**

コマンドの処理中にエラーが起こった。

#### **RJE0196**

ホストからのレコードが予定の長さより長い。

トップ

## パラメーター

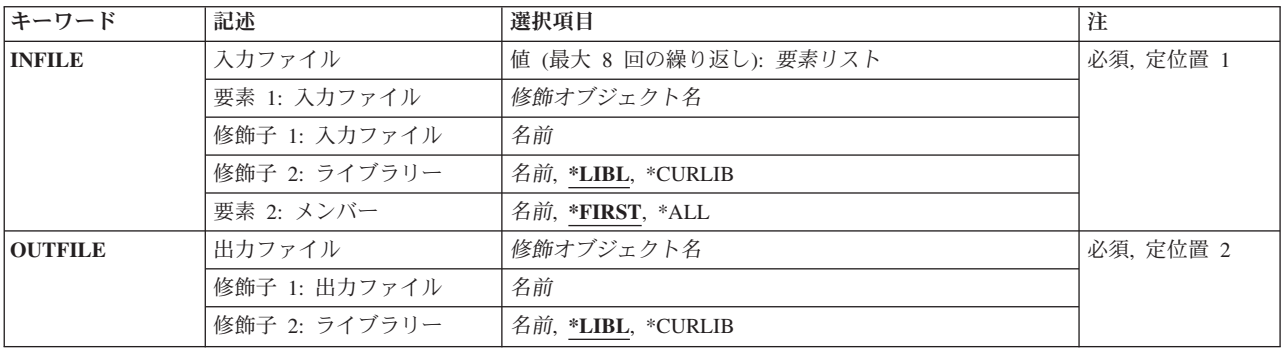

<span id="page-111-0"></span>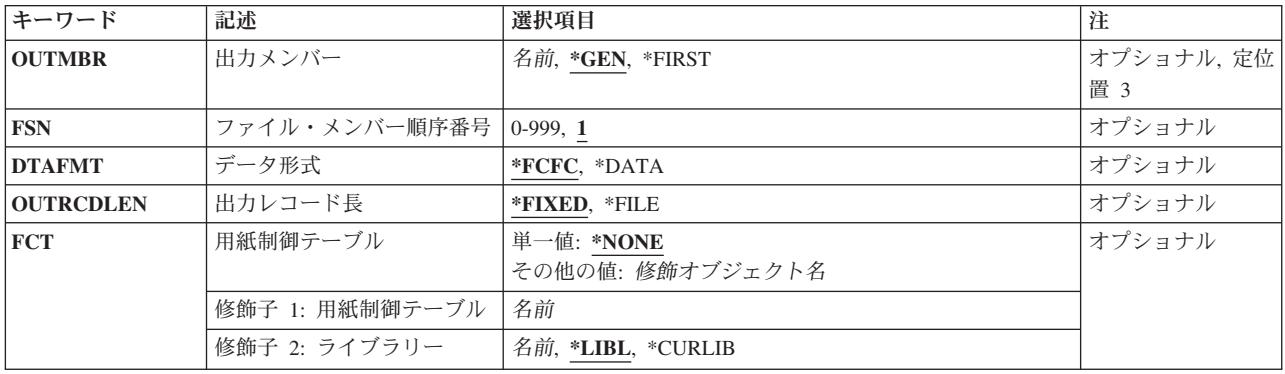

[トップ](#page-110-0)

## 入力ファイル**(INFILE)**

通信形式の入力ファイルの最大8の修飾名を指定します。入力ファイルに通信形式のデータが入っていない 場合には,エラー・メッセージが出されます。

INFILEパラメーターをOVRDBF MBR(\*ALL)で一時変更することはできません。これが試みられた場合に は,そのファイルはスキップされて,エラー・メッセージが送られます。物理ファイルのすべてのメンバー を様式設定するためには,物理ファイル・メンバー名に\*ALLオプションを使用してください。

指定できるライブラリーの値は次の通りです。

- v \*LIBL:通信形式の入力ファイルを見つけるためにジョブのライブラリー・リストが使用されます。
- \*CURLIB:通信形式の入力ファイルを見つけるためにジョブの現行ライブラリーが使用されます。現行ラ イブラリーが指定されていない場合には、QGPLが使用されます。
- v ライブラリー名:通信形式の入力ファイルが入っているライブラリーの名前を指定してください。

#### 要素**1:** 入力ファイル名

入力ファイル名:通信形式の入力ファイルに最大8の名前を指定してください。

#### 要素**2:** メンバー名

指定できる値は次の通りです。

- \*FIRST:物理ファイルの最初のメンバーが変換されます。
- \*ALL:物理ファイルのすべてのメンバーが変換されます。
- v メンバー名:変換される物理ファイル・メンバーの名前を指定してください。

[トップ](#page-110-0)

### 出力ファイル**(OUTFILE)**

コマンドの様式設定された出力を受信するファイルの修飾名を指定します。このファイルが使用されるの は,一致するFCT項目が見つからない場合だけです。

指定できるライブラリーの値は次の通りです。

- <span id="page-112-0"></span>v \*LIBL:ファイルを見つけるためにジョブのライブラリー・リストが使用されます。ファイルが見つから ない場合には,ファイルは現行ライブラリーに作成されます。現行ライブラリーが存在しない場合に は,ファイルはQGPLに作成されます。
- v \*CURLIB:ファイルを見つけるためにジョブの現行ライブラリーが使用されます。現行ライブラリーが指 定されていない場合には、OGPLが使用されます。
- v ライブラリー名:ファイルが入っているライブラリーの名前を指定します。

ファイル名:定様式出力を受け取るディスケット,DDM,物理,印刷装置,またはソース物理ファイルの名 前を指定してください。ディスケット・ファイルおよび印刷装置ファイルは,単一レコード・フォーマット およびフィールドのプログラム記述でなければなりません。

[トップ](#page-110-0)

## 出力メンバー**(OUTMBR)**

出力の送り先のファイル・メンバーを指定します。このパラメーターが適用されるのは、OUTFILEパラメ ーターにDDM,物理,またはソース物理ファイルを指定した場合だけです。

指定できる値は次の通りです。

- v \*GEN: AFFFFFFCCCまたはBFFFFFFCCCとして形式設定されたメンバー名を作成します。ここで:
	- **A** ファイル・メンバーに印刷データが入っていることを示します。
	- **B** ファイル・メンバーに穿孔データが入っていることを示します。

#### **FFFFFF**

ホスト・サブシステムから受け取ったホスト用紙タイプの最初の6桁までの非ブランク文字。メ ンバー名の生成に使用される用紙タイプでは、A-Z, 0-9, ¥, #, @.および だけが有効です。

**CCC** メンバーの固有性を守るためにセッションによって制御される3桁のFSN。

メンバー名がファイルにすでに存在している場合には、3桁の順序番号が1ずつ増加され、固有の名前に 達してメンバーが作成されるか,あるいはメンバーが作成されないまま最大999までの順序番号がすべて 試みられます。

メンバーが作成されない場合には,書き出しプログラムは,もう一度やり直すか,あるいはこのファイ ルを取り消すように要求するメッセージを出します。

- v \*FIRST:ファイルの最初のメンバーが使用されます。
- メンバー名:ファイル・メンバーの名前を指定してください。メンバーが存在しない場合には, RJEメッ セージ待ち行列に照会メッセージが送られます。

[トップ](#page-110-0)

### ファイル・メンバー順序番号**(FSN)**

メンバー名の作成に使用される3桁の初期FSNを指定します。このパラメーターが適用されるのは、MBRパ ラメーターに\*GENを指定した場合だけです。

指定できる値は次の通りです。

v 1: 3桁のFSNは001です。

<span id="page-113-0"></span>v ファイル順序番号:3桁の初期FSNを指定してください。100より小さい順序番号では先行ゼロは不要で す。

[トップ](#page-110-0)

## データ形式**(DTAFMT)**

出力データの形式を指定します。

指定できる値は次の通りです。

v \*FCFC:出力データは1桁目の文字による用紙制御(FCFC)形式となります。DEVTYPE(\*PUN)が指定されて いる場合には,\*FCFCは正しくありません。

データはFCFC形式で物理ファイルに書き出し,TOFILEパラメーターにFCFC印刷装置ファイルを指定し たファイル・コピー(CPYF)コマンドを使用して後で印刷することができます。物理ファイルのレコード 長には,FCFCコードのための余分な1バイトが含まれなければなりません。

v \*DATA:出力データはデータ形式となります。データにはFCFCコードは組み込まれません。プログラム で処理する物理ファイルにデータを送信するためには,\*DATAを指定してください。

[トップ](#page-110-0)

## 出力レコード長**(OUTRCDLEN)**

変換されるデータのレコード長を指定します。

指定できる値は次の通りです。

- v \*FIXED: RJEは,独自の省略時の値に従って次のようにデータをブロック化し直します。
	- 印刷装置出力ストリームが変換される場合:
		- データが印刷装置ファイルに書き出される場合には,1インチ当たりの文字数(CPI)が10文字以下の 場合には132バイトのレコードに,またCPIが10より大きい場合には198バイトのレコードにブロック 化し直されます。
		- データが物理ファイルに書き出される場合には,132バイトのレコードにブロック化し直されます。
	- 穿孔出力ストリームが変換される場合には,データは80バイトのレコードにブロック化し直されま す。
	- ディスケット・ファイルの場合には,出力ストリームは128バイトのレコードにブロック化し直されま す。
- v \*FILE: RJEは,出力ストリームを次のようにブロック化し直します。
	- 印刷装置出力ストリームが変換される場合:
		- データが印刷装置ファイルに書き出される場合には,レコード長は印刷装置ファイルのページ幅に よって決定されます。
		- データが物理ファイルに書き出される場合には,出力データのレコード長はそのファイルのレコー ド長によって決定されます。
	- 穿孔装置出力ストリームが変換される場合:
		- データが印刷装置ファイルに書き出される場合には,レコード長は印刷装置ファイルのページ幅に よって決定されます。
- <span id="page-114-0"></span>- データが物理ファイルに書き出される場合には,出力データのレコード長はそのファイルのレコー ド長によって決定されます。
- ディスケット・ファイルの場合には,出力ストリームは128バイトのレコードにブロック化し直されま す。

RJEがサポートする最大レコード長(紙送り機構制御文字を含む)は255バイトです。レコードを確実に 位置合わせするためには,出力ファイルのレコード長(ページ幅)は,ホスト・サブシステムから受け 取ったデータの論理レコード長以上でなければなりません。

[トップ](#page-110-0)

## 用紙制御テーブル**(FCT)**

データ変換時に使用されるFCTの修飾名を指定します。

指定できる値は次の通りです。

• \*NONE: FCTは使用されません。

指定できるライブラリーの値は次の通りです。

- \*LIBL: FCTを見つけるためにジョブのライブラリー・リストが使用されます。
- \*CURLIB: FCTを見つけるためにジョブの現行ライブラリーが使用されます。現行ライブラリーが指 定されていない場合には,QGPLが使用されます。
- ライブラリー名*:* FCTが入っているライブラリーの名前を指定してください。
- v 用紙制御テーブル名:FCTの名前を指定してください。

[トップ](#page-110-0)

#### 例

なし

[トップ](#page-110-0)

## エラー・メッセージ

#### **\*ESCAPE** メッセージ

**RJE0109**

エラーのためにコマンドの処理が終了した。

#### **RJE0110**

コマンドの処理中にエラーが起こった。

#### **RJE0196**

ホストからのレコードが予定の長さより長い。

## <span id="page-116-0"></span>用紙制御テーブル削除 **(DLTFCT)**

実行可能場所**:** すべての環境 (\*ALL) スレッド・セーフ**:** いいえ

パラメーター [例](#page-117-0) [エラー・メッセージ](#page-117-0)

## **FCT**削除

DLTFCTコマンドは,FCTまたはFCTのグループを削除します。削除されるFCTを参照しているセッション が活動状態の場合には,そのFCTを削除することはできません。

## エラー・メッセージ: **DLTFCT**

#### **\*ESCAPE** メッセージ

#### **CPF2105**

&2に,タイプ\*&3のオブジェクト&1が見つからない。

#### **CPF2110**

ライブラリー&1が見つかりません。

#### **CPF2113**

ライブラリー&1を割り振ることができない。

#### **CPF2114**

&2のオブジェクト&1タイプ\*&3を割り振ることができない。

#### **CPF2117**

タイプ\*&3の&4個のオブジェクトが削除され,&5個のオブジェクトが削除されなかった。

#### **CPF2182**

ライブラリー&1の使用は認可されていない。

#### **CPF2189**

&2のオブジェクト&1タイプ\*&3は認可されていない。

トップ

### パラメーター

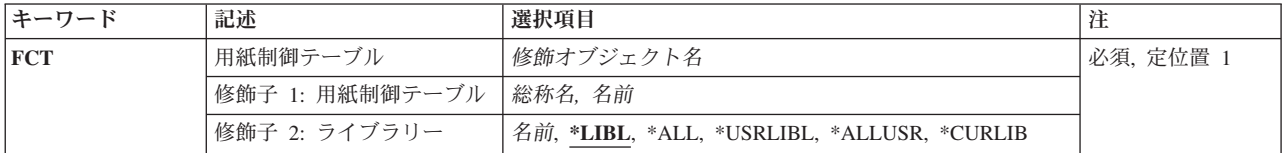

## <span id="page-117-0"></span>用紙制御テーブル**(FCT)**

削除されるFCTの修飾名を指定します。

指定できるライブラリーの値は次の通りです。

- v \*LIBL: FCTを見つけるためにジョブのライブラリー・リストが使用されます。特定のFCT名を(総称名 でなく)入力すると,その名前で見つかった最初のFCTだけが削除されます。
- v \*CURLIB: FCTを見つけるためにジョブの現行ライブラリーが使用されます。現行ライブラリーが指定さ れていない場合には、QGPLが使用されます。
- v \*USRLIBL:ライブラリー・リストのユーザー部分にリストされたライブラリーでFCTが検索されます。特 定のFCT名が指定されている(総称名でなく)場合には,その名前で最初に見つかったFCTが削除されま す。
- v \*ALL:システム内のすべて(QSYSを含む)のライブラリーでFCTが検索されます。
- v \*ALLUSR:すべての非システム・ライブラリー(ユーザー定義ライブラリーおよびQGPLライブラリーを 含む)でFCTが検索されます。QGPLライブラリー以外の,名前が文字Qで始まるライブラリーは含まれ ません。
- v ライブラリー名*:* FCTが入っているライブラリーの名前を指定してください。

指定できる値は次の通りです。

v 総称*\**用紙制御テーブル名:削除するFCTの総称名を指定してください。総称名は,後にアスタリスク(\*) が続く1文字または数文字の文字ストリングです(たとえば、ABC\*)。総称名が指定された場合には. 名前がそのストリングで始まり,ユーザーが権限を認可されているすべてのFCTが削除されます。アスタ リスクが含まれていない場合には,システムはそのストリングを完全なFCT名と見なします。

総称機能の使用の詳細については,AS/400 CL(制御言語)解説書を参照してください。

v 用紙制御テーブル名:FCTの名前を指定してください。

[トップ](#page-116-0)

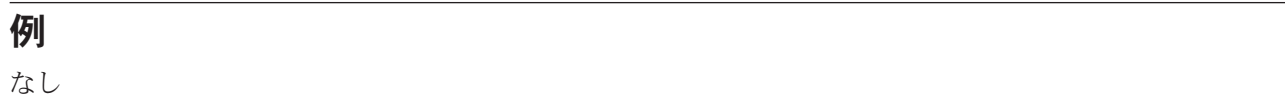

[トップ](#page-116-0)

## エラー・メッセージ

#### **\*ESCAPE** メッセージ

#### **CPF2105**

&2に,タイプ\*&3のオブジェクト&1が見つからない。

#### **CPF2110**

ライブラリー&1が見つかりません。

#### **CPF2113**

ライブラリー&1を割り振ることができない。

#### **CPF2114**

&2のオブジェクト&1タイプ\*&3を割り振ることができない。

**112** IBM Systems - iSeries: Communications Utilities for iSeries コマンド

#### **CPF2117**

タイプ\*&3の&4個のオブジェクトが削除され,&5個のオブジェクトが削除されなかった。

#### **CPF2182**

ライブラリー&1の使用は認可されていない。

#### **CPF2189**

&2のオブジェクト&1タイプ\*&3は認可されていない。

## <span id="page-120-0"></span>**RJE**構成削除 **(DLTRJECFG)**

実行可能場所**:** すべての環境 (\*ALL) スレッド・セーフ**:** いいえ

パラメーター [例](#page-121-0) [エラー・メッセージ](#page-121-0)

## **RJE**構成削除

DLTRJECFGコマンドは、FCTおよび出力待ち行列を除く、RJEの省略時の命名規則を使用するこのセッシ ョンに関連づけられたすべてのオブジェクトを削除します。このコマンドを出す前に,関連したサブシステ ムを終了しなければなりません。構成ライブラリーに複数の構成が存在する場合には,そのジョブ記述は削 除されません。

## エラー・メッセージ: **DLTRJECFG**

**\*ESCAPE** メッセージ

#### **RJE0026**

セッション&1のRJE構成は削除されなかった。

#### **RJE0029**

セッション&1のRJE構成が見つからない。

#### **RJE5340**

&1の構成は完全に削除されていない。

トップ

## パラメーター

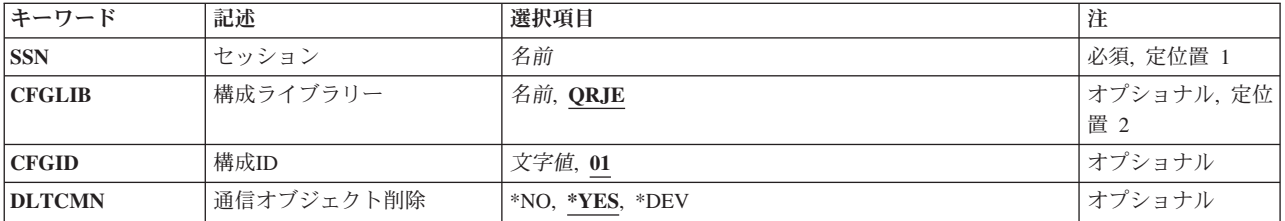

トップ

## セッション**(SSN)**

削除される構成に対応するそのセッションの名前を指定します。指定される名前は,セッション記述,サブ システム記述,およびメッセージ待ち行列の名前でもあります。

## <span id="page-121-0"></span>構成ライブラリー**(CFGLIB)**

削除されるRJE構成オブジェクト(回線記述,制御装置記述,および装置記述以外の)が入っている構成ラ イブラリーの名前を指定します。

指定できる値は次の通りです。

- v QRJE:弊社提供の構成ライブラリー(QRJE)が使用されます。
- v *RJE*構成ライブラリー名:構成ライブラリーの名前を指定してください。

[トップ](#page-120-0)

## 構成**ID (CFGID)**

この構成と関連したRJEオブジェクトを示す2文字のIDを指定します。

指定できる値は次の通りです。

- v '01': 2桁のIDは01です。
- v *RJE*構成*ID*:2桁の構成IDを指定してください。

[トップ](#page-120-0)

## 通信オブジェクト削除**(DLTCMN)**

構成が削除される時に,通信オブジェクトが削除されるかどうかを指定します。RJEは,自分が作成した回 線,制御装置,および装置記述だけを削除します。これらのオブジェクトは削除する前にすべてオフに構成 変更しなければなりません。

指定できる値は次の通りです。

- \*YES:通信オブジェクトが削除されます。
- \*NO:通信オブジェクトは削除されません。
- v \*DEV:装置記述だけが削除されます。

[トップ](#page-120-0)

例

なし

[トップ](#page-120-0)

## エラー・メッセージ

#### **\*ESCAPE** メッセージ

#### **RJE0026**

セッション&1のRJE構成は削除されなかった。

#### **RJE0029**

セッション&1のRJE構成が見つからない。

#### **RJE5340**

&1の構成は完全に削除されていない。

## <span id="page-124-0"></span>セッション記述削除 **(DLTSSND)**

実行可能場所**:** すべての環境 (\*ALL) スレッド・セーフ**:** いいえ

パラメーター [例](#page-125-0) [エラー・メッセージ](#page-125-0)

## セッション記述削除

DLTSSNDコマンドは、非活動状態のセッションのセッション記述(またはセッション記述のグループ)を 削除します。

## エラー・メッセージ: **DLTSSND**

#### **\*ESCAPE** メッセージ

#### **CPF2105**

&2に,タイプ\*&3のオブジェクト&1が見つからない。

#### **CPF2110**

ライブラリー&1が見つかりません。

#### **CPF2113**

ライブラリー&1を割り振ることができない。

#### **CPF2114**

&2のオブジェクト&1タイプ\*&3を割り振ることができない。

#### **CPF2117**

タイプ\*&3の&4個のオブジェクトが削除され,&5個のオブジェクトが削除されなかった。

#### **CPF2182**

ライブラリー&1の使用は認可されていない。

#### **CPF2189**

&2のオブジェクト&1タイプ\*&3は認可されていない。

トップ

### パラメーター

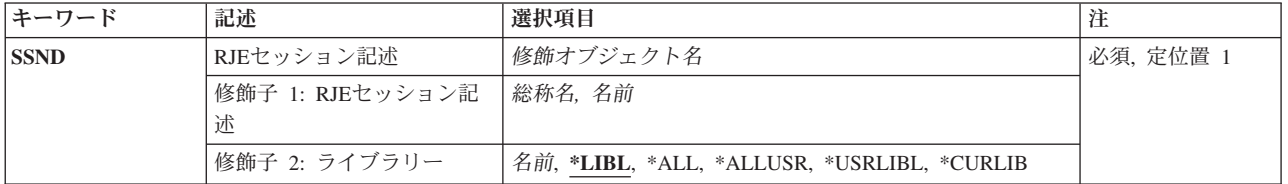

## <span id="page-125-0"></span>**RJE**セッション記述**(SSND)**

削除されるセッション記述の修飾名を指定します。

指定できるライブラリーの値は次の通りです。

- v \*LIBL:ジョブのライブラリー・リストのユーザー部分とシステム部分のすべてのライブラリーが検索さ れます。特定のセッション名が入力された(総称名でなく)場合には,その名前で最初に見つかったセ ッション記述だけが削除されます。
- v \*CURLIB:セッション記述を見つけるためにジョブの現行ライブラリーが使用されます。現行ライブラリ ーが指定されていない場合には、OGPLが使用されます。
- v \*USRLIBL:ライブラリー・リストのユーザー部分にリストされたライブラリーだけが検索されます。
- v \*ALL:システムのすべてのライブラリー(QSYSを含む)が検索されます。
- v \*ALLUSR:すべての非システム・ライブラリー(すべてのユーザー定義ライブラリーおよびQGPLライブ ラリーを含む)が検索されます。QGPL以外の,名前が文字Qで始まるライブラリーは含まれません。
- v ライブラリー名:検索するライブラリーの名前を指定してください。

指定できる値は次の通りです。

v 総称*\**セッション記述名:削除するセッション記述の総称名を指定してください。総称名は,後にアスタ リスク(\*)が続く1文字または数文字の文字ストリングです(たとえば、ABC\*)。総称名が指定された場 合には,名前がそのストリングで始まり,ユーザーが権限を認可されているすべてのセッション記述が 削除されます。アスタリスクが含まれていない場合には,システムはそのストリングを完全なセッショ ン記述名と見なします。

総称機能の使用の詳細については,AS/400 CL(制御言語)解説書を参照してください。

v セッション記述名:削除するセッション記述の名前を指定してください。

[トップ](#page-124-0)

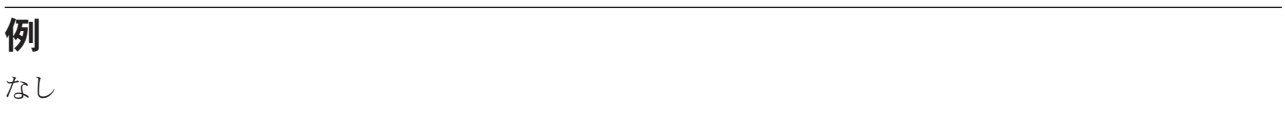

[トップ](#page-124-0)

## エラー・メッセージ

#### **\*ESCAPE** メッセージ

#### **CPF2105**

&2に,タイプ\*&3のオブジェクト&1が見つからない。

#### **CPF2110**

ライブラリー&1が見つかりません。

#### **CPF2113**

ライブラリー&1を割り振ることができない。

#### **CPF2114**

&2のオブジェクト&1タイプ\*&3を割り振ることができない。

#### **CPF2117**

タイプ\*&3の&4個のオブジェクトが削除され,&5個のオブジェクトが削除されなかった。

#### **CPF2182**

ライブラリー&1の使用は認可されていない。

#### **CPF2189**

&2のオブジェクト&1タイプ\*&3は認可されていない。

## <span id="page-128-0"></span>**RJE**構成表示 **(DSPRJECFG)**

実行可能場所**:** すべての環境 (\*ALL) スレッド・セーフ**:** いいえ

パラメーター [例](#page-129-0) [エラー・メッセージ](#page-129-0)

## **RJE**構成表示

DSPRJECFGコマンドは,1つまたは複数のセッション記述に関連づけられたRJE構成オブジェクトを表示 します。表示された画面に複数の選択項目が含まれている場合には,表示または印刷する構成を選択するこ とができます。

## エラー・メッセージ: **DSPRJECFG**

なし

トップ

## パラメーター

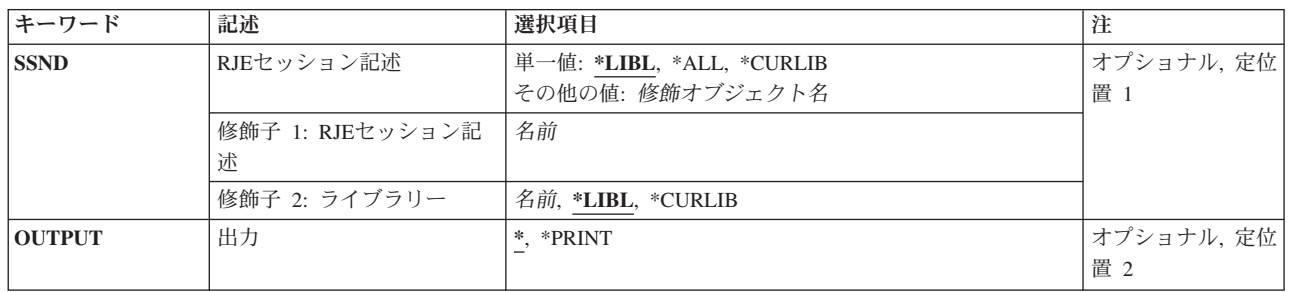

トップ

## **RJE**セッション記述**(SSND)**

表示する構成オブジェクトが入っているセッション記述の修飾名を指定します。

指定できるライブラリーの値は次の通りです。

- v \*LIBL:セッション記述を見つけるためにジョブのライブラリー・リストが使用されます。
- \*CURLIB:セッション記述を見つけるためにジョブの現行ライブラリーが使用されます。現行ライブラリ ーが指定されていない場合には,QGPLが使用されます。
- \*ALL:セッション記述を見つけるために、システムのすべてのライブラリー(QGPLを含む)が使用されま す。
- v ライブラリー名:セッション記述が入っているライブラリーの名前を指定してください。

<span id="page-129-0"></span>セッション記述名:対応する構成オブジェクトを表示するセッション記述の名前を指定してください。名前 を指定しないと,\*LIBLのすべてのセッションが選択されます。

[トップ](#page-128-0)

## 出力**(OUTPUT)**

コマンドからの出力を要求元ワークステーションに表示するか,あるいはジョブのスプール出力で印刷する かを指定します。

指定できる値は次の通りです。

- \*:対話式ジョブで要求された出力は画面に表示されます。バッチ・ジョブで要求された出力はジョブのス プール出力で印刷されます。
- v \*PRINT:出力はジョブのスプール出力で印刷されます。

[トップ](#page-128-0)

[トップ](#page-128-0)

例

なし

## エラー・メッセージ

なし

# <span id="page-130-0"></span>**RJE**セッション終了 **(ENDRJESSN)**

実行可能場所**:** すべての環境 (\*ALL) スレッド・セーフ**:** いいえ

パラメーター [例](#page-132-0) [エラー・メッセージ](#page-132-0)

## **RJE**セッション終了

ENDRJESSNコマンドは,ホスト・サブシステムとの通信を制御された方式で,または即時に終了します。

## エラー・メッセージ: **ENDRJESSN**

#### **\*ESCAPE** メッセージ

#### **RJE0003**

RJEセッション&1が活動化されていない。

#### **RJE0063**

RJEセッション&1はすでに終了している。

#### **RJE0147**

RJEはメッセージ・ファイルQRJEMSGを見つけられない。

トップ

## パラメーター

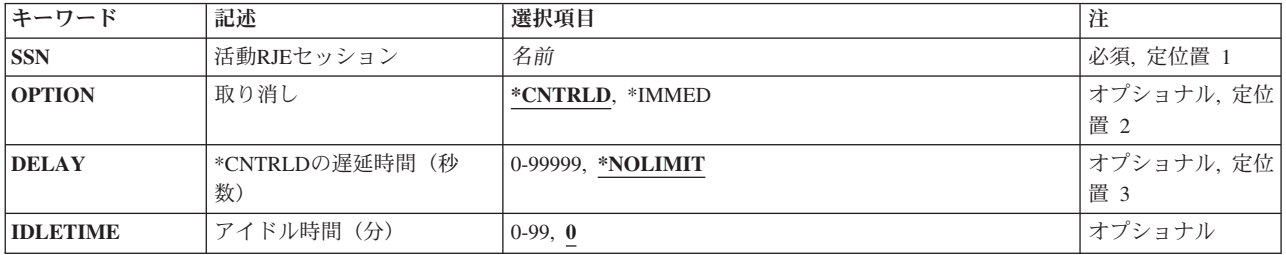

トップ

## 活動セッション**(SSN)**

終了するセッションの名前を指定します。

## <span id="page-131-0"></span>取り消し**(OPTION)**

セッションを制御された方式で終了する(RJEが終了処理を実行できる)か、あるいはただちに取り消すかを 指定します。

指定できる値は次の通りです。

v \*CNTRLD:セッションは制御された方式で終了します。BSCセッションは,通信を終了する前にホス ト・サブシステムにSIGNOFFコマンドを送ります。活動中のそれぞれの印刷装置および穿孔装置のファ イルの終わりがホスト・サブシステムから受信され,活動中のそれぞれの読み取りプログラム・ジョブ のファイルの終わりがホスト・サブシステムに送信されると、RJEは通信を終了します。

RJEは出力および入力ストリームが完了するまで、印刷装置、穿孔装置、読み取りプログラム、およびメ ッセージ・データの受け渡しを続行します。新しいSBMRJEJOBコマンド要求はアイドル時間が経過する まで有効です。その後では,セッションの読み取りプログラム・ジョブ待ち行列が保留されます。

v \*IMMED:セッションはただちに終了し,実行中のプログラムがクリーンアップを実行できないことを意 味します。セッションの読み取りプログラム・ジョブ待ち行列は保留されます。このオプションはデー タが部分的に更新されている場合には好ましくない結果になることがあるので,制御された方式による 終了が正常に実行されなかった場合にだけ使用するようにしてください。

注**:** BSCの場合には,/\*SIGNOFFコマンドがホスト・サブシステムに送られません。セッションが異常終 了して,ホストでエラー・メッセージがログに記録される原因になります。

[トップ](#page-130-0)

## 遅延時間**(DELAY)**

制御された終了に使用できる時間(秒数)を指定します。指定された時間が経過しても終了処理が完了しな い場合には,処理中のセッションはただちに終了されます。

指定できる値は次の通りです。

- v \*NOLIMIT:制御された方式による終了処理に時間制限はありません。
- 遅延時間(秒数):遅延時間の秒数を指定してください。有効な値の範囲は0-99999秒です。この遅延時 間が経過すると,終了要求が即時終了要求に変更されます。遅延時間のカウントダウンは,このコマン ドが処理された時に開始されます。

[トップ](#page-130-0)

## アイドル時間**(IDLETIME)**

セッションが制御された方法で終了する前に,アイドル状態のままでいる時間(分数)を指定します。

指定できる値は次の通りです。

- v 0:アイドル時間の値はゼロです。セッションのすべての読み取りプログラム・ジョブ待ち行列が保留状態 になります。
- アイドル時間(分数):ファイルのクローズ後にヤッションがアイドル状態になっている分数を指定し てください。アイドル時間のカウントダウンは,最後に送信または受信されたファイルのファイルの終 わりの後で開始され,データが送信または受信用に使用可能になるたびごとにリセットされます。開始

<span id="page-132-0"></span>されてまだ終了していない入力ストリーム(コンソール入力ストリームを除く)がある場合には、アイ ドル時間のカウントダウンは開始されません。有効な値の範囲は0-99分です。

ENDRJESSNコマンドが制御された方式による終了を指定している場合には,そのIDLETIMEパラメーター 値はセッション記述の値を一時変更します。それが即時終了を指定している場合には,セッション記述の IDLETIMEの値は無視されます。

[トップ](#page-130-0)

## 例

なし

[トップ](#page-130-0)

## エラー・メッセージ

#### **\*ESCAPE** メッセージ

#### **RJE0003**

RJEセッション&1が活動化されていない。

#### **RJE0063**

RJEセッション&1はすでに終了している。

#### **RJE0147**

RJEはメッセージ・ファイルQRJEMSGを見つけられない。

## スレッド・セーフ**:** いいえ

v バッチ・ジョブ (\*BATCH) v 対話式ジョブ (\*INTERACT)

実行可能場所**:**

### **.. EOF**制御ステートメント

v バッチ REXX プロシージャー (\*BREXX) • 対話式 REXX プロシージャー (\*IREXX)

ファイルの終わり **(EOF)**

ファイルの終わり(.. EOF)制御ステートメントは、読み取りプログラム入力ストリームを終了するために使 用します。入力ストリーム中にこの制御ステートメントがあると,ファイルの終わり文字列がホスト・サブ システムに送られます。この制御ステートメントは,コマンド・ファイルに入れるか,直接ワークステーシ ョン入力を使用して出すか,あるいはRJEコンソールから出すことができます。制御ステートメントにはパ ラメーターはありません。

### パラメーター

なし

例 なし

トップ

### エラー・メッセージ

不明

トップ

パラメーター 例 エラー・メッセージ

トップ

# <span id="page-136-0"></span>ファイルの読み取り **(READFILE)**

#### 実行可能場所**:**

- v バッチ・ジョブ (\*BATCH)
- v 対話式ジョブ (\*INTERACT)
- v バッチ REXX プロシージャー (\*BREXX)
- 対話式 REXX プロシージャー (\*IREXX)
- スレッド・セーフ**:** いいえ

## **.. READFILE**制御ステートメント

.. READFILE制御ステートメントは,入力ストリームに新しいファイルを組み込むために使用します。この 制御ステートメントは,コマンド・ファイルに入れるか,直接ワークステーション入力を使用して出すか, あるいはRJEコンソールから出すことができます。

トップ

## パラメーター

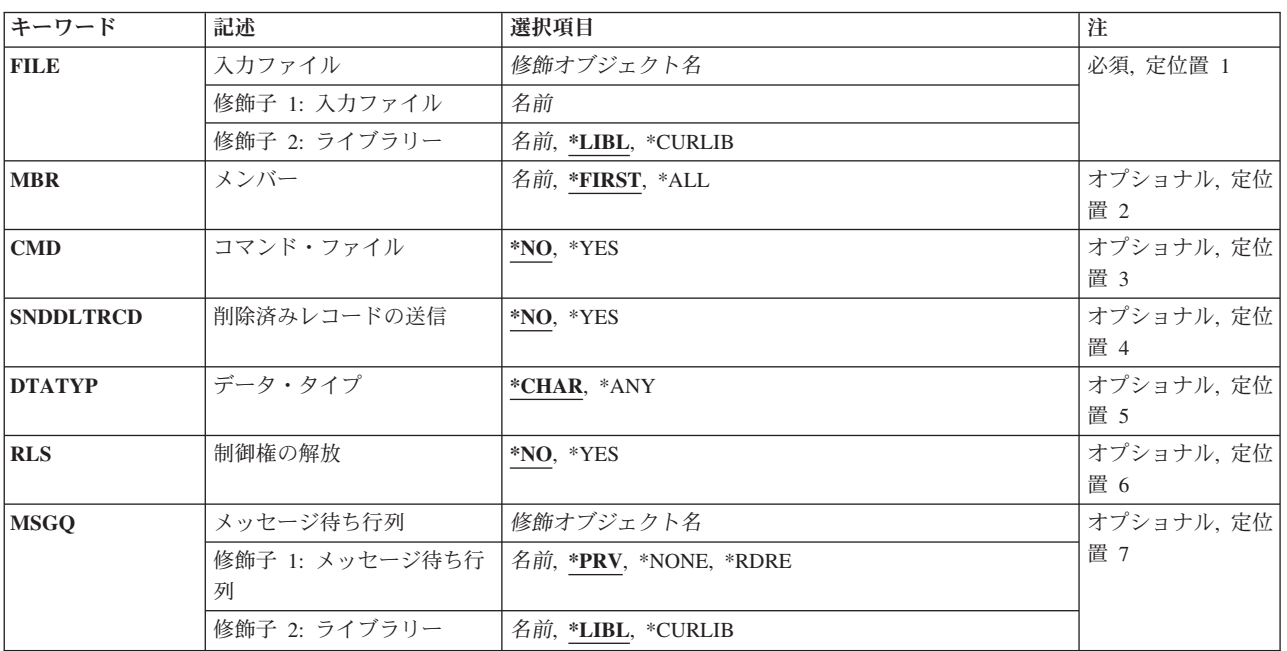

トップ

パラメーター [例](#page-139-0) [エラー・メッセージ](#page-139-0)

## <span id="page-137-0"></span>入力ファイル**(FILE)**

組み込まれる入力ストリームが入っているファイルの修飾名を指定します。

指定できるライブラリーの値は次の通りです。

- v \*LIBL:ファイルを見つけるためにジョブのライブラリー・リストが使用されます。
- v \*CURLIB:ファイルを見つけるためにジョブの現行ライブラリーが使用されます。現行ライブラリーが指 定されていない場合には,QGPLが使用されます。
- v ライブラリー名:ファイルが入っているライブラリーの名前を指定します。

データベース・ファイル名:入力ストリームが入っているデータベース・ファイルの名前を指定してくださ い。

[トップ](#page-136-0)

## メンバー**(MBR)**

ホスト・サブシステムに送られるデータベース・ファイル・メンバーを指定します。

指定できる値は次の通りです。

- v \*FIRST:データベース・ファイルの最初のメンバーがホスト・サブシステムに送られます。
- v \*ALL:データベース・ファイルのすべてのメンバーがホスト・サブシステムに送られます。
- メンバー名:データベース・ファイルのメンバー名を指定してください。メンバーが存在しない場合に は,RJEメッセージ待ち行列に照会メッセージが送られます。

[トップ](#page-136-0)

## コマンド・ファイル

FILEパラメーターに指定されたファイルで組み込まれたRJE制御ステートメントが検索されるかどうかを指 定します。

指定できる値は次の通りです。

- v \*NO:ファイルは検索されません。レコードは80バイトのレコードにブロック化し直されます。
- \*YES:ファイルが検索されます。80バイトより長いレコードは切り捨てられます。

[トップ](#page-136-0)

## 削除済みレコードの送信**(SNDDLTRCD)**

データベース・ファイルのメンバーに削除済みレコードが見つかった時に,ブランク・レコードがホスト・ サブシステムに送られるかどうかを指定します。

指定できる値は次の通りです。

- \*NO:ブランク・レコードは送信されません。
- \*YES:ブランク・レコードが送信されます。

## <span id="page-138-0"></span>データ・タイプ**(DTATYP)**

FILEパラメーターに指定されたファイルに16進数'40'より小さいデータ文字が入っているかどうかを指定し ます。

指定できる値は次の通りです。

- v \*CHAR:ファイルに16進数'40'より小さいデータ文字は入れられません。
- v \*ANY:ファイルに16進数'40'より小さいデータ文字が入れられます。

[トップ](#page-136-0)

### 制御権解放**(RLS)**

組み込まれたファイルの処理後に、RJEが現行ファイル(すなわち、.. READFILE が出されたファイル)の 残りを処理するかどうかを指定します。処理しない場合には,ファイルは読み取られるファイルのネストさ れたスタックから解放されます。

指定できる値は次の通りです。

- v \*NO: RJEは,組み込まれたファイルの処理後に,現行ファイルの処理を続行します。
- \*YES: RJEは、組み込まれたファイルの処理後に、現行ファイルを処理しません。処理によって、前のフ ァイルに戻ります。すなわち,現行ファイルはファイルのネストされたスタックから解放されます。ネ ストされたスタックの中でオープンされたままになっているそれぞれのファイルはシステム資源に影響 を与えるので,これによってパフォーマンスが改善されます。この制御ステートメントが直接ワークス テーション入力を使用して入力されている場合には,\*YESを指定してはいけません。

[トップ](#page-136-0)

### メッセージ待ち行列**(MSGQ)**

読み取りプログラムのメッセージが送信されるメッセージ待ち行列修飾名を指定します。

指定できる値は次の通りです。

- v \*PRV:前の.. READFILE制御ステートメントで指定されたメッセージ待ち行列が使用されます。
- \*NONE:メッヤージ待ち行列は使用されません。
- v \*RDRE:メッセージ待ち行列名は,セッション記述の読み取りプログラム項目から検索されます。

指定できるライブラリーの値は次の通りです。

- v \*LIBL:メッセージ待ち行列を見つけるためにジョブのライブラリー・リストが使用されます。
- v \*CURLIB:メッセージ待ち行列を見つけるためにジョブの現行ライブラリーが使用されます。現行ライブ ラリーが指定されていない場合には、OGPLが使用されます。
- v ライブラリー名*:*メッセージ待ち行列が入っているライブラリーの名前を指定してください。

メッセージ待ち行列名*:*メッセージ待ち行列の名前を指定してください。

<span id="page-139-0"></span>例

なし

[トップ](#page-136-0)

# エラー・メッセージ

不明

## <span id="page-140-0"></span>用紙制御テーブル項目除去 **(RMVFCTE)**

実行可能場所**:** すべての環境 (\*ALL) スレッド・セーフ**:** いいえ

パラメーター [例](#page-141-0) [エラー・メッセージ](#page-141-0)

## **FCT**項目除去

RMVFCTEコマンドは,使用されていないFCTからFCT項目を除去します。

## エラー・メッセージ: **RMVFCTE**

#### **\*ESCAPE** メッセージ

#### **RJE0024**

エラーが見つかった。要求の処理は終了します。

#### **RJE0028**

用紙タイプ&1の装置タイプ&2は&3に存在していない。

トップ

### パラメーター

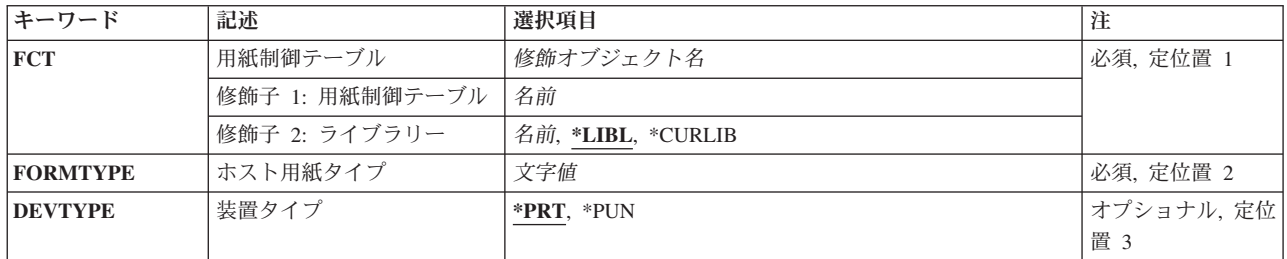

トップ

## 用紙制御テーブル**(FCT)**

除去されるFCT項目の修飾名を指定します。

指定できるライブラリーの値は次の通りです。

- v \*LIBL: FCTを見つけるためにジョブのライブラリー・リストが使用されます。
- v \*CURLIB: FCTを見つけるためにジョブの現行ライブラリーが使用されます。現行ライブラリーが指定さ れていない場合には,QGPLが使用されます。
- v ライブラリー名*:* FCTが入っているライブラリーの名前を指定してください。

用紙制御テーブル名:FCTの名前を指定してください。

## <span id="page-141-0"></span>ホスト用紙タイプ**(FORMTYPE)**

FCT項目と関連づけられた装置タイプを指定します。

FCT項目のホスト用紙タイプを指定します。この値は、SNAの周辺装置データ・セット情報レコード (PDIR),またはBSCの用紙取り付けメッセージのいずれかで,ホスト・サブシステムから受け取られます。 これには1-8桁の英数字が入っていなければなりません。小文字,ブランク,または特殊文字はアポストロ フィで囲まなければなりません。たとえば,ブランクのホスト用紙タイプはFORMTYPE (' ')として指定し ます(ブランクは4個)。

[トップ](#page-140-0)

[トップ](#page-140-0)

[トップ](#page-140-0)

装置タイプ**(DEVTYPE)**

指定できる値は次の通りです。

v \*PRT:印刷装置項目が除去されます。 v \*PUN:穿孔装置項目が除去されます。

## エラー・メッセージ

#### **\*ESCAPE** メッセージ

#### **RJE0024**

例 なし

エラーが見つかった。要求の処理は終了します。

#### **RJE0028**

用紙タイプ&1の装置タイプ&2は&3に存在していない。

## <span id="page-142-0"></span>**RJE**通信項目除去 **(RMVRJECMNE)**

実行可能場所**:** すべての環境 (\*ALL) スレッド・セーフ**:** いいえ

パラメーター [例](#page-143-0) [エラー・メッセージ](#page-143-0)

### **RJE**通信項目除去

RMVRJECMNEコマンドは,非活動状態のセッションのセッション記述からSNAまたはBSC通信項目を除去 します。また,読み取りプログラムまたは書き出しプログラムの除去後に,対応する通信またはBSCファイ ルも削除します。

## エラー・メッセージ: **RMVRJECMNE**

**\*ESCAPE** メッセージ

**RJE0024**

エラーが見つかった。要求の処理は終了します。

**RJE0111**

セッション記述&3に&1が存在していない。

トップ

### パラメーター

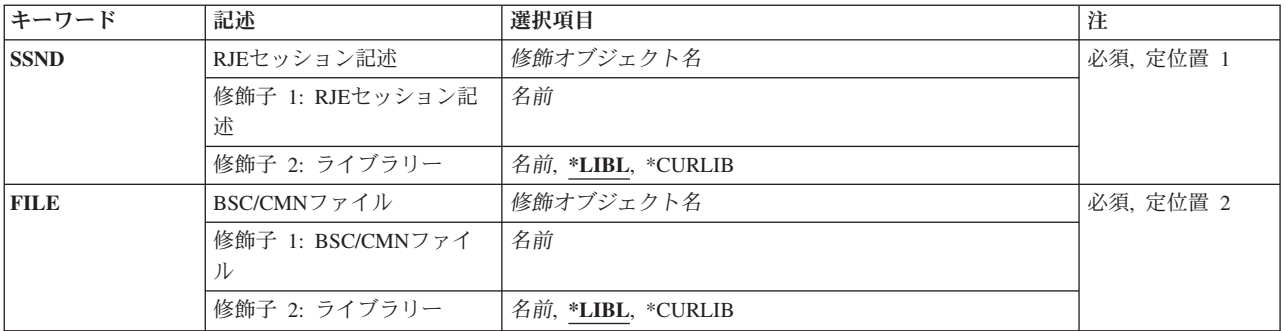

トップ

## **RJE**セッション記述**(SSND)**

除去される通信またはBSCファイル項目が入っているセッション記述の修飾名を指定します。

指定できるライブラリーの値は次の通りです。

- v \*LIBL:セッション記述を見つけるためにジョブのライブラリー・リストが使用されます。
- v \*CURLIB:セッション記述を見つけるためにジョブの現行ライブラリーが使用されます。現行ライブラリ ーが指定されていない場合には、OGPLが使用されます。

v \*LIBL:ファイルを見つけるためにジョブのライブラリー・リストが使用されます。

v ライブラリー名:ファイルが入っているライブラリーの名前を指定します。

除去される通信またはBSCファイル項目の修飾名を指定します。

### なし

例

## エラー・メッセージ

**BSC/CMN**ファイル**(FILE)**

指定できるライブラリーの値は次の通りです。

名ではなく)を指定しなければなりません。

定されていない場合には,QGPLが使用されます。

## **\*ESCAPE** メッセージ

#### **RJE0024**

エラーが見つかった。要求の処理は終了します。

#### **RJE0111**

セッション記述&3に&1が存在していない。

<span id="page-143-0"></span>v ライブラリー名:セッション記述が入っているライブラリーの名前を指定してください。

セッション記述名:除去する通信またはBSCファイル項目が入っているセッション記述の名前を指定してく ださい。

v \*CURLIB:ファイルを見つけるためにジョブの現行ライブラリーが使用されます。現行ライブラリーが指

注**:** また,項目を追加した時に\*LIBLを指定した場合には,このコマンドにも\*LIBL (実際のライブラリー

通信または*BSC*ファイル名:除去する通信またはBSCファイル項目の名前を指定してください。

[トップ](#page-142-0)

[トップ](#page-142-0)

[トップ](#page-142-0)
# <span id="page-144-0"></span>**RJE**読み取りプログラム項目除去 **(RMVRJERDRE)**

実行可能場所**:** すべての環境 (\*ALL) スレッド・セーフ**:** いいえ

パラメーター [例](#page-145-0) [エラー・メッセージ](#page-145-0)

### **RJE**読み取りプログラム項目除去

RMVRJERDREコマンドは,非活動状態のセッションのセッション記述から読み取りプログラムを除去しま す。

### エラー・メッセージ: **RMVRJERDRE**

### **\*ESCAPE** メッセージ

### **RJE0017**

セッション記述&2に&1が見つからない。

#### **RJE0024**

エラーが見つかった。要求の処理は終了します。

トップ

### パラメーター

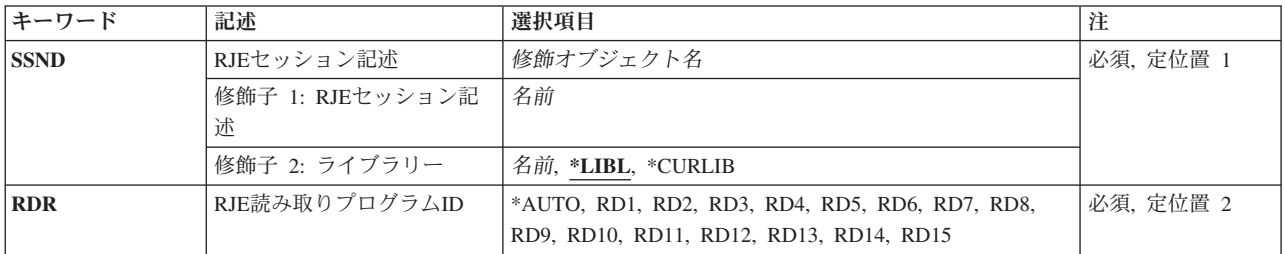

トップ

# **RJE**セッション記述**(SSND)**

除去される読み取りプログラム項目が入っているセッション記述の修飾名を指定します。

指定できるライブラリーの値は次の通りです。

- v \*LIBL:セッション記述を見つけるためにジョブのライブラリー・リストが使用されます。
- v \*CURLIB:セッション記述を見つけるためにジョブの現行ライブラリーが使用されます。現行ライブラリ ーが指定されていない場合には,QGPLが使用されます。
- v ライブラリー名:セッション記述が入っているライブラリーの名前を指定してください。

### <span id="page-145-0"></span>セッション記述名:除去する読み取りプログラム項目が入っているセッション記述の名前を指定してくださ い。

[トップ](#page-144-0)

# **RJE**読み取りプログラム**ID (RDR)**

除去される読み取りプログラム項目を指定します。

指定できる値は次の通りです。

- v \*AUTO: \*AUTO読み取りプログラム項目が除去されます。
- v RD1 RD15:除去される読み取りプログラム項目を示すRD1-RD15の値を指定してください。

[トップ](#page-144-0)

[トップ](#page-144-0)

# 例

なし

# エラー・メッセージ

### **\*ESCAPE** メッセージ

### **RJE0017**

セッション記述&2に&1が見つからない。

### **RJE0024**

エラーが見つかった。要求の処理は終了します。

# <span id="page-146-0"></span>**RJE**書き出しプログラム項目除去 **(RMVRJEWTRE)**

実行可能場所**:** すべての環境 (\*ALL) スレッド・セーフ**:** いいえ

パラメーター [例](#page-147-0) [エラー・メッセージ](#page-147-0)

# **RJE**書き出しプログラム除去

RMVRJEWTREコマンドは,非活動状態のセッションのセッション記述から書き出しプログラム項目を除去 します。

### エラー・メッセージ: **RMVRJEWTRE**

### **\*ESCAPE** メッセージ

#### **RJE0017**

セッション記述&2に&1が見つからない。

#### **RJE0024**

エラーが見つかった。要求の処理は終了します。

トップ

### パラメーター

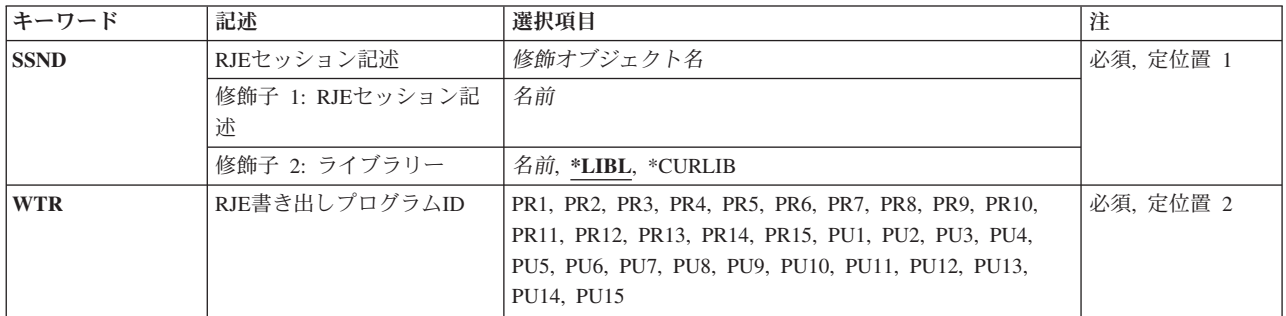

トップ

### **RJE**セッション記述**(SSND)**

除去される書き出しプログラム項目が入っているセッション記述の修飾名を指定します。

指定できるライブラリーの値は次の通りです。

- v \*LIBL:セッション記述を見つけるためにジョブのライブラリー・リストが使用されます。
- v \*CURLIB:セッション記述を見つけるためにジョブの現行ライブラリーが使用されます。現行ライブラリ ーが指定されていない場合には,QGPLが使用されます。
- v ライブラリー名:セッション記述が入っているライブラリーの名前を指定してください。

<span id="page-147-0"></span>セッション記述名:除去する書き出しプログラム項目が入っているセッション記述の名前を指定してくださ い。

[トップ](#page-146-0)

[トップ](#page-146-0)

[トップ](#page-146-0)

# 除去される書き出しプログラム項目を指定します。 指定できる値は次の通りです。 v PR1 - PR15:除去される印刷装置項目を示すPR1-PR15の値を指定してください。 PU1 - PU15:除去される穿孔装置項目を示すPU1-PU15の値を指定してください。 エラー・メッセージ **\*ESCAPE** メッセージ **RJE0017** セッション記述&2に&1が見つからない。

**RJE0024**

例 なし

エラーが見つかった。要求の処理は終了します。

**RJE**書き出しプログラム**ID(WTR)**

# <span id="page-148-0"></span>**RJE**ジョブ投入 **(SBMRJEJOB)**

実行可能場所**:** すべての環境 (\*ALL) スレッド・セーフ**:** いいえ

[パラメーター](#page-149-0) [例](#page-154-0) [エラー・メッセージ](#page-154-0)

# **RJE**ジョブ投入

SBMRJEJOBコマンドは,ホスト・サブシステムに入力ストリームを送ります。

このコマンドのOPTIONパラメーターにより,入力ストリームをホスト・サブシステムにただちに送信する ことができます。バッチ・ジョブの場合には、RJE読み取りプログラム・ジョブ待ち行列に入れられて、そ のバッチ・ジョブの実行時に入力ストリームが送信されます。

FILEパラメーター(\*)により,直接ワークステーション入力用の対話式読み取りプログラムを開始すること ができます。

### エラー・メッセージ: **SBMRJEJOB**

### **\*ESCAPE** メッセージ

#### **RJE0003**

RJEセッション&1が活動化されていない。

#### **RJE0004**

セッション記述&1のアクセスは認可されていない。

#### **RJE0017**

セッション記述&2に&1が見つからない。

#### **RJE0024**

エラーが見つかった。要求の処理は終了します。

#### **RJE0035**

&2の&1はデータベース・ファイルでなければならない。

#### **RJE0041**

リモート・ジョブは投入されなかった。

#### **RJE0059**

RJEはホスト・コマンドを送って要求を完了することができない。

### **RJE0065**

読み取りプログラム&1は対話式ジョブにしか使用することができない。

#### **RJE0067**

&2のファイル&1にメンバーが見つからない。

#### **RJE0080**

セッション&1に少なくとも1つのバッチ読み取りプログラムを定義する必要がある。

#### **RJE0112**

RJE読み取りプログラム&1が使用できない。

### <span id="page-149-0"></span>**RJE0113**

RJE読み取りプログラムが使用できない。

### **RJE0144**

RJE装置&3は、RJEセッション&1で定義されていない。

### **RJE0204**

バッチ・プログラムのSBMRJEJOBでFILE(\*)は無効である。

### **RJE0216**

現在SNAセッションは使用不能である。後でやり直してください。

### **RJE3041**

&1: ホスト・サブシステムが交換レコード長を拒否した。

[トップ](#page-148-0)

# パラメーター

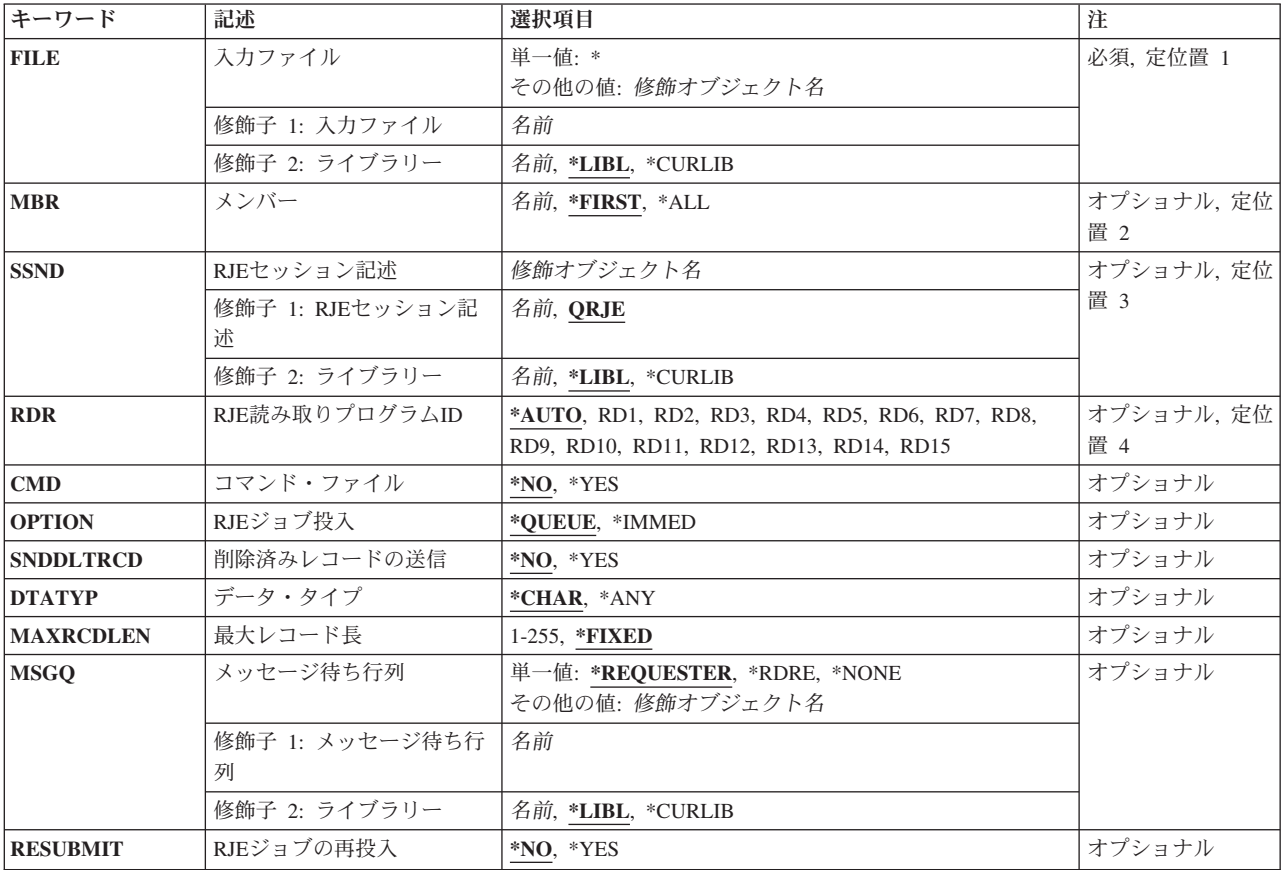

# <span id="page-150-0"></span>入力ファイル**(FILE)**

投入される入力ストリームが入っているファイルの修飾名を指定します。

指定できる値は次の通りです。

• \*:入力ストリームは、SBMRJEJOBコマンドが出されたワークステーションで入力されます。FILEパラメ ーターにこの値を指定した場合には,OPTION(\*IMMED)およびCMD(\*YES)も指定しなければなりませ ん。SNAの場合には,少なくとも2つのLUセッションが必要です。

対話式入力ストリームは,一度に1レコードのデータを(実行キーを押すたびに)送信します。.. READFILE制御ステートメントは,データ・ファイルおよびコマンドを入力ストリームに組み込みま す。.. EOF制御ステートメントは,入力ストリームを終了するために使用されます。その他のジョブは読 み取りプログラムに投入されません。

指定できるライブラリーの値は次の通りです。

- \*LIBL:ファイルを見つけるためにジョブのライブラリー・リストが使用されます。
- \*CURLIB:ファイルを見つけるためにジョブの現行ライブラリーが使用されます。現行ライブラリーが 指定されていない場合には、OGPLが使用されます。
- ライブラリー名:ファイルが入っているライブラリーの名前を指定します。
- データベース・ファイル名:ホスト・サブシステムに投入される入力ストリームが入っているデータベ ース・ファイルの名前を指定してください。

OVRDBFコマンドのMBRパラメーターに\*ALLを指定して,ファイル・パラメーターを一時変更することは できません。この場合には,次のようにしてください。

- v \*IMMEDオプションによってジョブを投入した場合には,RJEは,ジョブを取り消すかあるいはこのファ イルの後に続行するようにプロンプトを出す照会メッセージを出します。
- v \*QUEUEオプションによってジョブを投入した場合には,一時変更は無視されます

[トップ](#page-148-0)

# メンバー**(MBR)**

ホスト・サブシステムに送信されるメンバーを指定します。このパラメーターが適用されるのは、FILEパ ラメーターにデータベース・ファイルが指定された場合だけです。

指定できる値は次の通りです。

- v \*FIRST:データベース・ファイルの最初のメンバーがホスト・サブシステムに送られます。
- v \*ALL:データベース・ファイルのすべてのメンバーがホスト・サブシステムに送られます。
- メンバー名:データベース・ファイルのメンバー名を指定してください。メンバーが存在しない場合に は,RJEメッセージ待ち行列に照会メッセージが送られます。

### <span id="page-151-0"></span>**RJE**セッション記述**(SSND)**

入力ストリームをホストに送るセッション記述の修飾名を指定します。

指定できる値は次の通りです。

• ORJE: ORJEはセッション記述名です。

指定できるライブラリーの値は次の通りです。

- \*LIBL:セッション記述を見つけるためにジョブのライブラリー・リストが使用されます。
- \*CURLIB:セッション記述を見つけるためにジョブの現行ライブラリーが使用されます。現行ライブラ リーが指定されていない場合には、OGPLが使用されます。
- ライブラリー名:セッション記述が入っているライブラリーの名前を指定してください。
- v セッション記述名:セッション記述の名前を指定してください。

[トップ](#page-148-0)

### **RJE**読み取りプログラム**ID (RDR)**

投入されるジョブと対応した読み取りプログラムを指定します。

指定できる値は次の通りです。

- v \*AUTO:使用可能な最初の読み取りプログラムが使用されます。
- v RD1 RD15:使用される読み取りプログラムを示すRD1-RD15の値を指定してください。

[トップ](#page-148-0)

# コマンド・ファイル**(CMD)**

FILEパラメーターに指定されたファイルで,組み込まれているRJE制御ステートメント (たとえば,.. READFILEまたは.. EOF)が検索されるかどうかを指定します。

指定できる値は次の通りです。

- \*NO:ファイルは検索されません。レコードは80バイトのレコードにブロック化し直されます。
- \*YES:ファイルが検索されます。80バイトより長いレコードは切り捨てられます。

[トップ](#page-148-0)

### **RJE**ジョブ投入**(OPTION)**

読み取りプログラム・ジョブを読み取りプログラム・ジョブ待ち行列に送信するか、あるいはただちに開始 するかを指定します。

指定できる値は次の通りです。

v \*QUEUE:ジョブは,RDRパラメーターに指定された読み取りプログラムに関連づけられたジョブ待ち行 列に投入されます。セッションが活動状態である必要はありません。読み取りプログラム・ジョブ待ち 行列は、ヤッションが開始され、STRRJERDRコマンドが出されると解放されます。

<span id="page-152-0"></span>• \*IMMED:ジョブ処理はただちに開始され, 制御はジョブが完了するまでワークステーションに戻されま せん。セッションは活動状態でなければなりません。指定された読み取りプログラムは開始されていな ければならず,使用中であってはなりません。

OPTION(\*IMMED)をRESUBMIT(\*YES)と一緒に使用することはできません。

[トップ](#page-148-0)

### 削除済みレコードの送信**(SNDDLTRCD)**

データベース・ファイル・メンバーで削除済みレコードが見つかった時に,ブランク・レコードがホスト・ サブシステムに送信されるかどうかを指定します。

指定できる値は次の通りです。

- \*NO:ブランク・レコードは送信されません。
- \*YES:ブランク・レコードが送信されます。

データベース結合機能によって作成されたファイルが投入された時には,削除済みレコードは論理的に結合 されたファイルの基本部分で認識されるだけです。

[トップ](#page-148-0)

### データ・タイプ**(DTATYP)**

FILEパラメーターに指定されたファイルに16進数'40'より小さいデータ文字が入っているかどうかを指定し ます。

指定できる値は次の通りです。

- v \*CHAR:ファイルに16進数'40'より小さいデータ文字は入れられません。
- \*ANY:ファイルに16進数'40'より小さいデータ文字が入れられます。

[トップ](#page-148-0)

### 最大レコード長**(MAXRCDLEN)**

ホスト・サブシステムに送られるデータの最大入力レコード長を指定します。サポートされるレコード長の 範囲は,ホスト・サブシステムのタイプによって異なります。

- JES2, 1-252バイト
- JES3, \*FIXED
- v VSE/POWER, 1-128バイト
- RSCS, \*FIXED

BSCの場合には,\*FIXEDだけが有効です。

RJEコマンド・ファイルは80バイトのレコードとして読み取られます。データ・レコード長が80バイトより 大きいファイルから読み取られたコマンド・ファイルのレコードは,80バイトで切り捨てられます。デー

<span id="page-153-0"></span>タ・レコード長が80バイトより小さいファイルから読み取られたコマンド・ファイルのレコードは,80バイ トまで伸ばされます。MAXRCDLENパラメーターの値に関係なく,コマンド・ファイルのレコードは常に 80バイトのレコードとしてホストに送信されます。

指定できる値は次の通りです。

- v \*FIXED:データは,ホスト・サブシステムに送られる時に80バイトのレコードにブロック化し直されま す。
- v 最大レコード長:これにより,ユーザーはホスト・サブシステムで処理できる最大入力レコード長を定 義することができます。データ・レコード長がこの値以下のRJEデータ・ファイルは,レコード長を変更 しないでホスト・サブシステムに送られます。逆に,データ・レコード長がこの値より大きい場合に は,送られる前に最大入力レコード長にブロック化し直されます。

[トップ](#page-148-0)

# メッセージ待ち行列**(MSGQ)**

読み取りプログラムのメッセージが送信されるメッセージ待ち行列修飾名を指定します。

指定できる値は次の通りです。

· \*REOUESTER:メッセージは、要求元のワークステーション・メッセージ待ち行列およびRJEメッセージ 待ち行列に送られます。

このコマンドがバッチ・ジョブで実行される場合には,\*REQUESTERは\*NONE(照会メッセージはバッ チ・ジョブに送信できない)として取り扱われます。

- \*RDRE:メッセージ待ち行列名は、この読み取りプログラム機能に関連づけられたセッション記述の読み 取りプログラム項目から検索されます。
- \*NONE:メッセージ待ち行列は使用されません。

指定できるライブラリーの値は次の通りです。

- \*LIBL:メッセージ待ち行列を見つけるためにジョブのライブラリー・リストが使用されます。
- \*CURLIB:メッセージ待ち行列を見つけるためにジョブの現行ライブラリーが使用されます。現行ライ ブラリーが指定されていない場合には,QGPLが使用されます。
- ライブラリー名*:*メッセージ待ち行列が入っているライブラリーの名前を指定してください。
- v メッセージ待ち行列名*:*メッセージ待ち行列の名前を指定してください。

[トップ](#page-148-0)

### **RJE**ジョブ再投入**(RESUBMIT)**

待ち行列中のジョブが異常終了した時に,これを再投入するかどうかを指定します。

注**:** 各読み取りプログラムのジョブの順序は,ジョブが\*AUTO読み取りプログラムに投入されていない限 り,保存されます。このパラメーターを使用するためには,CLコマンドによって投入されるジョブのジョ ブ優先順位(JOBPTY)は6で、読み取りプログラム・ジョブを投入するユーザー・プロファイルは、1から5の 間でセットされた優先順位の範囲(PTYLMT)パラメーターをもっていなければなりません。RJEサブシステ ム記述の読み取りプログラム・ジョブ待ち行列項目のMAXACTパラメーターは1にセットしなければなりま

<span id="page-154-0"></span>せん。このパラメーターで投入された読み取りプログラム・ジョブは,ジョブ待ち行列からしか取り消すこ とはできません。CNLRJERDR OPTION(\*IMMED)などの他のコマンドでは,ジョブが再投入されることに なります。

指定できる値は次の通りです。

- \*NO:ファイルは再投入されません。
- \*YES:ファイルは再投入されます。

RESUBMIT(\*YES)をOPTION(\*IMMED)と一緒に使用することはできません。

[トップ](#page-148-0)

[トップ](#page-148-0)

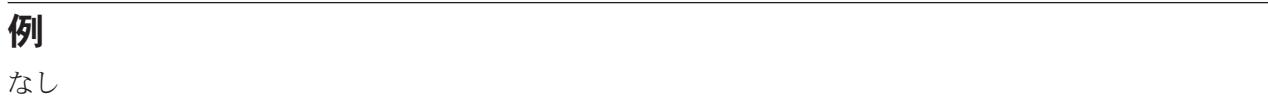

### エラー・メッセージ

### **\*ESCAPE** メッセージ

#### **RJE0003**

RJEセッション&1が活動化されていない。

#### **RJE0004**

セッション記述&1のアクセスは認可されていない。

#### **RJE0017**

セッション記述&2に&1が見つからない。

### **RJE0024**

エラーが見つかった。要求の処理は終了します。

#### **RJE0035**

&2の&1はデータベース・ファイルでなければならない。

### **RJE0041**

リモート・ジョブは投入されなかった。

#### **RJE0059**

RJEはホスト・コマンドを送って要求を完了することができない。

### **RJE0065**

読み取りプログラム&1は対話式ジョブにしか使用することができない。

#### **RJE0067**

&2のファイル&1にメンバーが見つからない。

#### **RJE0080**

セッション&1に少なくとも1つのバッチ読み取りプログラムを定義する必要がある。

#### **RJE0112**

RJE読み取りプログラム&1が使用できない。

### **RJE0113**

RJE読み取りプログラムが使用できない。

### **RJE0144**

RJE装置&3は、RJEセッション&1で定義されていない。

### **RJE0204**

バッチ・プログラムのSBMRJEJOBでFILE(\*)は無効である。

### **RJE0216**

現在SNAセッションは使用不能である。後でやり直してください。

### **RJE3041**

&1: ホスト・サブシステムが交換レコード長を拒否した。

# <span id="page-156-0"></span>**RJE**コマンドの送信 **(SNDRJECMD)**

実行可能場所**:** すべての環境 (\*ALL) スレッド・セーフ**:** いいえ

パラメーター [例](#page-157-0) [エラー・メッセージ](#page-157-0)

### **RJE**コマンド送信

SNDRJECMDコマンドによって,ユーザーは活動状態のRJEセッションを通してRJEホスト通信サブシステ ムにコマンドを送ることができます。

コマンドは活動状態のRJEセッションを通さなければ送信することができません。セッションが活動状態で ない場合には,ホスト・コマンドは破棄されてエラー・メッセージが表示されます。

注**:** RJEセッションの開始または終了時には,ホスト通信サブシステムへのコマンドの送信を避けてくださ い。これらの時点に出される予期しないホスト・コマンドによって通常の開始または終了プロセスが妨害さ れ,セッションが不明の状態のままになる可能性があります。RJEセッションが完全に活動状態でないこと をコマンドが検出した場合には,ホスト・サブシステム・コマンドは破棄され,エラー・メッセージが表示 されます。

### エラー・メッセージ: **SNDRJECMD**

なし

トップ

### パラメーター

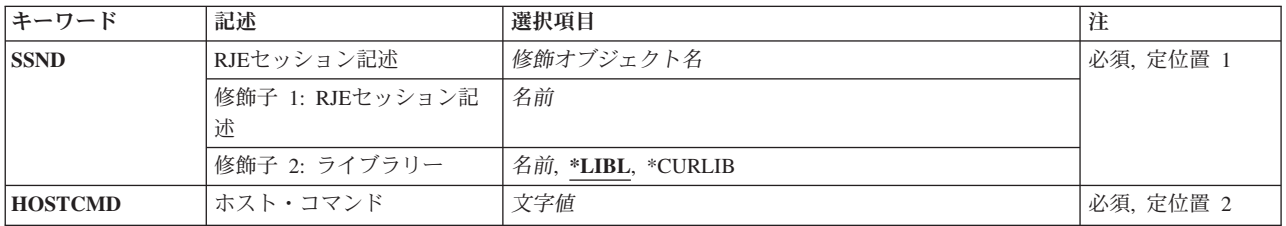

トップ

### **RJE**セッション記述**(SSND)**

RJEホスト・コマンドが送られるセッションのセッション記述の修飾名を指定します。

指定できるライブラリーの値は次の通りです。

- v \*LIBL:セッション記述を見つけるためにジョブのライブラリー・リストが使用されます。
- v \*CURLIB:セッション記述を見つけるためにジョブの現行ライブラリーが使用されます。現行ライブラリ ーが指定されていない場合には、QGPLが使用されます。

<span id="page-157-0"></span>v ライブラリー名:セッション記述が入っているライブラリーの名前を指定してください。

セッション記述名:セッション記述の名前を指定してください。

[トップ](#page-156-0)

# ホスト・コマンド**(HOSTCMD)**

ホストへ送るコマンドとして,77桁以内のテキストをアポストロフィで囲んで指定します。ホスト・サブシ ステム・コマンドの構文検査は行われません。出せるコマンド,その構文,およびユーザーのRJEセッショ ンに対する影響を理解するためには,ホストの資料を参照してください。

[トップ](#page-156-0)

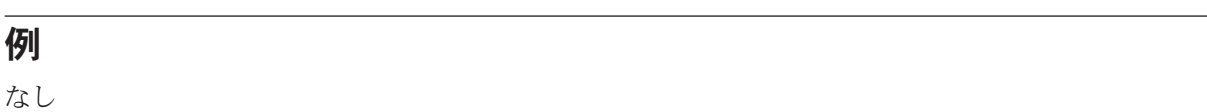

エラー・メッセージ

なし

[トップ](#page-156-0)

# <span id="page-158-0"></span>**RJE**コンソール開始 **(STRRJECSL)**

実行可能場所**:** すべての環境 (\*ALL) スレッド・セーフ**:** いいえ

パラメーター [例](#page-159-0) [エラー・メッセージ](#page-159-0)

### **RJE**コンソール開始

STRRJECSLコマンドは,このコマンドが出されたワークステーションに指定されたセッションのRJEメッセ ージおよびホスト・サブシステム・コンソール・メッセージを表示します。オペレーティング・システム・ コマンドはコンソールから出すことができます。セッションが活動状態の場合には,ホスト・サブシステ ム・コマンドおよびRJE制御ステートメントを出すことができます。このコマンドは,ワークステーション から対話式に出されます。

# エラー・メッセージ: **STRRJECSL**

### **\*ESCAPE** メッセージ

#### **RJE0003**

RJEセッション&1が活動化されていない。

#### **RJE0059**

RJEはホスト・コマンドを送って要求を完了することができない。

トップ

# パラメーター

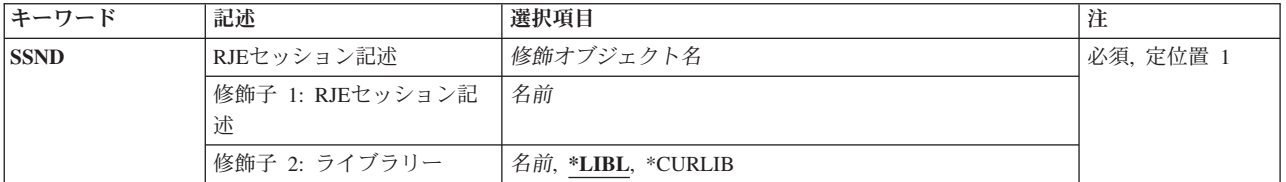

トップ

### **RJE**セッション記述**(SSND)**

コンソールが開始されるセッションのセッション記述の修飾名を指定します。

指定できるライブラリーの値は次の通りです。

- v \*LIBL:セッション記述を見つけるためにジョブのライブラリー・リストが使用されます。
- v \*CURLIB:セッション記述を見つけるためにジョブの現行ライブラリーが使用されます。現行ライブラリ ーが指定されていない場合には、OGPLが使用されます。
- v ライブラリー名:セッション記述が入っているライブラリーの名前を指定してください。

[トップ](#page-158-0)

### <span id="page-159-0"></span>例

なし

[トップ](#page-158-0)

# エラー・メッセージ

**\*ESCAPE** メッセージ

### **RJE0003**

RJEセッション&1が活動化されていない。

### **RJE0059**

RJEはホスト・コマンドを送って要求を完了することができない。

# <span id="page-160-0"></span>**RJE**読み取りプログラム開始 **(STRRJERDR)**

実行可能場所**:** すべての環境 (\*ALL) スレッド・セーフ**:** いいえ

[パラメーター](#page-161-0) [例](#page-161-0) [エラー・メッセージ](#page-161-0)

# **RJE**読み取りプログラム開始

STRRJERDRコマンドは、読み取りプログラムを開始して、ホスト・サブシステムにデータを送ります。

セッション記述の読み取りプログラム項目にジョブ待ち行列が指定されている場合には,そのジョブ待ち行 列が解放されます。

セッション記述の読み取りプログラム項目にジョブ待ち行列が指定されていない場合には,対話式ジョブの ジョブ待ち行列が予約されます。

このコマンドは,必要に応じてホスト・サブシステムに開始コマンドを送り,対応する必要なホスト・サブ システムの読み取りプログラムを開始します。読み取りプログラムがすでに開始されていて使用可能な場合 には,一部のホスト・サブシステムではそのことを示すエラー・メッセージが戻されます。この状況では, RJEでこれらのメッセージは無視されます。RDRS(\*NO)およびSNDSTRCMD(\*NO)を指定したSTRRJESSNコ マンドが送られた場合には,読み取りプログラムが最初に開始される時に開始コマンドは送られません。

### エラー・メッセージ: **STRRJERDR**

### **\*ESCAPE** メッセージ

#### **RJE0003**

RJEセッション&1が活動化されていない。

#### **RJE0004**

セッション記述&1のアクセスは認可されていない。

#### **RJE0024**

エラーが見つかった。要求の処理は終了します。

#### **RJE0059**

RJEはホスト・コマンドを送って要求を完了することができない。

#### **RJE0143**

このRJEセッションにはRJE読み取りプログラムが定義されていない。

#### **RJE0144**

RJE装置&3は、RJEセッション&1で定義されていない。

# <span id="page-161-0"></span>パラメーター

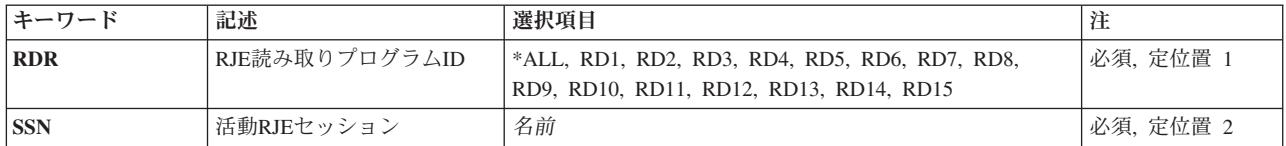

[トップ](#page-160-0)

# **RJE**読み取りプログラム**ID (RDR)**

開始される読み取りプログラムを指定します。

指定できる値は次の通りです。

- \*ALL:セッションのすべての読み取りプログラムが開始されます。
- v RD1 RD15:開始される読み取りプログラムを示すRD1-RD15の値を指定してください。

注**:** \*AUTO読み取りプログラムは,\*AUTOを使用可能にする読み取りプログラムの開始時に開始されます (指定した場合には,そのジョブ待ち行列が解放されます)。

[トップ](#page-160-0)

# 活動**RJE**セッション**(SSN)**

読み取りプログラム・ジョブをホスト・サブシステムに送る読み取りプログラムに関連づけられた活動状態 のセッションを指定します。

[トップ](#page-160-0)

### 例

なし

[トップ](#page-160-0)

# エラー・メッセージ

### **\*ESCAPE** メッセージ

### **RJE0003**

RJEセッション&1が活動化されていない。

### **RJE0004**

セッション記述&1のアクセスは認可されていない。

### **RJE0024**

エラーが見つかった。要求の処理は終了します。

### **RJE0059**

RJEはホスト・コマンドを送って要求を完了することができない。

**156** IBM Systems - iSeries: Communications Utilities for iSeries コマンド

### **RJE0143**

このRJEセッションにはRJE読み取りプログラムが定義されていない。

### **RJE0144**

RJE装置&3は、RJEセッション&1で定義されていない。

# <span id="page-164-0"></span>**RJE**セッション開始 **(STRRJESSN)**

実行可能場所**:** すべての環境 (\*ALL) スレッド・セーフ**:** いいえ

パラメーター [例](#page-167-0) [エラー・メッセージ](#page-168-0)

### **RJE**セッション開始

STRRJESSNコマンドはセッションを開始します。活動中または再開始を保留中のそれぞれのセッションに は固有の名前がなければなりません。さらに,STRRJESSNはそのセッションの自動再開始操作を制御しま す。省略時の値を使用した場合には,セッションの異常終了が起こっても,セッションの再開始は試みられ ません。

読み取りプログラムが書き出しプログラムが開始されると、関連したホスト機能を開始するために、ホ スト・サブシステムに開始コマンドを送ることができます。SNDSTRCMD(\*YES)を指定した場合には、開 始しようとする読み取りプログラムおよび書き出しプログラムの開始コマンドだけが送られます。ホスト・ サブシステムの読み取りプログラムまたは書き出しプログラムがすでに開始されている場合には,一部のホ スト・サブシステムではエラー・メッセージが戻されます。RJEはこれらのメッセージを無視します。 SNDSTRCMD(\*NO)を指定した場合には、指定された読み取りプログラムおよび書き出しプログラムの開始 コマンドは送られません。

### エラー・メッセージ: **STRRJESSN**

### **\*ESCAPE** メッセージ

#### **RJE0012**

&2のRJEセッション&1はすでに活動化されている。

#### **RJE0024**

エラーが見つかった。要求の処理は終了します。

#### **RJE0045**

セッション&1には少なくとも2つの通信項目が必要である。

#### **RJE0228**

ジョブ制御権限が必要である。

トップ

### パラメーター

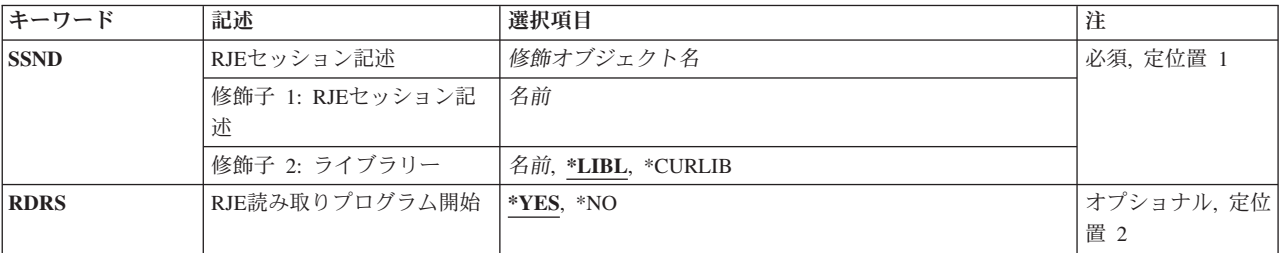

<span id="page-165-0"></span>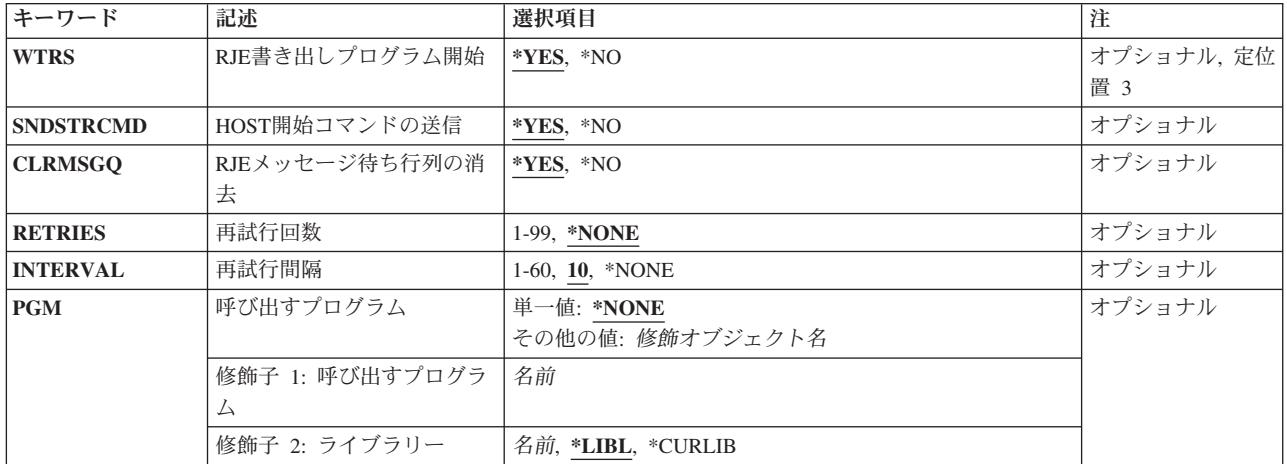

[トップ](#page-164-0)

# **RJE**セッション記述**(SSND)**

開始されるセッションのセッション記述の修飾名を指定します。

指定できるライブラリーの値は次の通りです。

- v \*LIBL:セッション記述を見つけるために,このコマンドを出したジョブのライブラリー・リストが使用 されます。
- v \*CURLIB:セッション記述を見つけるためにジョブの現行ライブラリーが使用されます。現行ライブラリ ーが指定されていない場合には、OGPLが使用されます。
- v ライブラリー名:セッション記述が入っているライブラリーの名前を指定してください。

セッション記述名:セッション記述の名前を指定してください。このセッション記述は,CRTRJECFGまた はCRTSSNDコマンドで作成されていなければなりません。

[トップ](#page-164-0)

# **RJE**読み取りプログラム開始**(RDRS)**

セッション記述に定義された読み取りプログラムを開始するかどうかを指定します。

指定できる値は次の通りです。

- \*YES:読み取りプログラムが開始されます。すなわち、セッション記述に定義されたすべての読み取りプ ログラム・ジョブ待ち行列がRJEによって解放され,STARTコマンドがホスト・サブシステムに送られま す。対応する通信項目を持つ読み取りプログラムだけが開始されます。対応する通信装置もオンに構成 変更されていなければなりません。そうでない場合にはセッションは開始されません。
- v \*NO:読み取りプログラムは開始されません。セッションが活動状態になった後で,STRRJERDRコマンド を使用して読み取りプログラムを開始してください。

### <span id="page-166-0"></span>**RJE**書き出しプログラム開始**(WTRS)**

セッション記述に定義された書き出しプログラムを開始するかどうかを指定します。

指定できる値は次の通りです。

- \*YES:書き出しプログラムが開始されます。対応する通信装置がオンに構成変更されていなければなりま せん。そうでない場合には,セッションは開始されません。
- \*NO:書き出しプログラムは開始されません。開始されていない書き出しプログラムに対する要求をホス ト・サブシステムから受け取った場合には,RJEメッセージ待ち行列にメッセージが送られます。このデ ータは,書き出しプログラムが開始されるまでホスト・サブシステムによって保留されます。セッショ ンが活動状態になった後で,STRRJEWTRコマンドを使用して書き出しプログラムを開始してください。

[トップ](#page-164-0)

### ホスト開始コマンド送信**(SNDSTRCMD)**

セッションが開始された時に,その読み取りプログラムおよび書き出しプログラムを開始するためにホス ト・サブシステムにコマンドを送信するかどうかを指定します。

指定できる値は次の通りです。

- v \*YES:開始コマンドが送られます。
- \*NO:開始コマンドは送られません。開始コマンドは、同じセッションで読み取りプログラムおよび書き 出しプログラムが取り消されて再び開始された場合に,ホスト・サブシステムに送られます。このオプ ションは、読み取りプログラムおよび書き出しプログラムの開始コマンドを自動的に出すために、ホス ト・ログオン・プロシージャーがセットアップされたRJEセッションで使用してください。

[トップ](#page-164-0)

### **RJE MSGQ**消去**(CLRMSGQ)**

前のセッションからのメッセージを印刷し,セッション記述メッセージ待ち行列からそのメッセージを消去 するかどうかを指定します。

指定できる値は次の通りです。

- \*YES:前のセッションからのメッセージが印刷され、セッション・メッセージ待ち行列が消去されます。
- \*NO:メッヤージは印刷されず、待ち行列は消去されません。

注**:** CLRMSGQパラメーターは,セッションが最初に開始された場合に限り有効です。セッションを自動再 始動によって開始した場合には,CLRMSGQは\*NOにセットされます。

# <span id="page-167-0"></span>再試行回数**(RETRIES)**

自動再開始が異常終了したセッションを再開始する回数を指定します。

指定できる値は次の通りです。

- v \*NONE:再開始は試みられません。
- v 再試行回数:再開始の試行回数を示す1-99の値を指定してください。

[トップ](#page-164-0)

### 再試行間隔**(INTERVAL)**

各再試行の間の時間の長さ(分)を指定します。

指定できる値は次の通りです。

- v 10:セッションが正常に再開始されるか,あるいは再試行回数を超えるまで,10分ごとに再試行が行われ ます。
- v 再試行間隔(分数):分数を示す1-60の値を指定してください。
- v \*NONE:再試行から再試行までの間隔はユーザー・プログラムによって制御されます。

[トップ](#page-164-0)

# 呼び出すプログラム**(PGM)**

再開始のそれぞれの試行の前に,自動再開始によって呼び出されるユーザー・プログラムを指定します。自 動再開始が活動状態の場合には,ユーザー・プログラムを使用してホスト・システムへの接続を回復してく ださい。RJEはこの接続の回復を試みません。

指定できる値は次の通りです。

- v \*NONE:ユーザー・プログラムは提供されません。
- プログラム名: ユーザー・プログラムの名前を指定してください。ライブラリー名が指定されていない 場合には,\*LIBLが使用されます。

注**:** ユーザーはプログラムを提供し,これが正常に実行することを確認して,RJEへ制御を戻す責任があり ます。

RETRIESパラメーターが\*NONEの時にユーザー・プログラムが指定されると,エラー・メッセージが出さ れます。

[トップ](#page-164-0)

例

なし

# <span id="page-168-0"></span>エラー・メッセージ

### **\*ESCAPE** メッセージ

### **RJE0012**

&2のRJEセッション&1はすでに活動化されている。

### **RJE0024**

エラーが見つかった。要求の処理は終了します。

### **RJE0045**

セッション&1には少なくとも2つの通信項目が必要である。

### **RJE0228**

ジョブ制御権限が必要である。

# <span id="page-170-0"></span>**RJE**書き出しプログラム開始 **(STRRJEWTR)**

実行可能場所**:** すべての環境 (\*ALL) スレッド・セーフ**:** いいえ

[パラメーター](#page-171-0) [例](#page-174-0) [エラー・メッセージ](#page-174-0)

# **RJE**書き出しプログラム開始

STRRJEWTRコマンドは,すべての書き出しプログラムまたはホスト・サブシステムから書き出しプログラ ム出力を受け取ることができる特定の書き出しプログラムを開始します。

ホスト・サブシステムの書き出しプログラムがすでに開始されている場合には,一部のホスト・サブシステ ムではエラー・メッセージが戻されますが、RJEはこれを無視します。WTRS(\*NO)および SNDSTRCMD(\*NO)を指定したSTRRJESSNコマンドが出された場合には,書き出しプログラムが最初に開 始される時に開始コマンドはホスト・サブシステムに送られません。

### エラー・メッセージ: **STRRJEWTR**

### **\*ESCAPE** メッセージ

#### **RJE0003**

RJEセッション&1が活動化されていない。

#### **RJE0004**

セッション記述&1のアクセスは認可されていない。

#### **RJE0017**

セッション記述&2に&1が見つからない。

### **RJE0024**

エラーが見つかった。要求の処理は終了します。

#### **RJE0034**

セッション&1に書き出しプログラムが定義されていない。

#### **RJE0059**

RJEはホスト・コマンドを送って要求を完了することができない。

#### **RJE0067**

&2のファイル&1にメンバーが見つからない。

### **RJE0146**

メッセージ待ち行列&1に対する権限がない。

### **RJE0147**

RJEはメッセージ・ファイルQRJEMSGを見つけられない。

# <span id="page-171-0"></span>パラメーター

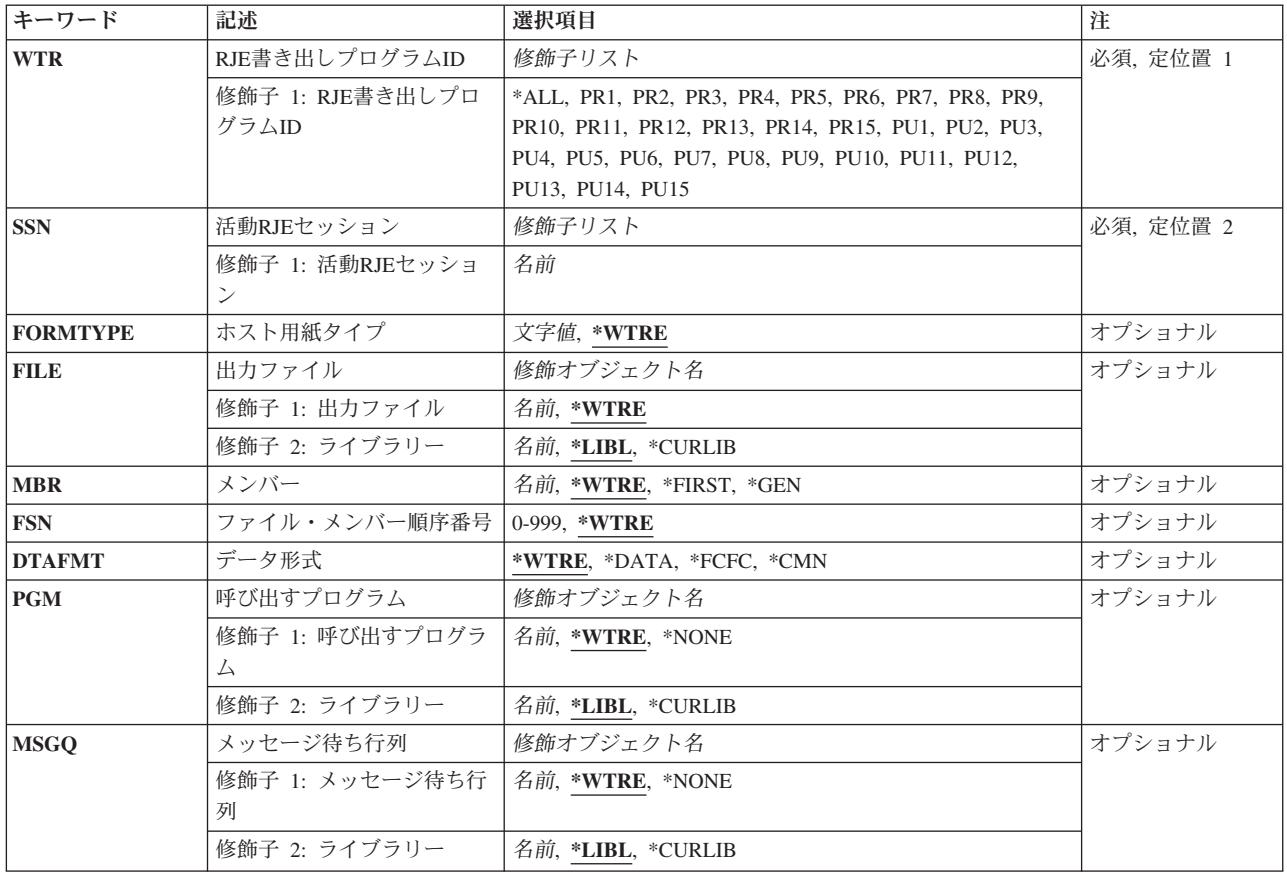

[トップ](#page-170-0)

# **RJE**書き出しプログラム**ID(WTR)**

開始される書き出しプログラムを指定します。

指定できる値は次の通りです。

- v \*ALL:セッションのすべての書き出しプログラムが開始されます。
- v PR1 PR15:開始する印刷装置を示すPR1-PR15の値を指定してください。
- v PU1 PU15:開始する穿孔装置を示すPU1-PU15の値を指定してください。

[トップ](#page-170-0)

# 活動**RJE**セッション**(SSN)**

開始される書き出しプログラムが入っている活動状態のセッションの名前を指定します。

# <span id="page-172-0"></span>ホスト用紙タイプ**(FORMTYPE)**

ホストからPDIRまたは用紙取り付けメッセージが受け取られない場合に,出力を印刷する用紙の初期タイ プを指定します。用紙タイプの指定に使用するIDはユーザー定義で,最大8桁の長さにすることができま す。

指定できる値は次の通りです。

- v \*WTRE:セッション記述の書き出しプログラム項目に指定された用紙タイプが使用されます。
- 用紙タイプ:初期用紙タイプを指定してください。有効な項目は、長さが1-8桁の英数字です。この値 は,CRTSSNDまたはCRTRJECFGコマンドに指定されたFCTの有効な項目に対応します。

[トップ](#page-170-0)

# 出力ファイル**(FILE)**

ホスト・サブシステムからデータを受け取るファイルの修飾名を指定します。

指定できる値は次の通りです。

v \*WTRE:セッション記述の書き出しプログラム項目に指定されたファイルが使用されます。

指定できるライブラリーの値は次の通りです。

- \*LIBL:ファイルを見つけるためにジョブのライブラリー・リストが使用されます。
- \*CURLIB:ファイルを見つけるためにジョブの現行ライブラリーが使用されます。現行ライブラリーが 指定されていない場合には、OGPLが使用されます。
- ライブラリー名:ファイルが入っているライブラリーの名前を指定します。
- ファイル名:ホスト·サブシステムからデータを受け取るディスケット,DDM,物理,印刷装置,または ソース物理ファイルの名前を指定してください。ディスケット・ファイルおよび印刷装置ファイルはプ ログラム記述でなければなりません。

[トップ](#page-170-0)

# メンバー**(MBR)**

出力の送り先のファイル・メンバーを指定します。このパラメーターが適用されるのは,このコマンドの FILEパラメーターまたは関連づけられたセッション記述の書き出しプログラム項目にDDM,物理,またはソ ース物理ファイルを指定した場合だけです。

指定できる値は次の通りです。

- v \*WTRE:メンバーはセッション記述の書き出しプログラム項目に指定された方式に従って作成されま す。
- v \*GEN: AFFFFFFCCCまたはBFFFFFFCCCとして形式設定されたメンバー名を作成します。ここで:
	- **A** ファイル・メンバーに印刷データが入っていることを示します。
	- **B** ファイル・メンバーに穿孔データが入っていることを示します。

**FFFFFF**

ホスト・サブシステムから受け取ったホスト用紙タイプの最初の6桁までの非ブランク文字。メ ンバー名の生成に使用される用紙タイプでは,A-Z, 0-9, ¥, #, @,および\_だけが有効です。

<span id="page-173-0"></span>**CCC** ファイル・メンバーの固有性を守るためにこのセッションによって制御される3 桁のFSNを示し ます。

メンバー名がファイルにすでに存在している場合には、3桁の順序番号が1ずつ増加され、固有の名前に 達してメンバーが作成されるか,あるいはメンバーが作成されないまま最大999までの順序番号がすべて 試みられます。

メンバーが作成されない場合には,書き出しプログラムは,もう一度やり直すか,あるいはこのファイ ルを取り消すように要求するメッセージを出します。

- \*FIRST:ファイルの最初のメンバーが使用されます。
- · メンバー名:メンバーの名前を指定してください。メンバーが存在しない場合には、RJEメッセージ待ち 行列に照会メッセージが送られます。

[トップ](#page-170-0)

### ファイル・メンバー順序番号**(FSN)**

メンバー名の作成に使用される3桁の初期FSNを指定します。このパラメーターが適用されるのは,このコ マンドのMBRパラメーターまたはセッション記述の書き出しプログラム項目に\*GENを指定した場合だけで す。

指定できる値は次の通りです。

- v \*WTRE:セッション記述の書き出しプログラム項目のFSNが使用されます。
- v ファイル順序番号:3桁の初期FSNを指定してください。100より小さい順序番号では先行ゼロは不要で す。

[トップ](#page-170-0)

# データ形式**(DTAFMT)**

出力データの形式を指定します。

指定できる値は次の通りです。

- v \*WTRE:セッション記述の書き出しプログラム項目に指定された出力の形式が使用されます。
- v \*FCFC:出力データは1桁目の文字による用紙制御(FCFC)形式となります。DEVTYPE(\*PUN)が指定されて いる場合には,\*FCFCは正しくありません。

データはFCFC形式で物理ファイルに書き出し,TOFILEパラメーターにFCFC印刷装置ファイルを指定し たファイル・コピー(CPYF)コマンドを使用して後で印刷することができます。物理ファイルのレコード 長には,FCFCコードのための余分な1バイトが含まれなければなりません。

- v \*DATA:出力データはデータ形式となります。データにはFCFCコードは組み込まれません。プログラム で処理する物理ファイルにデータを送信するためには,\*DATAを指定してください。
- \*CMN:出力データは通信形式(256桁のレコード)となります。\*CMN形式は通信時間を短縮します。デー タを使用する前に,CVTRJEDTAコマンドを出して,FCFC 形式またはデータ形式に変換してください。 \*CMNを指定する場合には,出力ファイルはレコード長が256バイトの物理ファイルでなければなりませ  $h<sub>o</sub>$

# <span id="page-174-0"></span>呼び出すプログラム**(PGM)**

書き出しプログラムに関連したユーザー・プログラムの修飾名を指定します。

指定できる値は次の通りです。

- v \*WTRE:セッション記述の書き出しプログラム項目に指定されたプログラムが使用されます。
- v \*NONE:書き出しプログラムに関連づけられたユーザー・プログラムはありません。

指定できるライブラリーの値は次の通りです。

- \*LIBL:ユーザー・プログラムを見つけるためにジョブのライブラリー・リストが使用されます。
- \*CURLIB:ユーザー・プログラムを見つけるためにジョブの現行ライブラリーが使用されます。現行ラ イブラリーが指定されていない場合には、OGPLが使用されます。
- ライブラリー名*:*ユーザー・プログラムが入っているライブラリーの名前を指定してください。
- v プログラム名*:*ユーザー・プログラムの名前を指定してください。

[トップ](#page-170-0)

### メッセージ待ち行列**(MSGQ)**

書き出しプログラムのメッセージを送信するメッセージ待ち行列の修飾名を指定します。

指定できる値は次の通りです。

- v \*WTRE:セッション記述の書き出しプログラム項目に指定されたメッセージ待ち行列が使用されます。
- \*NONE:メッセージ待ち行列は使用されません。

指定できるライブラリーの値は次の通りです。

- \*LIBL:メッセージ待ち行列を見つけるためにジョブのライブラリー・リストが使用されます。
- \*CURLIB:メッセージ待ち行列を見つけるためにジョブの現行ライブラリーが使用されます。現行ライ ブラリーが指定されていない場合には,QGPLが使用されます。
- ライブラリー名*:*メッセージ待ち行列が入っているライブラリーの名前を指定してください。
- v メッセージ待ち行列名*:*メッセージ待ち行列の名前を指定してください。

[トップ](#page-170-0)

### 例

なし

[トップ](#page-170-0)

### エラー・メッセージ

**\*ESCAPE** メッセージ

### **RJE0003**

RJEセッション&1が活動化されていない。

### **RJE0004**

セッション記述&1のアクセスは認可されていない。

### **RJE0017**

セッション記述&2に&1が見つからない。

### **RJE0024**

エラーが見つかった。要求の処理は終了します。

### **RJE0034**

セッション&1に書き出しプログラムが定義されていない。

#### **RJE0059**

RJEはホスト・コマンドを送って要求を完了することができない。

#### **RJE0067**

&2のファイル&1にメンバーが見つからない。

#### **RJE0146**

メッセージ待ち行列&1に対する権限がない。

#### **RJE0147**

RJEはメッセージ・ファイルQRJEMSGを見つけられない。

# <span id="page-176-0"></span>用紙制御テーブル処理 **(WRKFCT)**

実行可能場所**:** すべての環境 (\*ALL) スレッド・セーフ**:** いいえ

パラメーター [例](#page-178-0) [エラー・メッセージ](#page-178-0)

### **FCT**処理

WRKFCTコマンドは,FCT項目を表示,変更,または除去するために使用します。出力は,用紙制御テーブ ル項目の処理画面に表示されるか,あるいはジョブのスプール出力で印刷されます。

画面のそれぞれの行には,FCT項目についての情報が表示されます。この情報には,ホスト用紙タイプ,使 用される書き出しプログラムのタイプ(\*PRTまたは\*PUNで示される),ローカル用紙タイプ,および出力 ストリームを受け取るファイルの名前が含まれます。

# エラー・メッセージ: **WRKFCT**

### **\*ESCAPE** メッセージ

#### **RJE0028**

用紙タイプ&1の装置タイプ&2は&3に存在していない。

**RJE0214**

コマンド&1が正常に実行されなかった。&3の項目&2は変更されていません。

トップ

# パラメーター

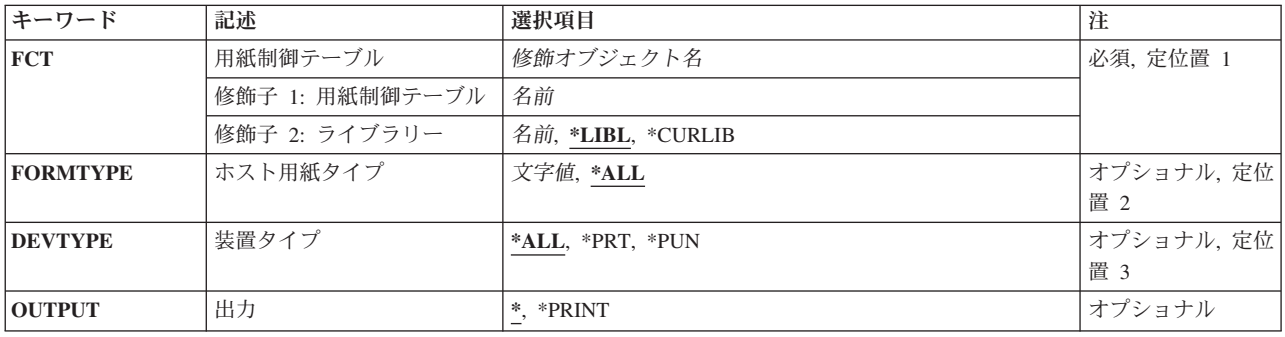

# <span id="page-177-0"></span>用紙制御テーブル**(FCT)**

処理するFCTの修飾名を指定します。

指定できるライブラリーの値は次の通りです。

- v \*LIBL: FCTを見つけるためにジョブのライブラリー・リストが使用されます。
- v \*CURLIB: FCTを見つけるためにジョブの現行ライブラリーが使用されます。現行ライブラリーが指定さ れていない場合には、QGPLが使用されます。
- v ライブラリー名*:* FCTが入っているライブラリーの名前を指定してください。

用紙制御テーブル名:処理するFCTの名前を指定してください。

[トップ](#page-176-0)

### ホスト用紙タイプ**(FORMTYPE)**

FCTに関連づけられたホスト用紙タイプを指定します。

指定できる値は次の通りです。

- v \*ALL:すべての用紙タイプを指定します。
- v 総称*\**ホスト・システム用紙タイプ:ホスト用紙タイプの総称名を指定してください。総称名は,後にア スタリスク(\*)が続く1文字または数文字の文字ストリングです(たとえば,ABC\*)。総称名が指定され た場合には,名前がそのストリングで始まり,ユーザーが権限を認可されているすべてのホスト用紙タ イプが表示されます。アスタリスクが含まれていない場合には,システムはそのストリングを完全なホ スト用紙タイプの名前と見なします。

総称機能の使用の詳細については,AS/400 CL(制御言語)解説書を参照してください。

v ホスト・システム用紙タイプ:ホスト用紙タイプを指定してください。

[トップ](#page-176-0)

# 装置タイプ**(DEVTYPE)**

指定された用紙タイプが表示される装置タイプを指定します。

指定できる値は次の通りです。

- \*ALL:すべての装置タイプが選択されます。
- \*PRT:印刷装置だけが選択されます。
- \*PUN:穿孔装置だけが選択されます。

[トップ](#page-176-0)

### 出力**(OUTPUT)**

コマンドからの出力を,要求元のワークステーションに表示するか,あるいはジョブのスプール出力で印刷 するかを指定します。

指定できる値は次の通りです。

- <span id="page-178-0"></span>• \*:対話式ジョブで要求された出力は画面に表示されます。バッチ・ジョブで要求された出力はジョブのス プール出力で印刷されます。
- v \*PRINT:出力はジョブのスプール出力で印刷されます。FCTを印刷するために弊社提供の印刷装置ファイ ルQPDSPFCTが使用されます。

[トップ](#page-176-0)

### 例

なし

[トップ](#page-176-0)

# エラー・メッセージ

### **\*ESCAPE** メッセージ

### **RJE0028**

用紙タイプ&1の装置タイプ&2は&3に存在していない。

### **RJE0214**

コマンド&1が正常に実行されなかった。&3の項目&2は変更されていません。
# <span id="page-180-0"></span>**RJE**セッション処理 **(WRKRJESSN)**

実行可能場所**:** すべての環境 (\*ALL) スレッド・セーフ**:** いいえ

パラメーター [例](#page-181-0) [エラー・メッセージ](#page-181-0)

# **RJE**セッション処理

WRKRJESSNコマンドによって,活動状態のセッションの状況に関する情報を処理することができます。

読み取りプログラムおよび書き出しプログラムの開始および取り消しを行い,活動状態の読み取りプログラ ムおよび書き出しプログラム,活動状態の読み取りプログラムまたは書き出しプログラムが使用しているセ ッション,およびセッションの属性に関する情報を表示することができます。

# エラー・メッセージ: **WRKRJESSN**

**\*ESCAPE** メッセージ

#### **RJE0003**

RJEセッション&1が活動化されていない。

### **RJE0004**

セッション記述&1のアクセスは認可されていない。

### **RJE0024**

エラーが見つかった。要求の処理は終了します。

### **RJE0126**

WRKRJESSNコマンドの活動中にRJEセッションが終了した。

トップ

## パラメーター

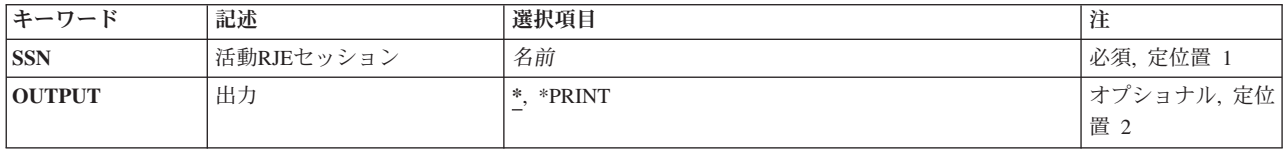

トップ

# 活動**RJE**セッション**(SSN)**

表示されるセッションの名前を指定します。

トップ

# <span id="page-181-0"></span>出力**(OUTPUT)**

コマンドからの出力を,要求元のワークステーションに表示するか,あるいはジョブのスプール出力で印刷 するかを指定します。

指定できる値は次の通りです。

- \*:対話式ジョブで要求された出力は画面に表示されます。バッチ・ジョブで要求された出力はジョブのス プール出力で印刷されます。
- \*PRINT:出力はジョブのスプール出力で印刷されます。セッションの状況を印刷するために、弊社提供の 印刷装置ファイルQPRJESTSが使用されます。

[トップ](#page-180-0)

[トップ](#page-180-0)

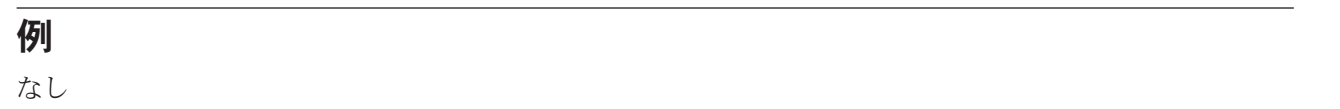

## エラー・メッセージ

### **\*ESCAPE** メッセージ

### **RJE0003**

RJEセッション&1が活動化されていない。

### **RJE0004**

セッション記述&1のアクセスは認可されていない。

### **RJE0024**

エラーが見つかった。要求の処理は終了します。

### **RJE0126**

WRKRJESSNコマンドの活動中にRJEセッションが終了した。

[トップ](#page-180-0)

# <span id="page-182-0"></span>セッション記述処理 **(WRKSSND)**

実行可能場所**:** すべての環境 (\*ALL) スレッド・セーフ**:** いいえ

パラメーター [例](#page-183-0) [エラー・メッセージ](#page-183-0)

## セッション記述処理

WRKSSNDコマンドによって,活動状態または非活動状態のセッション記述の現在の内容を処理することが できます。

### エラー・メッセージ: **WRKSSND**

### **\*ESCAPE** メッセージ

#### **RJE0221**

コマンド&1が取り消されたか、あるいは正常に実行されなかった。項目&2は変更されません。

#### **RJE0222**

コマンド&1が取り消されたか,あるいは正常に実行されなかった。項目&2は変更されていませ  $h<sub>a</sub>$ 

トップ

### パラメーター

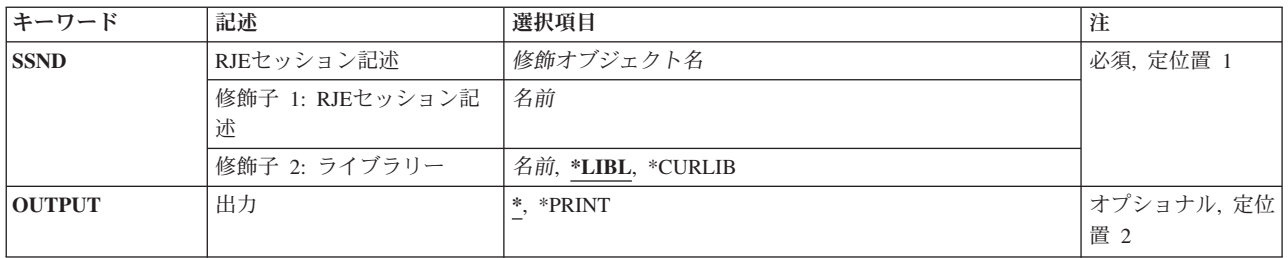

トップ

## **RJE**セッション記述**(SSND)**

処理されるセッション記述の修飾名を指定します。

指定できるライブラリーの値は次の通りです。

- v \*LIBL:セッション記述を見つけるためにジョブのライブラリー・リストが使用されます。
- v \*CURLIB:セッション記述を見つけるためにジョブの現行ライブラリーが使用されます。現行ライブラリ ーが指定されていない場合には、OGPLが使用されます。
- v ライブラリー名:セッション記述が入っているライブラリーの名前を指定してください。

<span id="page-183-0"></span>セッション記述名:セッション記述の名前を指定してください。

# 出力**(OUTPUT)**

コマンドからの出力を,要求元のワークステーションに表示するか,あるいはジョブのスプール出力で印刷 するかを指定します。

指定できる値は次の通りです。

- \*:対話式ジョブで要求された出力は画面に表示されます。バッチ・ジョブで要求された出力はジョブのス プール出力で印刷されます。
- \*PRINT:出力はジョブのスプール出力で印刷されます。セッションの状況を印刷するために、弊社提供の 印刷装置ファイルQPRTSSNDが使用されます。

[トップ](#page-182-0)

[トップ](#page-182-0)

## 例

なし

### エラー・メッセージ

**\*ESCAPE** メッセージ

### **RJE0221**

コマンド&1が取り消されたか、あるいは正常に実行されなかった。項目&2は変更されません。

#### **RJE0222**

コマンド&1が取り消されたか、あるいは正常に実行されなかった。項目&2は変更されていませ ん。

[トップ](#page-182-0)

# 付録**.** 特記事項

本書は米国 IBM が提供する製品およびサービスについて作成したものです。

本書に記載の製品、サービス、または機能が日本においては提供されていない場合があります。日本で利用 可能な製品、サービス、および機能については、日本 IBM の営業担当員にお尋ねください。本書で IBM 製品、プログラム、またはサービスに言及していても、その IBM 製品、プログラム、またはサービスのみ が使用可能であることを意味するものではありません。これらに代えて、IBM の知的所有権を侵害するこ とのない、機能的に同等の製品、プログラム、またはサービスを使用することができます。ただし、IBM 以外の製品とプログラムの操作またはサービスの評価および検証は、お客様の責任で行っていただきます。

IBM は、本書に記載されている内容に関して特許権 (特許出願中のものを含む) を保有している場合があ ります。本書の提供は、お客様にこれらの特許権について実施権を許諾することを意味するものではありま せん。実施権についてのお問い合わせは、書面にて下記宛先にお送りください。

〒106-0032 東京都港区六本木 3-2-31 IBM World Trade Asia Corporation Licensing

以下の保証は、国または地域の法律に沿わない場合は、適用されません。 IBM およびその直接または間接 の子会社は、本書を特定物として現存するままの状態で提供し、商品性の保証、特定目的適合性の保証およ び法律上の瑕疵担保責任を含むすべての明示もしくは黙示の保証責任を負わないものとします。国または地 域によっては、法律の強行規定により、保証責任の制限が禁じられる場合、強行規定の制限を受けるものと します。

この情報には、技術的に不適切な記述や誤植を含む場合があります。本書は定期的に見直され、必要な変更 は本書の次版に組み込まれます。 IBM は予告なしに、随時、この文書に記載されている製品またはプログ ラムに対して、改良または変更を行うことがあります。

本書において IBM 以外の Web サイトに言及している場合がありますが、便宜のため記載しただけであ り、決してそれらの Web サイトを推奨するものではありません。それらの Web サイトにある資料は、こ の IBM 製品の資料の一部ではありません。それらの Web サイトは、お客様の責任でご使用ください。

IBM は、お客様が提供するいかなる情報も、お客様に対してなんら義務も負うことのない、自ら適切と信 ずる方法で、使用もしくは配布することができるものとします。

本プログラムのライセンス保持者で、(i) 独自に作成したプログラムとその他のプログラム (本プログラム を含む) との間での情報交換、および (ii) 交換された情報の相互利用を可能にすることを目的として、本 プログラムに関する情報を必要とする方は、下記に連絡してください。

IBM Corporation Software Interoperability Coordinator, Department 49XA 3605 Highway 52 N Rochester, MN 55901 U.S.A.

本プログラムに関する上記の情報は、適切な使用条件の下で使用することができますが、有償の場合もあり ます。

本書で説明されているライセンス・プログラムまたはその他のライセンス資料は、IBM 所定のプログラム 契約の契約条項、IBM プログラムのご使用条件、またはそれと同等の条項に基づいて、 IBM より提供さ れます。

IBM 以外の製品に関する情報は、その製品の供給者、出版物、もしくはその他の公に利用可能なソースか ら入手したものです。IBM は、それらの製品のテストは行っておりません。したがって、他社製品に関す る実行性、互換性、またはその他の要求については確証できません。IBM 以外の製品の性能に関する質問 は、それらの製品の供給者にお願いします。

本書には、日常の業務処理で用いられるデータや報告書の例が含まれています。より具体性を与えるため に、それらの例には、個人、企業、ブランド、あるいは製品などの名前が含まれている場合があります。こ れらの名称はすべて架空のものであり、名称や住所が類似する企業が実在しているとしても、それは偶然に すぎません。

著作権使用許諾:

本書には、様々なオペレーティング・プラットフォームでのプログラミング手法を例示するサンプル・アプ リケーション・プログラムがソース言語で掲載されています。お客様は、サンプル・プログラムが書かれて いるオペレーティング・プラットフォームのアプリケーション・プログラミング・インターフェースに準拠 したアプリケーション・プログラムの開発、使用、販売、配布を目的として、いかなる形式においても、 IBM に対価を支払うことなくこれを複製し、改変し、配布することができます。このサンプル・プログラ ムは、あらゆる条件下における完全なテストを経ていません。従って IBM は、これらのサンプル・プログ ラムについて信頼性、利便性もしくは機能性があることをほのめかしたり、保証することはできません。お 客様は、IBM のアプリケーション・プログラミング・インターフェースに準拠したアプリケーション・プ ログラムの開発、使用、販売、配布を目的として、いかなる形式においても、 IBM に対価を支払うことな くこれを複製し、改変し、配布することができます。

それぞれの複製物、サンプル・プログラムのいかなる部分、またはすべての派生的創作物にも、次のよう に、著作権表示を入れていただく必要があります。

(C) (御社名) (年). このコードの一部は、IBM Corp. のサンプル・プログラムから取られています。 (C) Copyright IBM Corp. 1998, 2006. All rights reserved.

この情報をソフトコピーでご覧になっている場合は、写真やカラーの図表は表示されない場合があります。

### 商標

以下は、IBM Corporation の商標です。

Advanced Function Printing AFP AS/400 CICS COBOL/400 C/400 DataPropagator D<sub>B2</sub> IBM Infoprint InfoWindow

iSeries LPDA **OfficeVision** i5/OS Print Services Facility RPG/400 SystemView System/36 **TCS** WebSphere

Microsoft、Windows、Windows NT および Windows ロゴは、Microsoft Corporation の米国およびその他の 国における商標です。

Java およびすべての Java 関連の商標およびロゴは、Sun Microsystems, Inc. の米国およびその他の国にお ける商標または登録商標です。

UNIX は、The Open Group の米国およびその他の国における登録商標です。

他の会社名、製品名およびサービス名等はそれぞれ各社の商標です。

### 使用条件

これらの資料は、以下の条件に同意していただける場合に限りご使用いただけます。

個人使用**:** これらの資料は、すべての著作権表示その他の所有権表示をしていただくことを条件に、非商業 的な個人による使用目的に限り複製することができます。ただし、IBM の明示的な承諾をえずに、これら の資料またはその一部について、二次的著作物を作成したり、配布 (頒布、送信を含む) または表示 (上映 を含む) することはできません。

商業的使用**:** これらの資料は、すべての著作権表示その他の所有権表示をしていただくことを条件に、お客 様の企業内に限り、複製、配布、および表示することができます。ただし、IBM の明示的な承諾をえずに これらの資料の二次的著作物を作成したり、お客様の企業外で資料またはその一部を複製、配布、または表 示することはできません。

ここで明示的に許可されているもの以外に、資料や資料内に含まれる情報、データ、ソフトウェア、または その他の知的所有権に対するいかなる許可、ライセンス、または権利を明示的にも黙示的にも付与するもの ではありません。

資料の使用が IBM の利益を損なうと判断された場合や、上記の条件が適切に守られていないと判断された 場合、IBM はいつでも自らの判断により、ここで与えた許可を撤回できるものとさせていただきます。

お客様がこの情報をダウンロード、輸出、または再輸出する際には、米国のすべての輸出入関連法規を含 む、すべての関連法規を遵守するものとします。

IBM は、これらの資料の内容についていかなる保証もしません。これらの資料は、特定物として現存する ままの状態で提供され、商品性の保証、特定目的適合性の保証および法律上の瑕疵担保責任を含むすべての 明示もしくは黙示の保証責任なしで提供されます。

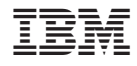

Printed in Japan